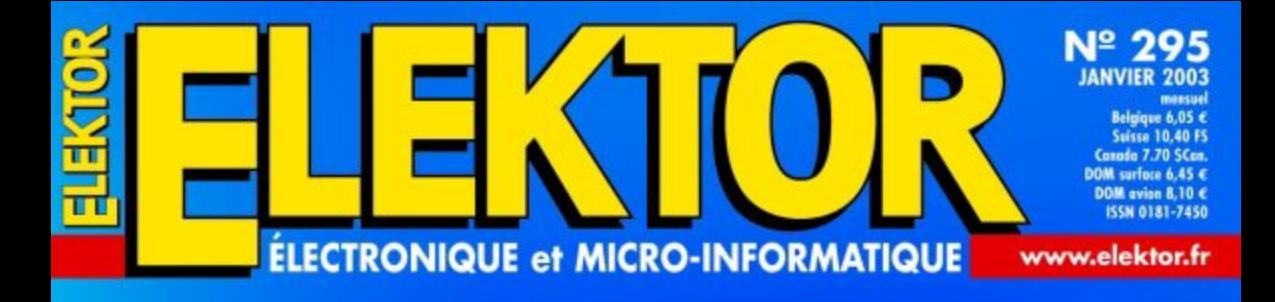

RAMPE

**Commutation** 

**NOKIA** 

17324:1,1,02/09 15,13:00,2,0,03/ 09/15,13:01

 $\sqrt{2n}$ 

 $5<sub>1</sub>$ 

 $\sqrt{3}$ 

 $\overline{\phantom{a}^{mn}}$ 

 $\sqrt{2}$ 

 $\sigma$ #

par SMS

W

MULTIPRISE

 $\epsilon$ 

٠,

 $\sqrt{n}$ 

ඹූ

 $99$ 

 $\mathbb{C}$ 

 $\binom{4}{2}$ 

 $\widehat{\mathbb{C}}$ 

Integrated<br>WMOI3-2-G

WM13818

**SUGE** 

 $D$ 

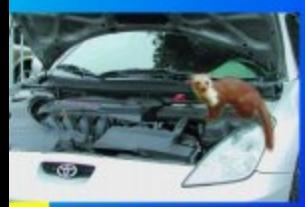

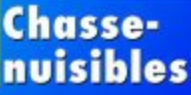

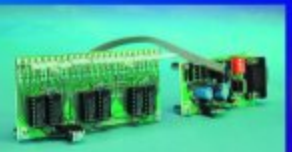

Chenillard à duo-LED

Préampli<br>micro à ECC83 « Pion » pour batterie **Gradateur** 0 à 10 V

**Petits** convertisseurs DC/DC

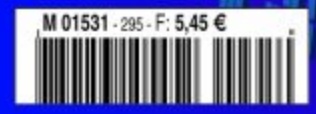

## **Rampe multi-prise intelligente**

## Commutation par SMS

Projet : Ali Elallali Unitronic

Ce montage permet, par le biais d'un message SMS, de mettre en et horsfonction, indépendamment l'un de l'autre, 2 appareils alimentés par le secteur et ce à un moment prédéterminé.

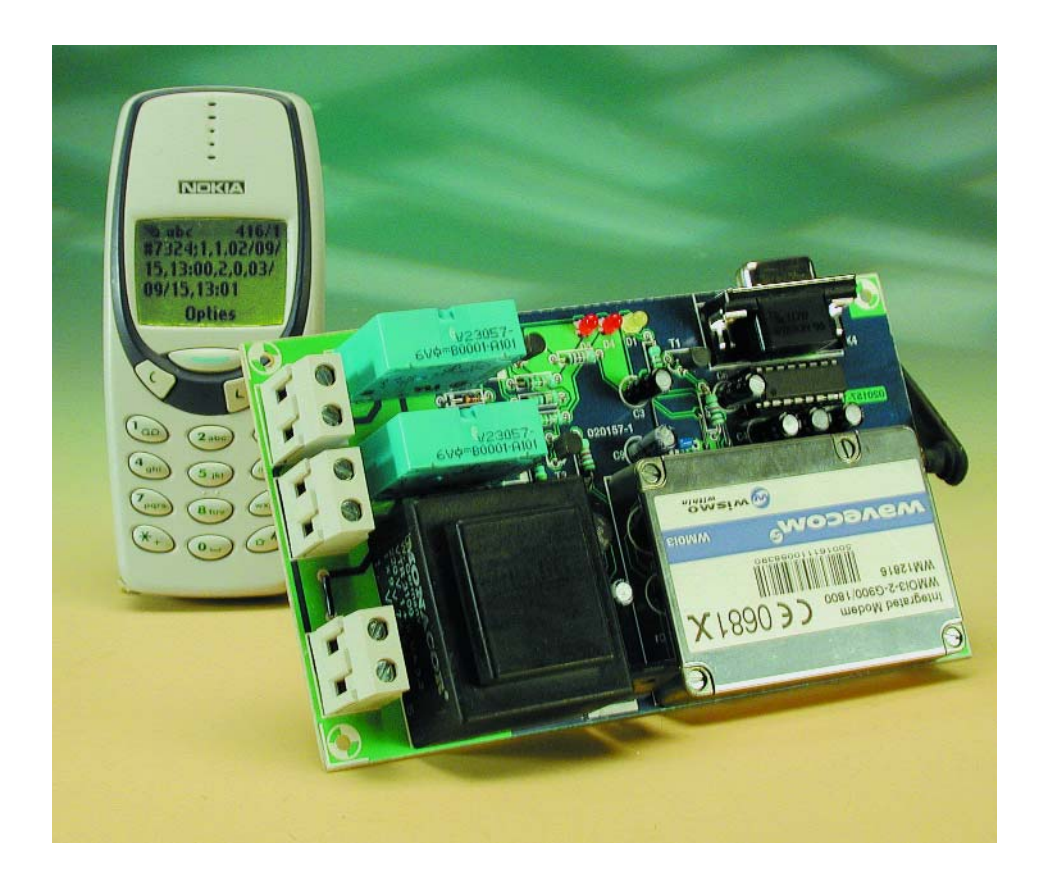

Les notions de télécommande et de télé-opération faisant appel aux moyens de télécommunication actuels ne sont pas des inconnues pour un lecteur assidu d'Elektor. Cela fait plus de 10 ans que nous vous avons proposé un système de cette famille à réaliser soi-même, appareil auquel on pouvait s'adresser par signal DTMF pour l'activation et la mise horsfonction de 7 sorties de commutation. Autres points forts de l'histoire d'Elektor, le mini-serveur Web [1], un PC enfoui capable de travailler via Ethernet et Internet et une télécommande par portable et SMS [2], carte capable, entre autres, de télé-initier des action à l'aide de messages SMS.

La rampe multi-prise intelligente objet de cet article combine, en ce qui concerne ses possibilités, les caractéristiques du premier projet évoqué, et celles du second quant à sa technique : une paire de prises (auxquelles pourront être connectées toutes sortes de charges et d'appareils) peuvent être activées ou mises hors-tension par le biais de messages SMS.

Cette commande (d'activation ou de coupure) pourra se faire immédiatement, mais on pourrait aussi imaginer de programmer une horloge en temps réel de manière à ce que les opérations en question se fassent à un instant bien déterminé.

#### **Modem GSM**

Comme cela a été le cas dans les 2 projets évoqués plus haut, nous faisons appel à un module spécial qui se charge de l'ensemble de la télécommunication (**figure 1**). Nous n'avons pas à nous inquiéter de l'envoi et de la réception des SMS. En ce qui concerne le module, il s'agit d'un développement de la société française Wavecom (www.wavecom.com) qui a 2 distributeurs dans l'Hexagone, Erco-Gener et Axess Technologie. Le modèle utilisé ici, un WMOi3, est

un modem GSM bi-bamde pour 900 et 1 800 MHz. Il est à son affaire avec la téléphonie, la messagerie

## DOMEST

vocale (Voicemail), l'envoi et la réception de SMS, la transmission de télécopies (de groupe 3) et bien d'autres fonctions encore, sans nécessiter l'ajout de matériel additionnel.

Le petit boîtier en acier, de dimensions inférieures à celles d'un paquet de cigarettes, comporte un portecarte SIM, une entrée antenne et un connecteur à 50 contacts assurant de multiples fonctions et servant en même temps de bus-système : fourniture de la tension d'alimentation, une paire d'amplificateurs pour micro, 2 amplificateurs de puissance BF, une interface RS-232 complète, un convertisseur analogique/numérique (CAN), un terminal clavier, un bus SPI et un bus I2C, une possibilité de connexion de lecteur de carte SIM externe, une paire d'entrées/sorties numériques ainsi que quelques lignes de commande.

Rassurez-vous, parmi toutes les possibilités offertes par l'interface à 50 contacts, notre rampe multi-prise intelligente n'utilise que les 2 lignes d'entrées/sorties numériques, une paire de lignes de commande (*on/off* et *busy*) ainsi que l'interface RS-232 qui n'est d'ailleurs nécessaire qu'au cas où l'on aurait oublié le mot de passe et que l'on voudrait revenir au paramétrage par défaut.

#### **OpenAT**

Le « coeur » de la rampe multi-prise intelligente est loin d'être bon marché, mais il vaut son pesant d'or : le modem se laisse en effet programmer par le biais d'un langage spécifique baptisé OpenAT. Il n'est pas nécessaire partant de faire appel à quelque circuit à microcontrôleur que ce soit, contrairement à ce à quoi on pouvait s'attendre.

Comme le laisse supposer son nom, ce langage repose sur le set d'instructions AT standardisé pour les modems, une vieille connaissance de tous ceux qui ont fait leurs premiers pas sous DOS. Une application OpenAT comporte une application utilisateur spécifique enfouie (*embedded*), développée à l'aide de la bibliothèque OpenAT et intégrée à cette dernière. Cette bibliothèque à son tour repose sur toute une série de API (*Application Programming Interface*) développées par Wavecom :

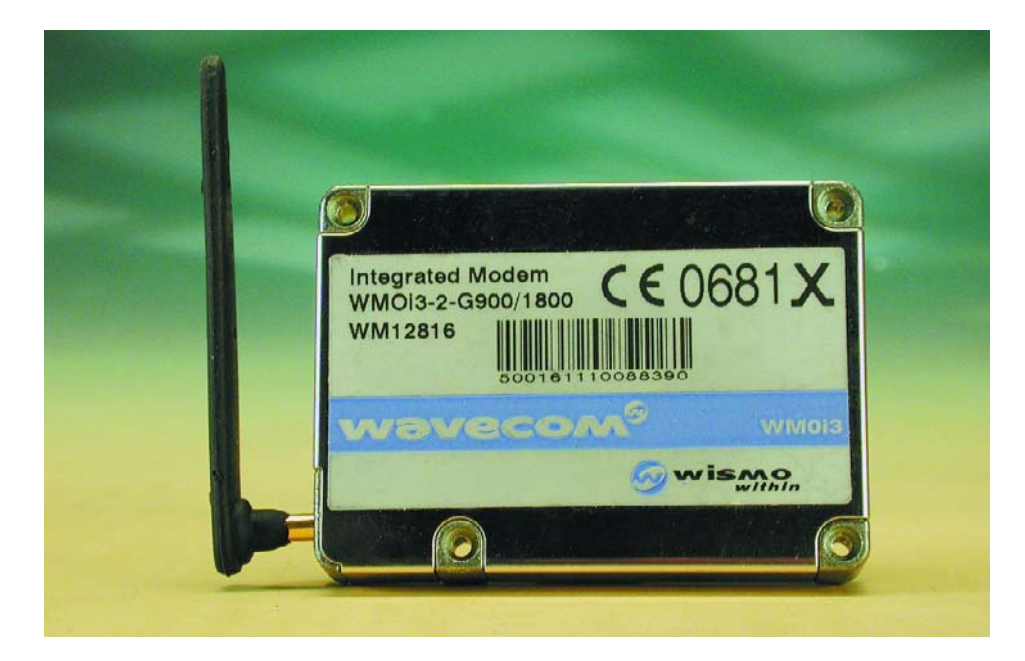

Figure 1. Le coeur (et le cerveau) de notre projet : le modem GSM programmable.

#### **– Application Mandatory API**

à utiliser impérativement par l'application enfouie

#### **– AT Command API**

qui assurent l'accès aux fonctions AT (commandes *Send AT*, indications *subscribe to unsolicited/ intermediate*)

#### **– OS API**

qui donnent accès aux fonctions du système d'exploitation (temporisateur de lancement/arrêt

(*Start/Stop timer*), lecture/écriture de données en mémoire Flash (*Read/Write data in flash memory*), initiation, accès, libération de la mémoire (*Init/Get/release memory*), effacement (*Delete*) d'objets stockés dans la mémoire Flash.

**– FCM API**

qui ouvrent l'accès aux fonctions du gérant de contrôle de flux (*Flow Control Manager*), qui permet un accès sûr à l'interface RS-232 (V24) et aux lignes d'entrées/sorties de données (*Data-I/O*) pour certaines fonctions (*Open/close flow,*

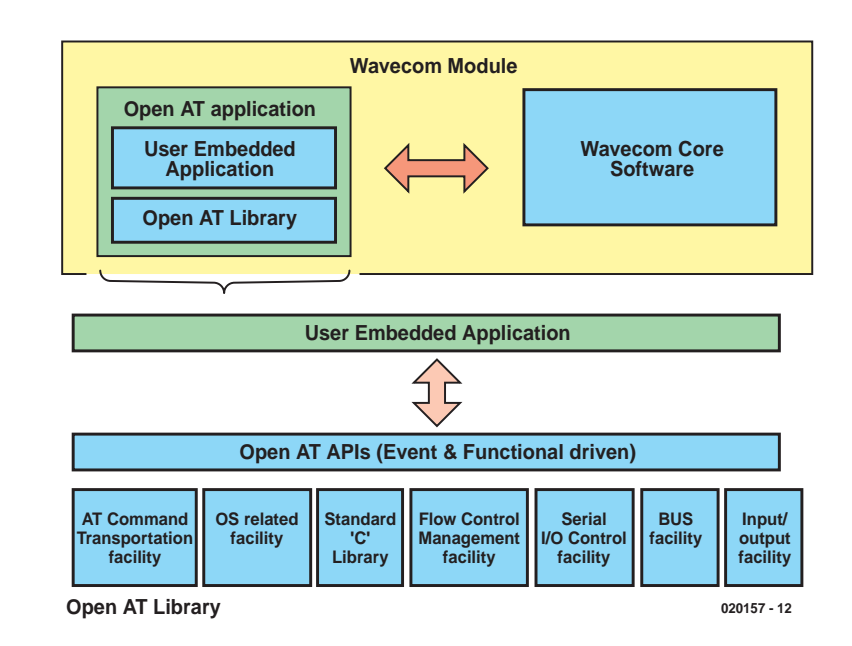

Figure 2. L'intercommunication des API et de l'application utilisateur.

*Send/Receive Data*).

#### **– I/O-API**

Pour le pilotage de la liaison sérielle et des GPIO (les 2 prises !).

#### **– BUS API**

qui permet le pilotage par le biais des bus-système SPI et I2C.

#### **– Standard API**

qui met à disposition toute une série de fonctions C standard.

La **figure 2** illustre la coopération entre les API et l'application utilisateur dans le module du modem GSM. Il ne vous cependant pas vous laisser subjuguer par un sentiment de panique, ce projet ne requiert pas que vous ayez des connaissances de programmation spéciales. Le modem est en effet fourni accompagné du logiciel nécessaire à la réalisation de ce projet. Contrairement à nos habitudes (hors exceptions), nous ne pouvons pas vous proposer ce logiciel au téléchargement depuis notre site

(www.elektor.fr) et cela pour des raisons évidentes : OpenAT (que les spécialistes connaissent également sous la dénomination de plate-forme MUSE) coûte de l'ordre de 6 000 €, sans même parler du compilateur ARM qu'il requiert (4 000  $\in$  additionnels à débourser). De telles dépenses ne peuvent se justifier (et se rentabiliser) que dans le cas d'applications professionnelles. Il est plus économique et plus simple, pour les prototypes et les petites séries, de faire effectuer le développement du logi-

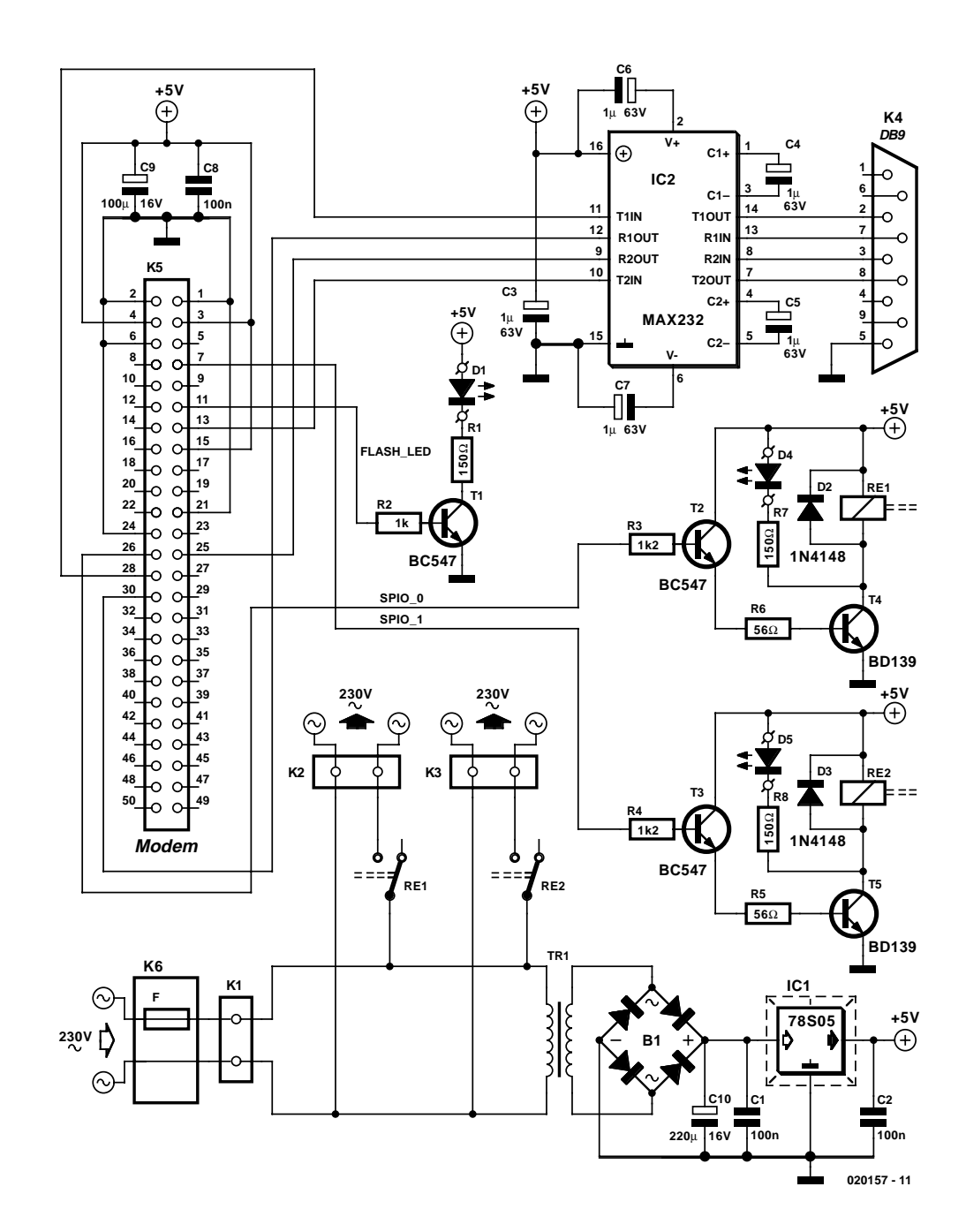

Figure 3. La « cour » du modem GSM est réduite à sa plus simple expression.

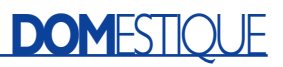

ciel à un bureau spécialisé dans ce domaine; dans notre cas, c'est Unitronic en RFA qui s'en est chargé.

#### **Le modem et sa périphérie**

Un coup d'oeil au schéma de la **figure 3** montre que l'électronique connexe au modem se résume en fait à un adaptateur de niveau, une paire de sorties de relais tamponnées et une alimentation. Le modem GSM vient se connecter à l'embase 50

contacts K5, le PC (si tant est que cela soit nécessaire) à l'embase sub-D à 9 contacts, K4, qui ne véhicule en fait que les lignes RxD et TxD. Côté modem, les signaux RS-232 présentent des niveaux TTL (0 et 5 V), alors que côté PC ces niveaux sont symétriques et se situent, dans le cas idéal, à **–**15 et +15 V.

Les 2 sorties de commutation sont identiques et se composent d'un transistor-tampon du type BC547 qui attaque un transistor de puissance du type BC139 lui. En cas de mise à l'état actif (haut) de la sortie SPIO x concernée, le BC139 entre en conduction ce qui permet la circulation d'un courant dans la bobine du relais dont le contact se ferme de sorte que la prise secteur concernée, K2 ou K3, se trouve reliée à la tension du secteur. Ce changement d'état est visualisé par l'allumage d'une LED, D4 ou D5 selon le cas.

L'alimentation est on ne peut plus classique, comportant un transformateur secteur, un pont de redressement, des condensateurs de filtrage et de lissage et un régulateur de tension intégré stabilisant la tension à 5 V. Il y a 2 aspects dont il faut tenir compte au niveau

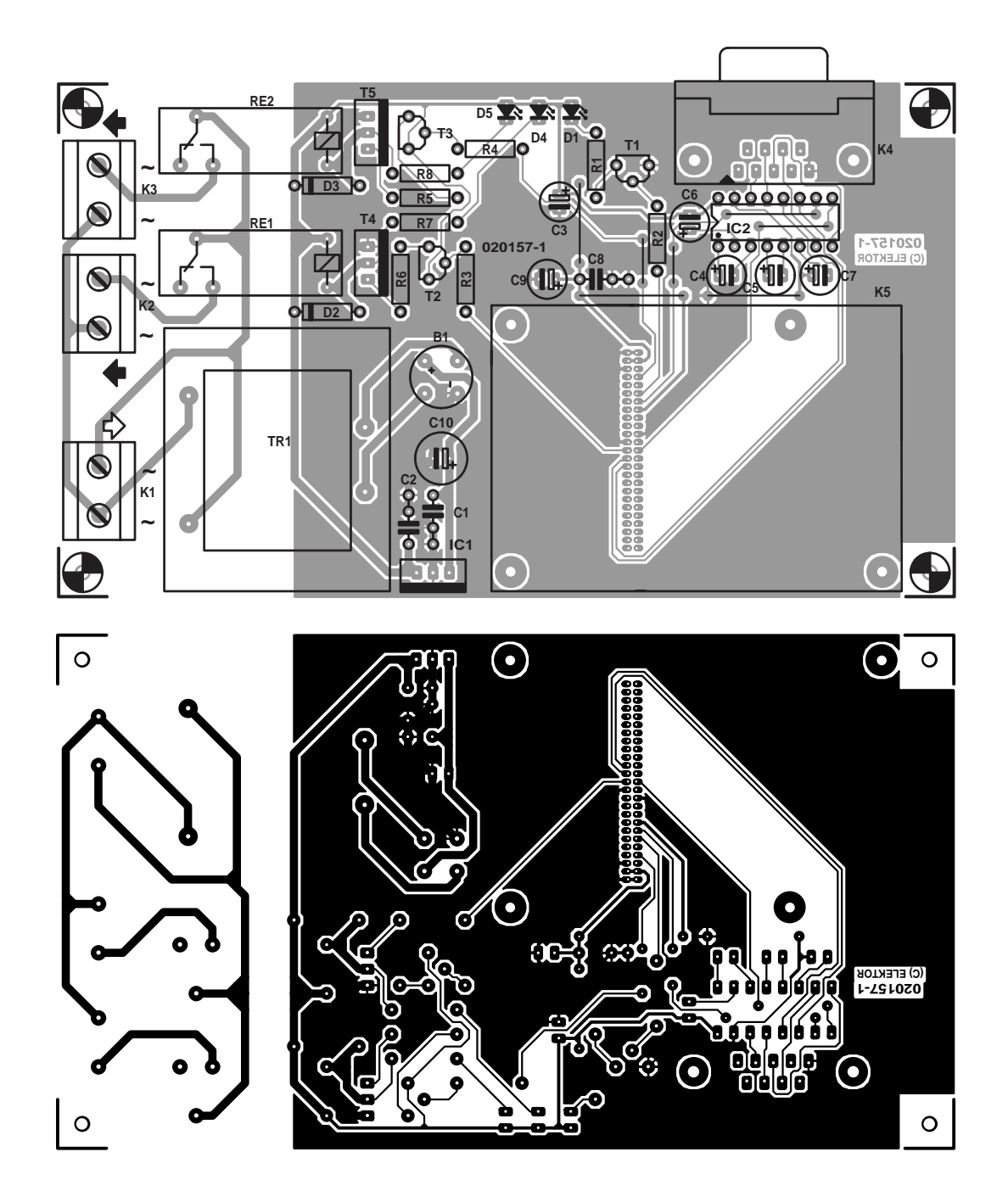

Figure 4. La platine de notre multiprise intelligente.

de l'alimentation : le transformateur secteur doit être protégé contre les courts-circuits en toutes circonstances, le régulateur devra être doté d'un radiateur de dimensions et caractéristiques thermiques adéquates.

Il est un détail dont nous n'avons pas encore parlé : le petit transistor de commande de LED, T1, pris dans la ligne FLASH LED. La LED clignote lors de la réception de données par le modem et reste allumée lors d'une communication, c'est-à-dire par exemple lors de la mise sous tension, lorsque le système essaie d'établir une liaison au réseau.

#### **Construction**

Nous avons, cela va de soi, pour un projet de cette envergure, dessiné une platine pour notre rampe multi-prise intelligente, circuit imprimé qui respecte toutes les règles de sécurité électrique. Le dessin des pistes de cette platine représenté en **figure 4** est à votre disposition gratuitement sur le site Web d'Elektor si vous voulez réaliser cette platine simple face par vos propres moyens. Si vous n'avez pas envie de vous « brûler » les doigts à l'acide, cette platine est disponible toute faite (en qualité Elektor) auprès des adresses habituelles.

Comme d'habitude il faudra utiliser un fer à souder à pointe fine et de la soudure à faible section (pour un meilleur dosage) ceci pour la simple et bonne raison que les contacts de l'embase à 50 broches sont espacés de 1,27 mm seulement. Il vous faudra, s'il devait se faire, en dépit de toutes vos précautions, que vous ayez créé un court-circuit entre 2 contacts, prendre votre courage à 2 mains et de la tresse à dessouder pour éliminer le court-circuit. Une fois cette opération de soudage terminée, il est recommandé d'examiner son travail à ce niveau à l'aide d'une loupe ! Le reste de la réalisation tient plus du jeu d'enfant, mais ici aussi le moindre pâté de soudure entre 2 pistes peut avoir (aura sans doute faudrait-il dire) des conséquences néfastes sur le fonctionnement. Veillez à la polarité correcte des composants en ayant une et n'oubliez aucun des 5 ponts de câblage dont 2 se trouvent en dessous du support de IC2.

Une fois terminée et vérifiée, la platine prendra place dans un boîtier de dimensions adéquates. Le montage doit être considéré comme un appareil de classe I. Peu importe que le boîtier soit métallique ou en plastique, TOUS les composants se trouvant sous tension doivent être reliés entre eux et ensuite à la terre (!). Si vous voulez en savoir plus sur le sujet, nous vous conseillons la lecture de la page SECURITE publiée à intervalle plus ou moins régulier dans Elektor.

#### **Liste des composants**

#### **Résistances :**

R1,R7,R8 = 150  $\Omega$  $R2 = 1$  kΩ  $R3.R4 = Ik\Omega$ R5,R6 = 56  $\Omega$ 

#### **Condensateurs :**

 $CI.C2.C8 = 100 nF$ C3..C7 =  $1 \mu$ F/16 V radial  $C9 = 100 \mu F/16$  V radial  $C10 = 220 \mu F/25$  V radial

#### **Semi-conducteurs :**

B1 = B80C1500 rond  $DI = LED3$  mm. jaune à faible courant  $D2,D3 = IN4148$  $D4$ , $D5 = LED$  3 mm, rouge à faible courant  $|CI| = 78505$ IC2 = MAX232 (Maxim Integrated)  $T1$  à T3 = BC 547B  $T4.T5 = BD139$ 

#### **Tests en tous genres**

Il est important d'être conscient, lors de toutes les opérations de test, du fait qu'il existe à l'intérieur du boîtier des points véhiculant la tension du secteur dont tout le monde connaît le danger.

Même si on est convaincu de la perfection de sa réalisation suite à toutes les vérifications que l'on aura effectuées, il n'est pas question d'enficher le modem GSM (ô ! combien coûteux) dans son connecteur lors de la première mise sous tension. Le premier test consiste à contrôler la présence de la tension d'alimentation de 5 V. Une fois que l'on aura vérifié ce point, il faudra couper l'alimentation et passer à l'étape de préparation du modem GSM.

Le modem GSM requiert bien évidemment la présence d'une carte SIM qui ne devra pas être protégée par code PIN. Si cela devait être le cas, vous pourrez tenter de désactiver le code PIN à l'aide d'un téléphone portable (si tant est que votre fournisseur d'accès le permette). Relevez le numéro de téléphone correspondant à la carte SIM, de préférence quelque part à l'intérieur du boîtier.

On introduit ensuite la carte dans le

#### **Divers :**

Tr1 = Transfo 9 V/3VA6 protégé contre les courts-circuits (tel que, par exemple, Gerth 387.09) Re1,Re2 = relais inverseur unipolaire encartable tension de bobine de 6 V/250 , 4 A tel que, par exemple, V23057 B0001-A101(Siemens) K1 à K3 = bornier encartable à 2 contacts au pas de 7,5 mm (RM7,5)  $K4$  = embase sub-D à 9 contacts encartable en équerre K5 = embase à 2 rangées de 25 contacts femelle au pas de 0,05" (Farnell 672-348) embase d'entrée secteur à fusible intégré (15 mA retardé) et interrupteur secteur modem GSM= WMOi3 (Wavecom, chez Axess Technologie, Unicom RFA) Antenne avec connecteur MMCX (IMS Connectors Systems www.imscs.com, Löfflingen, RFA) 2 embases secteur châssis avec mise à la terre

guide noir situé à proximité de l'entrée d'antenne et on enfiche le modem dans le connecteur prévu à cet effet sur le montage. On le fixera de préférence à l'aide de vis en évitant la mise en place de rondelles métalliques qui risqueraient de provoquer un court-circuit. Il ne reste plus, pour finir, qu'à enficher l'antenne dans l'embase prévue.

Lors de la mise sous tension, certains des paramètres sont remis aux valeurs par défaut.

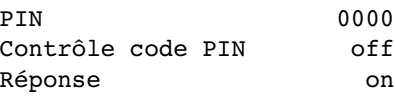

Ces valeurs sont modifiables par SMS; il est recommandé de le faire dans la foulée pour éviter que n'importe qui puisse activer ou désactiver les 2 contacts de la multiprise. Le premier SMS envoyé vers le modem doit déterminer le code PIN. L'instruction pour changer le code PIN possède le format suivant :

« change password; < ancien code PIN>;<nouveau code PIN> »

Supposons que nous choisissions le code PIN 0815; l'instruction aura ainsi la forme suivante :

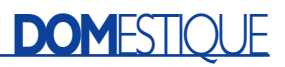

« change password;0000;0815 »

Le modem modifie le code PIN et envoie un message d'acquittement « *Password changed* ». Dès lors, les prises ne peuvent être activées ou désactivées qu'à condition que l'instruction comporte le code PIN correct.

Nous allons le vérifier immédiatement et essayons d'activer l'un des 2 contacts de la multiprise. L'instruction prend la forme suivante :

« <password>;<socket number>,<on/off>,<date>,<time> »

Cela peut paraître compliqué au premier abord, mais ne l'est pas vu qu'il n'est pas nécessaire de remplir tous les champs. Si nous envoyons un message contenant les caractères suivants :

«  $0815;1,1,1,$  »

nous activons le contact numéro 1. Il ne faudra pas oublier l'une des virgules. Le **tableau** récapitule toutes les instructions disponibles.

Nous allons également tester l'inter-

face RS-232. Le paramétrage de l'interface sérielle est le suivant : 8,N,1,9600. Dès après la mise sous tension on a activation automatique du programme OpenAT. Le modem ne réagit qu'aux instructions arrivant par le biais de l'interface RS-232 lorsqu'elles ont le format suivant :

#### **AT+RESET**

Réinitialise le modem au paramétrage par défaut. Cette instruction est précieuse lorsque l'on a oublié le code PIN.

#### $AT+WOPEN = 0$

Arrête le programme et fait repasser le modem en mode de fonctionnement normal. Après cet arrêt, le modem se laisse piloter à l'aide des instructions AT. Il est possible ainsi d'installer le modem sous Windows et de réaliser ensuite une connexion à Internet. Cette liaison à Internet est uniquement possible à condition que le modem ait été reprogrammé avec le progiciel GPRS dernier-cri (et bien entendu que la carte SIM soit elle aussi capable de fonctionner en GPRS). Ce progiciel est disponible auprès de certains des distributeurs (Unitronic RFA entre autres).

#### **AT+WDWL**

Il est possible maintenant de charger un nouveau programme dans le modem. Cette opération se fait sous l'égide du protocole X-Modem, format que connaissent la plupart des programmes de communication tels que HyperTerminal par exemple.

(020157)

#### **Bibliographie :**

- [1] **Mini-serveur Web**, numéros 279 à 281, septembre à novembre 2001
- [2] **Télécommande par portable et SMS**, numéros 283 et 284, janvier et février 2002, pages 40 et suivantes et 32 et suivantes

### **Les instructions SMS**

#### **SWITCHING OUTPUT**

Format : *« #<password>;<socket number>,<on/off>,<date>,<time> »*

Cette instruction pilote une ou plusieurs sorties par le biais d'un message SMS. Il n'est pas nécessaire de remplir tous les champs vu que certains d'entre eux sont optionnels.

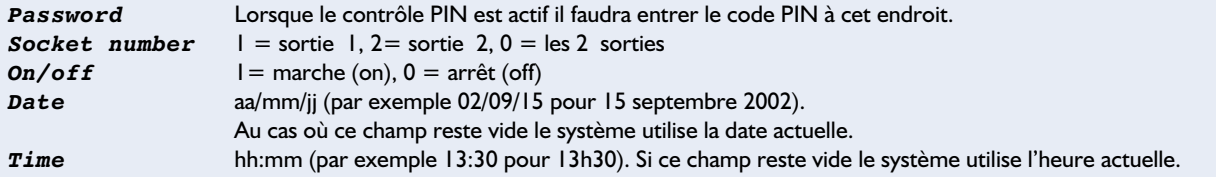

Il est possible d'envoyer plusieurs ordres de commutation en un unique message SMS. Il suffit d'écrire la seconde instruction à la suite de la première. Il va sans dire que pour les instructions additionnelles il n'est plus nécessaire d'entrer le mot de passe *#<password>;* L'utilisateur pourra programmer ainsi un maximum de 16 fonctions de commutation.

Réaction : *<command> : accepted*

Exemples : *#7324;1,1,,* Activer la sortie 1 *#7324;2,1,02/09/15,12:00* Activer la sortie 2 le 15 septembre 2002 à 12h00

*#7324;1,0,02/09/15,13:00,2,0,03/09/15,13:01* Couper la sortie 1 le 15 septembre 2002 à 13h00, couper la sortie 2 le 15 septembre 2002 à 13h01

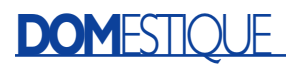

#### **GET SWITCHES**

Format : *« switch? »*

Cette instruction requiert les ordres destinées aux deux sorties. Le modem GSM envoie un message SMS mentionnant toutes les actions reçues et acceptées.

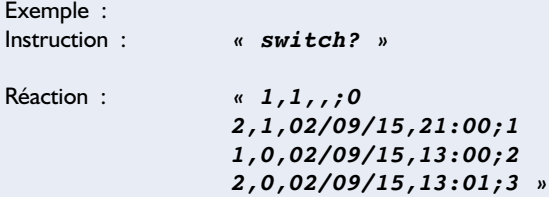

Le dernier chiffre de chaque ligne est un numéro d'ordre. Cet index est requis au cas où l'utilisateur envisagerait d'effacer certaines des actions.

#### **DELETE SWITCH**

Format : *« delete switch;<password>;<index> »*

Cette instruction efface une action.

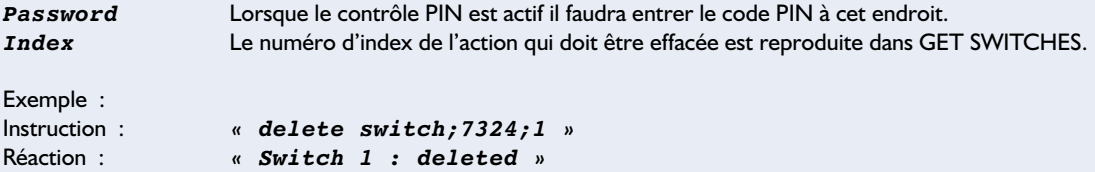

Il est également possible d'effacer toutes les actions d'un seul coup. Pour cela nous utiliserons l'index 16 :

```
Instruction : « delete switch;7324;16 »
                  Réaction : « Switch 16 : deleted »
```
#### **SET REAL TIME CLOCK**

Cette instruction permet de paramétrer la date et l'heure.

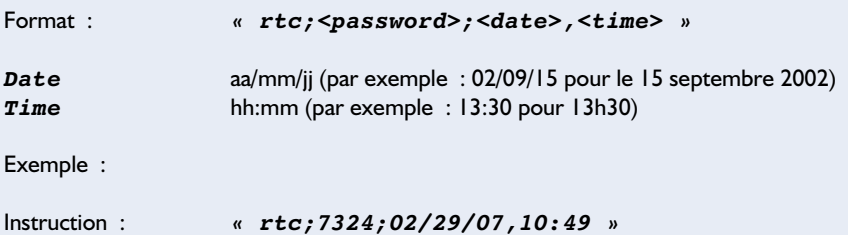

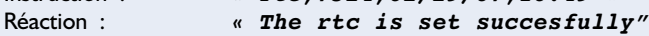

#### **GET REAL TIME CLOCK**

On procède à l'interrogation de la date et de l'heure paramétrées dans le modem GSM.

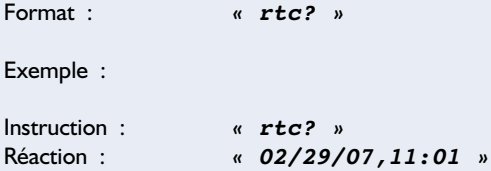

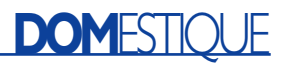

#### **CHANGE PASSWORD**

Cette instruction sert à modifier le code PIN.

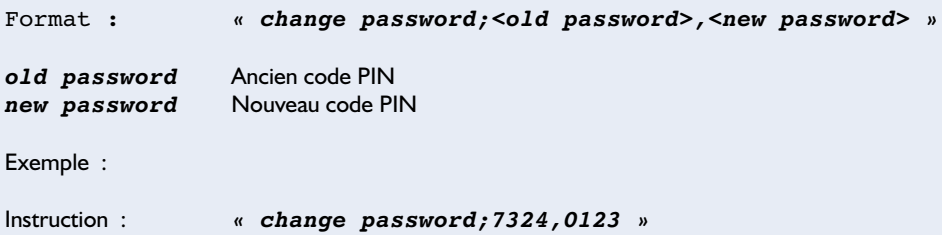

#### **DISABLE/ENABLE PASSWORD**

Activation et désactivation du code PIN

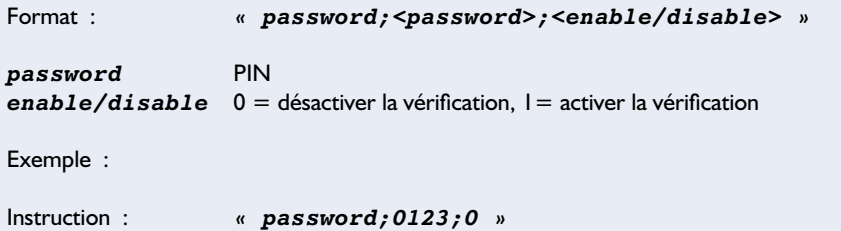

```
Réaction : « Password disabled »
```
Réaction : *« Password changed »*

#### **DISABLE/ENABLE RESPONSE**

Le modem GSM peut acquitter chaque entrée d'instruction lorsque cela est souhaité par le biais de l'instruction suivante :

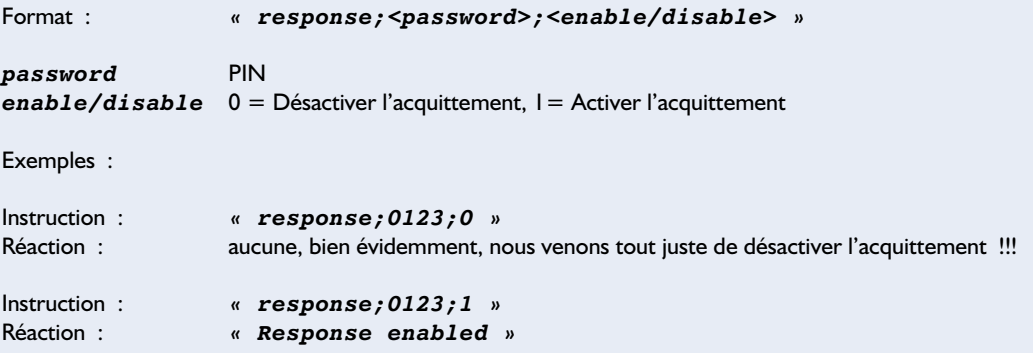

#### **GET REPORT**

Cette instruction se traduit par l'obtention d'une information d'état du modem GSM.

Format : *« report? »*

Cette instruction est toujours suivie de réponse même si l'acquittement est désactivé.

Exemple :

```
Instruction : « report? »
               Réaction : « Socket 1 : on
                Socket 2 : off
                Password : enabled
                Response : enabled
                Time : 11:05
                Date : 02/07/29 »
```
# **Le Javelin Stamp**

## Le successeur du BASIC Stamp parle Java(nais)

Harry Baggen

La société Parallax, représentée en France par Selectronic, doit sa notoriété mondiale à ses Basic Stamp, des modules à microcontrôleur qui se laissent programmer en BASIC. Le dernier rejeton de la famille offre non seulement plus de mémoire et de fonction que ses prédécesseurs, mais de plus parler une autre langue. Sa programmation se fait en effet en Java !

Parallax, une société ayant son siège à Rocklin, en Californie, doit sa place sur la scène mondiale aux modules à microcontrôleur. L'idée de départ à la base de leur développement étonnant était à la fois simple et révolutionnaire : mettre sur le marché un microcontrôleur facile à programmer et à mettre en oeuvre de manière à permettre un développement rapide d'une application sans avoir à connaître l'assembleur. C'est ainsi que naquit le Basic Stamp, un petit module doté d'un PIC, ce dernier microcontrôleur incorporant un interpréteur BASIC, de la mémoire, un régulateur de tension et un résonateur. Parallax existe depuis 15 ans maintenant et le nombre de Basic Stamp ayant trouvé le chemin non seulement des professionnels et des électroniciens amateurs mais aussi des écoles, se compte par (dizaines de) millions. Le Basic Stamp n'a bien évidemment pas fait du surplace pendant ces 15 ans; au cours de son développement on vit apparaître de nouvelles variantes possédant plus d'Entrées/Sorties, plus de mémoire et travaillant à une fréquence d'horloge plus élevée : citons dans l'ordre les Basic Stamp 2, 2e, 2sx et 2p24/2p40. Leur point commun est qu'ils se programment tous en PBASIC, un langage développé par Parallax.

Avec la présentation, l'été passé, du Javelin Stamp, Parallax a pris le taureau par les cornes et s'est essayé à un autre langage de programmation dont tous les utilisateurs d'Internet ont entendu parler : Java. Ce langage offre à l'évidence plus de possibilités

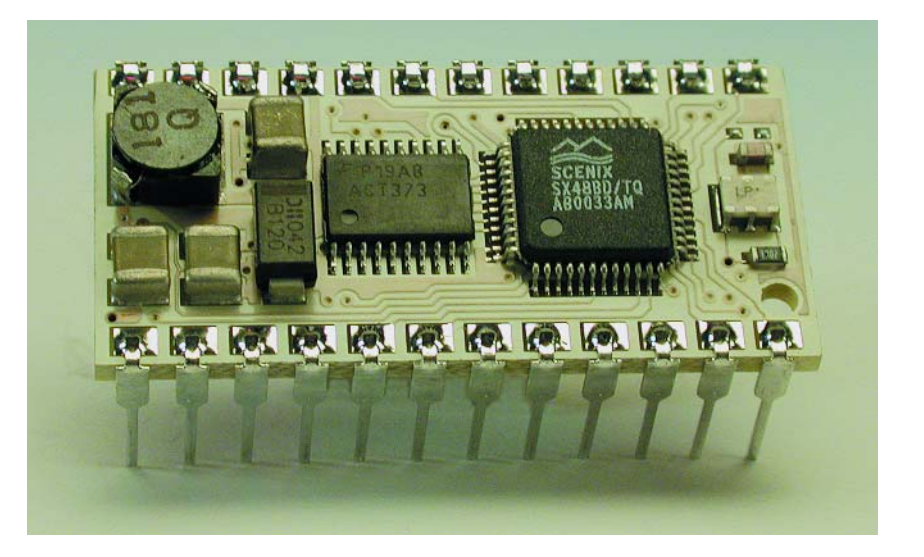

à l'utilisateur que PBASIC sachant en outre que nombre de programmeurs ont déjà fait leurs premières armes avec ce langage par l'écriture de programmes (pour Internet en particulier).

#### **Caractéristiques techniques**

Comme les autres membres de la famille, le Javelin Stamp prend la forme d'une minuscule platine à 24 broches (cf. la photo en début d'article). Il est compatible broche à broche avec le Basic Stamp et peut être implanté sur toute carte d'expérimentation à Basic Stamp dotée d'un support 24 broches.

Parallax propose, outre le Javelin Stamp « nu », un kit d'évaluation spécial (cf. **figure 1**) composé d'un module Javelin, de la carte d'évaluation, d'un CD-ROM avec logiciels et un set de composants permettant de procéder aux différentes expériences décrites dans le manuel.

Le microcontrôleur utilisé est un Ubicom SX48AC. L'utilisateur a à sa disposition 32 Koctets de RAM et 32 Koctets d'EEPROM, 16 lignes d'Entrées/Sortie et 2 connexions RS-

## **MICRO**CONTRÔLEUR

232. Une alimentation à découpage en version miniature offre une plage de tensions d'alimentation étendue et des courants de sortie relativement importants. La mini-platine double face à trous métallisés est dotée de composants sur ses 2 faces. Le concept de l'architecture du Javelin Stamp diffère de celui des Basic Stamp. Le programme à exécuter est bien stocké en EEPROM, mais, au cours de son exécution, les octets de code sont transférés dans une mémoire SRAM ultra-rapide. Le progiciel est conçu de telle façon qu'il est possible d'effectuer diverses tâches à l'arrière plan du programme principal.

#### **Java Spécial**

Le Javelin Stamp utilise une variante restreinte de la version Java 1.2 de Sun Microsystems. Il intègre des extensions progicielles (baptisées *Virtual Peripherals*, VP pour les intimes) chargés d'émuler certains périphériques tels que UART, temporisateurs (*timer*) et autres convertisseurs A/N et N/A. Ces VP facilitent énormément l'interfaçage avec des circuits externes ou des périphériques. Ces VP ont pour conséquence d'obliger à développer des programmes Java sensiblement différents des programmes en Java écrits pour un PC, mais pour peu que l'on ait déjà une certaine expérience de Java, l'adaptation nécessaire ne devrait guère poser de problème.

Énumérons les VP disponibles : UART, MLI (Modulation en largeur d'impulsion = PWM pour *Pulse Width Modulation*), temporisateurs 32 bits, compteur d'impulsions, mesure de largeur d'impulsion, génération d'impulsions, CNA 1 bit, CNA signal-delta, CAN avec temporisateur RC et master SPI (*in Site Programming Interface*).

Les programmeurs habitués au BASIC devront eux aussi changer leur façon de penser, vu que le Java diffère du tout au tout du BASIC. Le gros manuel accompagnant le Javelin Stamp fournit heureusement nombre d'exemples de programmes qui devraient faciliter la transition. Nous vous proposons, à titre

d'exemple, dans le **tableau 1**, 2 programmes remplissant la même fonction, à savoir produire le clignote-

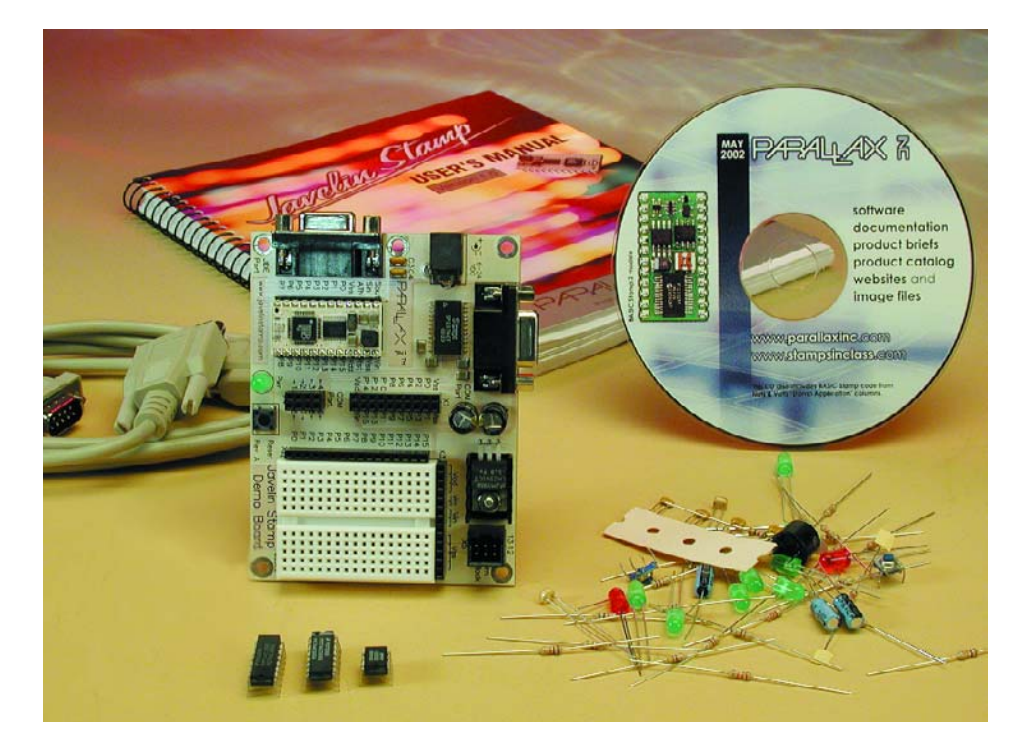

Figure 1. Le kit d'évaluation comporte tous ce qui est nécessaire pour faire ses premiers pas avec le Javelin Stamp.

ment d'une LED tant que l'on appuie sur une touche. Le programme A est écrit pour le Basic Stamp, le programme B pour le Javelin Stamp.

#### **Logiciel pour le PC**

Au niveau de son PC, l'utilisateur a

- à sa disposition un environnement de développement intégré (IDE pour *Integrated Design Environment*) qui comporte un éditeur puissant, un débogueur et une fenêtre de message (**figure 2**). Le débogueur offre, entre autres, les fonctions suivantes :
- Points d'arrêt multiples
- Examen rétroactif de la pile

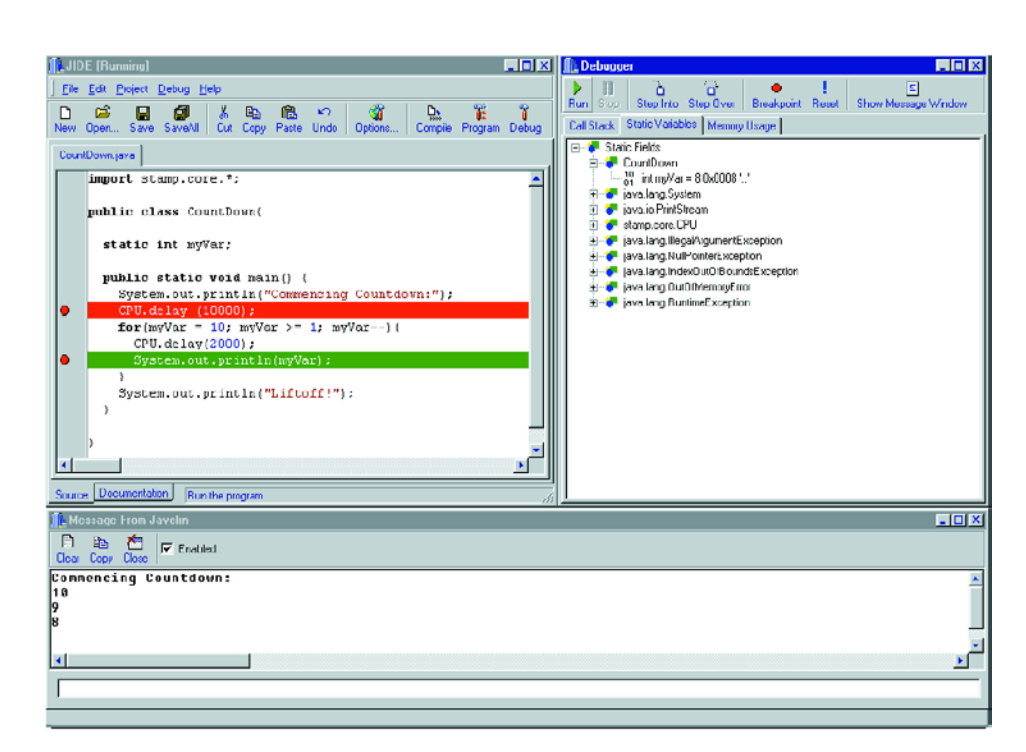

Figure 2. L'environnement de développement du Javelin Stamp comporte un éditeur puissant et un débogueur.

## **MICROCONTR**

## **Tableau 1**

import stamp.core.\*;

**A. Programme de clignotement de LED par action sur bouton-poussoir pour le BASIC Stamp.** output 0  $'$  make P0 an output out0=1 ' make P0 "high" Input 2 recheck: ' a label if in2=0 then blink ' check to see if P2 is a "0", if it is ' then go and blink the LED goto recheck ' if P2 was a "1", then go back ' and check again blink: ' a label low 0  $'$  turn on the LED pause 200  $'$  wait .2 seconds high 0 ' turn off the LED pause 200  $'$  wait .2 seconds goto recheck ' loop back & do it again

**B. Programme de clignotement de LED par action sur bouton-poussoir pour le Javelin Stamp.**

```
public class ButtonLED {
 static boolean P0 = true;
 public static void main() {
  while(true) {
   if (CPU.readPin(CPU.pins[1]) == false) { // If button pressed
    P0 = !P0; // Negate P0
    CPU.writePin(CPU.pins[0],P0); // LED [On]
    CPU.delay(1000);
   } // end if
   else {
    CPU.writePin(CPU.pins[0],true); // LED [Off]
   } // end else
  } // end while
 } // end main
} // end class declaration
```
– Examen de toutes les variables et objets

- Mode pas à pas, exécution, arrêt et réinitialisation
- Terminal sériel bidirectionnel intégré pour les messages

Une Aide en ligne donne accès à une documentation exhaustive consacrée aux library classes et visualise certains liens Web vers Parallax.

#### **Support**

Tout comme cela est le cas avec le Basic Stamp, le site Internet de Parallax offre aussi pour le Javelin Stamp un support efficace sous différentes formes. L'ensemble de la documentation et du logiciel PC existe dès

à présent dans sa version la plus récente. Il existe une bibliothèque Java ainsi qu'une page proposant un nombre limité d'applications, mais le temps aidant, elle devrait s'étoffer des applications proposées par les utilisateurs de plus en plus nombreux de cette nouvelle variante du Stamp. Les utilisateurs peuvent échanger leurs expériences dans un Forum spécifique consacré au Javelin.

(020355)

#### **Distributeur pour la France: Selectronic**

86, Rue de Cambrai – B.P. 513 59022 Lille Cedex Tél. : 0 328 550 328

**Distributeur pour le Benelux :**

**Antratek Electronics** tél. : 010-450 49 49 e-mail: info@antratek.nl

#### **Adresses Internet :**

www.parallaxinc.com www.javelinstamp.com www.selectronic.fr www.antratek.nl

# **Pilote universel I2C**

## Avec exemple

#### Wim Huiskamp

Dès qu'il faut commander des unités externes par microprocesseur, nous pensons tous à l'interface I2C, même si de nombreux périphériques travaillent encore par port parallèle. Le présent article montre comment relier des appareils dépourvus d'interface I2C grâce à une expansion de port peu onéreuse.

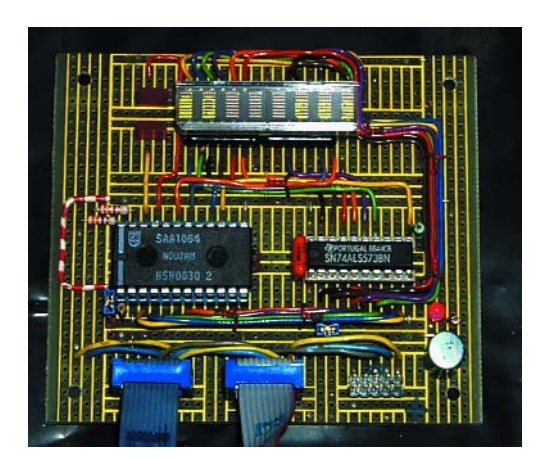

Des unités pilotées par I2C, il en existe une grande variété, depuis le simple port d'entrée-sortie jusqu'à des composants complexes comme l'EEPROM. Des périphériques sans interface  $I^2C$  peuvent fort bien se connecter à un bus I2C, il n'y a qu'à leur adjoindre un processeur muni du matériel adéquat. Du coup, le périphérique gagne en « intelligence », ce qui soulage le processeur principal, mais l'inconvénient, c'est le renchérissement du système et la nécessité d'un logiciel particulier. Une piste plus intéressante consiste à prévoir une expansion de port I2C.

#### **Organisation matérielle**

Une expansion de port s'opère par conversion des messages I2C en données sur 8 bits en parallèle. L'outil le plus connu pour la réaliser, c'est le PCF8574. Il est capable, par exemple, de commander des écrans alphanumériques secondaires, grâce au mode à 4 bits du HD44780 (cf. référence [1] ou [6]). De nombreuses unités satellites nécessitent absolument une interface encore plus élargie, avec 8 bits de données, quelques bits d'adresse et les lignes de commande indispensables. Deux ou plusieurs PCF8574 pourraient y parvenir, mais au prix d'un accroissement du matériel et d'un certain désordre dans le logiciel. Notre projet, lui, se base sur le SAA1064 qui dispose de deux ports à 8 bits capables d'alimenter directement des LED (cf. **figure 1**).

On utilise d'habitude le SA1064 en mode multiplexé, ce qui permet d'attaquer au total 32 LED [2], [6]. Mais la puce peut aussi bien fonctionner en mode statique, dans lequel 16 sorties sont disponibles. Le « pilote universel I2C » décrit ici met en œuvre ce mode statique et propose ainsi un bus à 8 bits d'adresse/données et un autre à 8 bits pour les signaux de commande. En fait, le montage imite le bus d'adresse/données et le bus de commande du processeur 8051, à une exception près, puisque le SAA1064 n'offre que des sorties. Le bus de données ne permet pas de lire dans l'unité secondaire. Une limitation qui, pour de nombreuses applications, n'a pas de conséquence.

#### **Projet matériel**

La **figure 2** associe le schéma du pilote I2C à un affichage alphanumérique de Hewlett Packard (qui s'appelle aujourd'hui Agilent [3]).

Voici comment le tout s'articule. Sur le connecteur du bus I2C, on retrouve SDA, SCL, GND et le +5 V. Il y a deux connecteurs I2C pour permettre l'organisation en chaîne. Les signaux SDA et SCL passent par une résistance en série (R13 et R14), une protection contre les tensions trop élevées. Il faut y ajouter, à l'extérieur, les résistances de rappel au niveau haut pour le bus I2C.

Le SAA1064 (IC1) reçoit et décode le trafic I2C et fournit les adresses/données sur le port 1 (P1 à P8) et les signaux de commande sur le port 2 (P9 à P16). On peut attribuer au SAA1064 l'une des quatre adresses possibles de secondaire à l'aide des cavaliers J1 à J3, qui fixent la tension de la broche 1 :

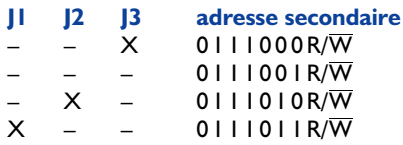

Le X indique qu'un cavalier y est placé.

R/W est le bit de poids le plus faible de l'octet d'adresse. Ainsi, par exemple :

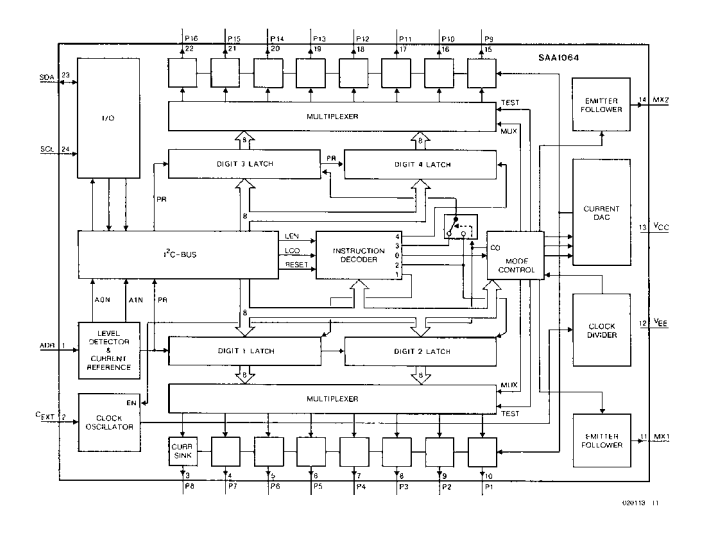

Figure 1. Diagramme fonctionnel du SAA1064.

 $01110000 = 70_{\text{HEX}} = 6$ criture  $01110001 = 71_{HEX} =$  lecture. On ne peut installer qu'un seul cavalier, (la combinaison de J1 + J3 court-circuiterait l'alimentation !). Le port 1 de IC1 imite le port multiplexé d'adresses et de données, ses lignes sont reliées au bus de données du poste secondaire et au verrou SN74ALS573 (IC2). Le verrou mémorise les bits d'adresse à chaque flanc descendant par action sur la broche ALE (*Address Latch Enable*). Les sorties du verrou forment le bus d'adresse du secondaire. Le port 2 de IC1 simule un bus de commande pour le secondaire. Il délivre les signaux suivants :

#### *– ALE - Address Latch Enable*

Une impulsion sur cette broche « gèle » l'adresse au moment du flanc descendant.

#### *– Reset*

Ce signal (actif au niveau bas) permet la mise à zéro des secondaires.

#### *– C/D - Command/Not Data*

Permet de sélectionner le registre de commande ou de données d'un secondaire. Sur l'écran LCD HD44780, ce signal s'appelle RS (*Register Select*).

#### *– WR - Write*

WR (actif au niveau bas) lance les opérations d'écriture vers le secondaire. Parfois (comme sur le HD44780) c'est d'un signal actif au niveau haut dont on aura besoin.

#### *– CE0, CE1 - Chip Enable*

Il y a quatre bits de commande d'usage commun qui sont disponibles. Ils permettent de sélectionner un des périphériques, mais seul l'un d'entre eux peut être actif à un moment donné.

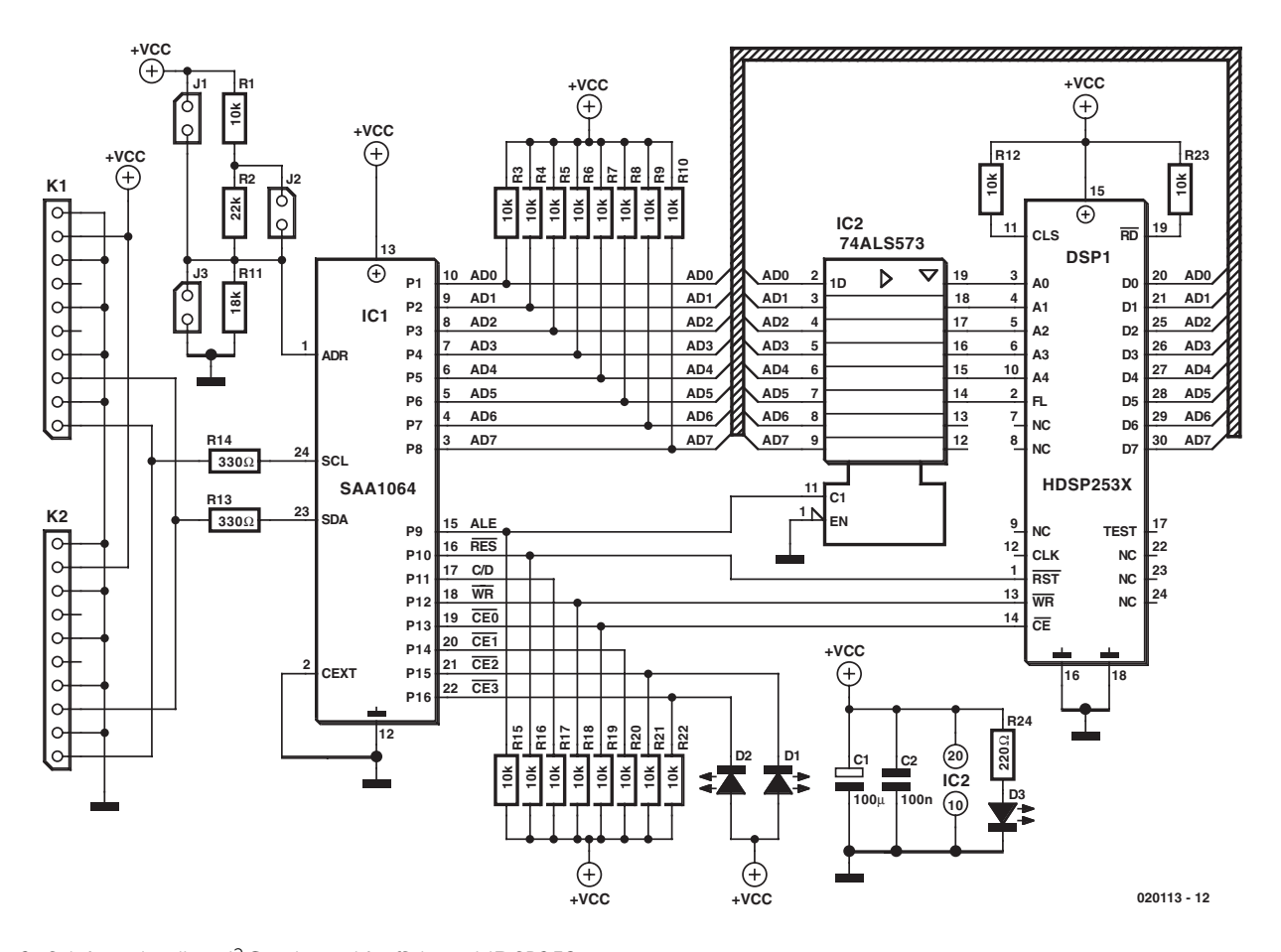

Figure 2. Schéma du pilote I2C universel à affichage HDSP253x.

## **CIRCUITS**deLECTEURS

N.B. Il n'y a pas de signal RD- disponible, vu que le SAA1064 n'est pas en mesure de lire de données du secondaire. Veillez à ce que d'éventuels signaux de commande RD soient inactivés (par une résistance de forçage) pour éviter un court-circuit entre les sorties du bus de données du secondaire et le bus d'adresse/données sur le port 1 du SAA1061. Toutes les sorties des ports, qui sont constituées de collecteurs ouverts, sont dotées de résistance de rappel haut de 10 kΩ (R3 à R10 et R15 à R22). Elles servent à définir sans ambiguïté les niveaux logiques des secondaires.

#### **HDSP253x**

Les différents modèles de « Smart Alphanumeric Display » à huit caractères de la gamme HDSP253x de Hewlett Packard (pardon, Agilent) sont disponibles en plusieurs couleurs. Leur décodeur embarqué reconnaît 128 symboles ASCII. Les codes de caractères sont inscrits en RAM interne et sont visibles sans cycle de rafraîchissement externe. La puce possède une fonction de clignotant, peut afficher sous 7 niveaux de brillance, plus différentes possibilités de suppression et accepte 16 caractères à définir par l'utilisateur qui désire inclure des symboles spéciaux (cf. **figure 3**).

Siemens propose également des affichages similaires (le PD2435 par exemple), dont certains ne comptent que quatre caractères (comme le SLR2016). Vous pouvez consulter à ce sujet les références [4] et [5]. Ces écrans à LED diffèrent des HDSP par le format, le nombre de caractères et d'autres détails. Si vous utilisez des afficheurs de Siemens, il vous faudra donc adapter le matériel et le logiciel en conséquence, mais le principe reste le même.

Le diagramme temporel des lignes de données, d'adresse et de commande est représenté à la **figure 4**. Le bus d'adresse sélectionne la position du caractère, le bus de données en définit le code ASCII, tandis que WR expédie le message à l'afficheur. La broche CE ne peut pas rester basse en permanence, entre chaque opération de lecture ou d'écriture, elle doit changer de niveau.

Le raccordement au pilote I<sup>2</sup>C universel du HDSP253x est simple : le bus de données du HDSP se branche aux broches AD0 à AD7 du port 1 du SAA1064, les lignes d'adresses A0 à A4 aux lignes correspondantes du verrou IC2. Pour la simplicité, FL est relié à A5 du verrou, cette ligne donne accès à la « RAM à éclipse » du HDSP. Les autres lignes de commande (RST, WR en CE0) sont disponibles sur le port 2 du SAA1064.

Deux broches de commande du HDSP sont

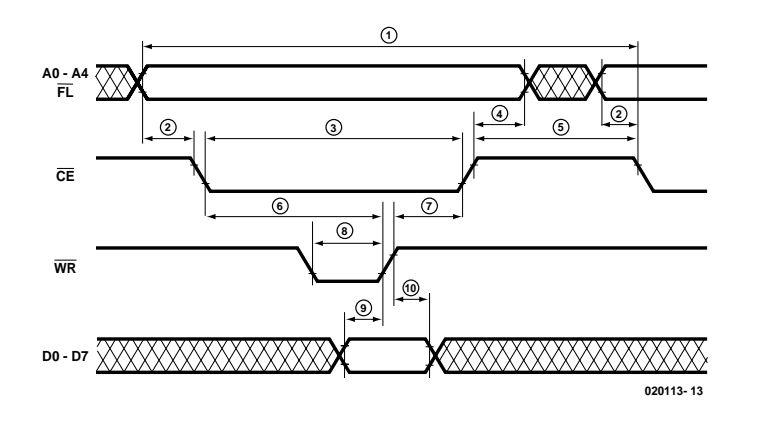

Figure 3. Diagramme temporel du HDSP253x.

pourvues de résistance de polarisation :  $\overline{\text{RD}}$  pour éviter les conflits de bus et CLS pour sélectionner l'horloge interne.

Dans cet exemple, les lignes restantes, CE2 et CE3, attaquent chacune une LED (D1, D2) comme indication supplémentaire. Ici, nul besoin de résistance en série, les sorties sont des sources de courant.

#### **Logiciel**

Vous pouvez vous procurer gratuitement le logiciel pour l'interface sur le site Web d'Elektor (www.elektor.fr). Le programme est écrit en assembleurs 8051 (Metalink). Le 8051 d'origine de Intel ne comprend pas d'interface matérielle pour I2C et les routines nécessaires ont été conçues au « bit par bit » à partir de deux broches du port décorées, pour les besoins de la cause, des appellations SDA et SCL. Les routines qui soustendent la communication sérielle I2C, les routines d'aide et le logiciel spécifique de pilotage des secondaires se répartissent en modules indépendants. Une simplification pour la maintenance et le remploi du logiciel. Tous les modules gardent la même structure et se composent de deux parties :

- Mod\_cnst.inc, qui contient les définitions des constantes et des variables ;
- Mod\_sub.asm, qui renferme les sous-routines et les constantes en mémoire, telles que les tables.

Abordons brièvement ici les modules logiciels. Vous trouverez davantage d'information et de commentaires dans le code source.

On peut allouer SCL et SDA à n'importe quelle broche des ports disponibles en plaçant un « EQU » dans le code source de « I2C\_cnst.inc ». Pour *Setup* et *Hold-times* des bits en I2C, on utilise des macros distinctes qui simplifieront l'adaptation du logiciel à des versions plus rapides du 8051 (p. ex. les modèles Atmel à 24 MHz ou plus). Les valeurs par défaut se basent sur un 8051/80C535 à 11,059 6 MHz, auquel cas nul ralentissement n'est requis, le temps d'exécution du programme correspond à la vitesse maximale autorisée sur le bus I2C.

Le tranche primaire du logiciel fournit les séquences de démarrage et d'arrêt du bus. Les bons niveaux sont fixés dès la mise sous tension par « I2C\_init ». Le deuxième tranche du code s'occupe de préparer l'émission et la réception, c'est *Byte Send* et *Receive*. La tranche supérieure gère la transmission des messages sur le bus, y compris ma mise en condition de départ et d'arrêt, l'envoi de l'adresse du satellite et éventuellement une adresse I?C plus détaillée. Ce sont des drapeaux qui servent au positionnement et à la réception du bit d'accusé de réception (ACK).

Le logiciel habituel pour l'interface à SAA1064 offre des routines pour mettre les valeurs sur le bus d'adresses et de données et celui de commandes. Il y en a une aussi pour inscrire l'adresse dans le verrou, en envoyant d'abord les données sur le bus commun aux adresses et aux donnés, puis une commande ALE pour les mémoriser. On trouve aussi des macros séparées de manipulation spécifique de chaque bit de commande. Les circuits du SAA1064

inversent tous les niveaux de signal : lever un bit d'un port se traduit par un niveau bas en sortie, à cause des étages à source de courant. L'effet d'inversion est compensé par les routines à niveau bas, immédiatement avant que les données I2C ne soient envoyées au SAA1064.

Les noms « hpd cnst.inc » et « hpd\_sub.asm » recouvrent des logiciels particuliers destinés à la commande de l'afficheur Hewlett Packard, que la routine « I2C\_HPDInit » va initialiser. Elle commence par choisir le bon mode de fonctionnement du SAA1064 (par exemple sans multiplexage), puis les niveaux de tous les bits de commande (par exemple ALE au niveau bas), assure la mise à zéro du HDSP, programme les registres de commande et finalement efface la mémoire d'affichage. Des routines plus évoluées travaillent à l'écriture de caractères (I2C\_HPDPutChar) et

de chaînes (I2C\_HPDPutStrCnst et I2C\_HPDPutStrBuf). Le curseur d'affichage passe automatiquement à la ligne suivante. On peut le régler au moyen de la routine « I2C\_HPD-GoTo ». D'autres fonctions d'aide (I2C\_HPDUDC) permettent de charger des symboles particuliers, définis par l'utilisateur (en matrice de 5 bits sur 7).

Le logiciel pour le port sériel (dans « ser\_cnst.inc » et « ser\_sub.asm ») se charge d'initialiser le matériel du port sériel du 8051/80C535. On trouve aussi des directives en assembleur pour la sélection entre 4 800 et 9 600 bauds et la fréquence d'horloge de la CPU (11,059 ou 12 MHz). Des routines de base prennent en compte l'émission et la réception, aussi bien de caractères que de chaînes, à destination du programme de terminal (HyperTerminal par exemple).

Le module UTL (« utl\_cnst.inc » et « utl\_sub.asm ») contient des fonctions auxiliaires, comme la conversion d'ASCII en hexadécimal et le passage en lettres capitales. Il offre aussi des définitions de symboles et de caractères spéciaux à charger dans le HDSP, comme le logo accumulateur vide/plein et quelques icônes « pacman ».

Le module principal est « Test51.asm » qui comporte l'application proprement dite et se sert des directives #include-assembler pour éditer les liens avec tous les autres modules.

D'initiative, le logiciel « Test51 » considère qu'il est en présence d'un processeur 80C535 scandé à 12 MHz, d'un port sériel à 9 600 bauds, que SDA est en P3.4, SCL en P1.0, que le HDSP se trouve sur le bus I2C à l'adresse de secondaire 76<sub>HEX</sub> (cavalier J1 fermé). Mais on peut tout changer, le type de processeur (8051 ou 80C535) ou toute autre option (comme le débit en bauds) en activant les directives de l'assembleur « Test51 » ou l'un de ses modules #included.

Le logiciel « Test51 » initialise le processeur (port sériel, pile, etc.), le matériel de l'interface I2C (lignes SDA et SCL, drapeaux, etc.) et l'interface  $I^2C$ , le SAA1064 par exemple. Finalement, c'est au tour de l'affichage satellite de faire l'objet d'une initialisation (effacement de la mémoire de texte, retour du curseur,

etc.). Aussitôt terminée la phase de mise en condition de départ, « Test51 » entre dans une boucle sans fin qui active l'afficheur à intervalle défini et lui communique des chaînes de caractères. On peut analyser le fonctionnement du programme sur le port sériel à l'aide d'un logiciel de terminal. Après la phase de lancement, on peut saisir un texte à afficher et, à chaque itération dans la boucle, on obtiendra un signe « # ».

#### **Expériences**

- Vous avez tout loisir de modifier à l'envi le codage. La structure du logiciel est transparente, les modifications aisées à introduire. Quelques tuyaux :
- $-$  La génération bit après bit du flux I<sup>2</sup>C est relativement lente, il n'y a normalement pas lieu de prévoir de périodes d'attente.
- Dans les applications qui réclament absolument la relecture de données en provenance des secondaires, (pensons par exemple à la reproduction graphique dans laquelle un seul bit change dans la RAM d'affichage) il est possible de se tirer d'affaire en conservant une copie des données dans la RAM du processeur et d'y changer ce qu'il faut avant d'en renvoyer le contenu au secondaire.

(020113)

#### **Références :**

- [1] affichage alphanumérique <sup>[2</sup>C, Elektor février 94.
- [2] module à afficheurs 7 segments à LED (pour bus I2C), Elektor mars 92.
- [3] www.agilent.com
- [4] Affichage modulaire à matrice de points, Elektor juin 2001
- [5] Télémétrie par infrarouge, Elektor mai 2002
- [6] Le manuel du bus I2C,

schémathèque Elektor, ISBN 2-86661-068-7

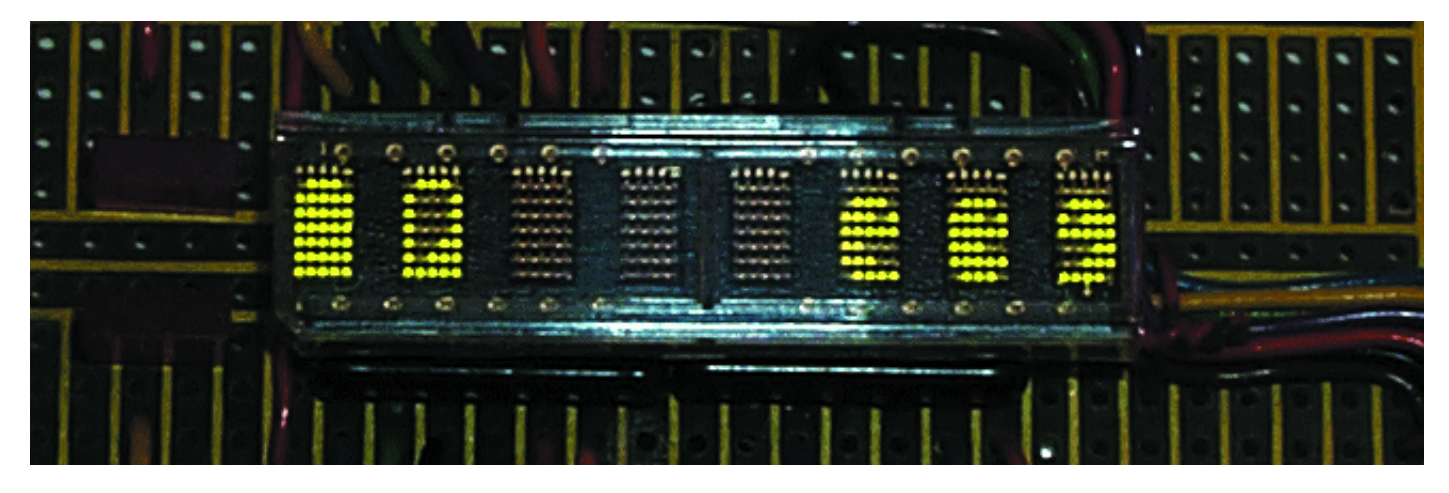

Figure 4. Exemples de caractères définis par l'utilisateur (UDC).

## **Petits convertisseurs DC/DC**

## Les convertisseurs continu–continu à la loupe

Prof. Dr. Ing Martin Oßmann

Il serait exagéré de prétendre que les électroniciens amateurs montrent un amour débordant pour les alimentations à découpage. Les composants spéciaux sont souvent difficiles à trouver et onéreux ; toute erreur est sanctionnée par une forte (et fort coûteuse) déflagration. Mais si on se borne aux faibles tensions et aux très faibles puissances, on dispose de quelques circuits universels et modifiables permettant d'illustrer les principes les plus importants.

Un convertisseur CC/CC (*DC/DC*) sert à transformer une tension continue en une autre tension continue. La tension produite peut être plus élevée, moins élevée, inversée ou isolée de la tension d'entrée. Il y a donc plusieurs sortes de convertisseurs ; nous en examinerons un certain nombre.

Un récapitulatif des circuits de base est présenté dans la **figure 1**. Les tensions d'entrée sont désignées par  $U_{\text{ENT}}$ , la tension de sortie par *USOR.* Tous les circuits présentés ici ont un point commun : les fonctions essentielles sont accomplies par un interrupteur S, une diode D et un enroulement L.

Considérons tout d'abord le circuit le plus simple, le convertisseur abaisseur de tension (*down converter* ou *buck converter*), dénommé aussi « dévolteur ». Il convertit une tension d'entrée en une tension de sortie plus basse. Esquissons son principe de fonctionnement : si l'interrupteur S est fermé, l'inductance L est soumise à une tension positive  $U_L$ , car  $U_{ENT} > U_{SOR}$ ). Le courant croît donc linéairement dans l'inductance. L'enroulement emmagasine de l'énergie. Ouvrons maintenant l'interrupteur S, le courant continue à passer de l'enroulement dans le condensateur de sortie, mais par la diode D. La tension de l'enroulement  $U_L$  est à présent négative : le courant décroît linéairement

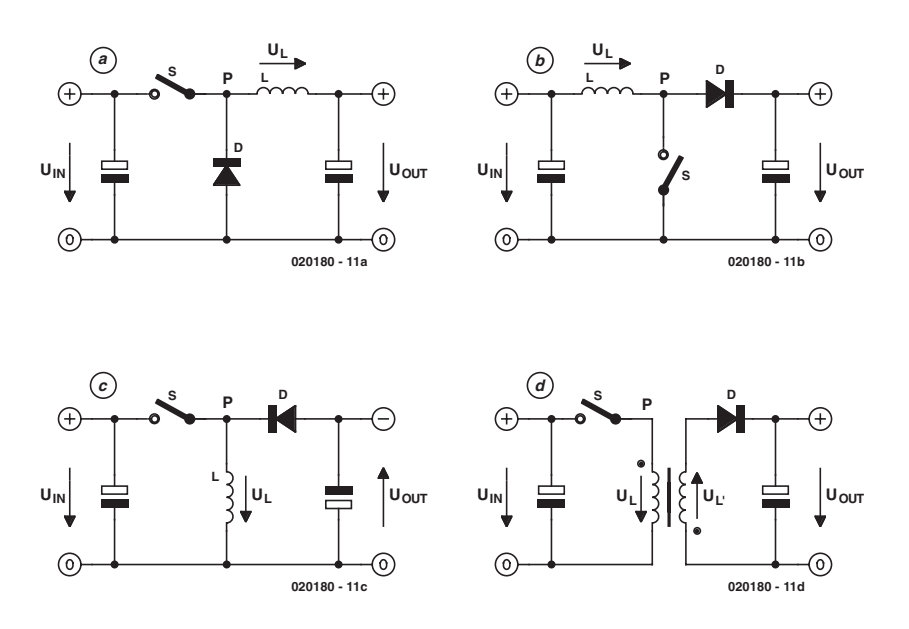

Figure 1. Quelques convertisseurs CC/CC a) Buck, b) Boost, c) Buck-Boost, d) Flyback.

dans la bobine. L'énergie accumulée par celle-ci est transférée vers la sortie. Fermons de nouveau l'interrupteur S, retour à la case départ. La tension engendrée à la sortie dépend de la façon dont l'interrupteur

est activé. Le courant peut se comporter en gros de 3 façons différentes, comme le montre la **figure 2**. Si le courant de l'enroulement n'est pas encore retombé à zéro lorsque l'interrupteur S est actionné, un courant

## **INFO**RMATIONS

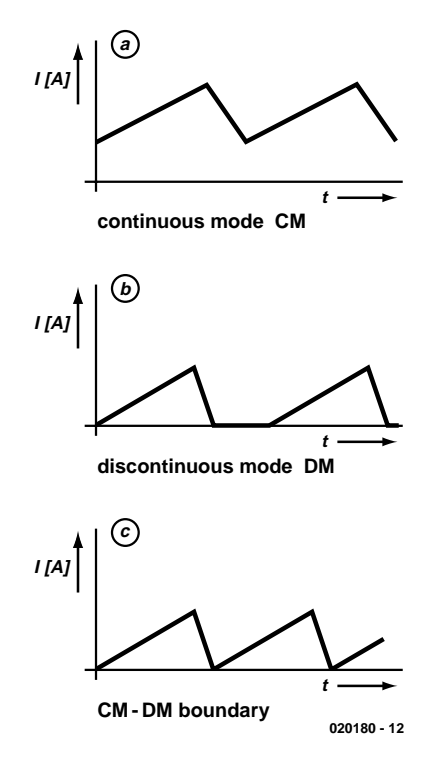

Figure 2. Formes de base du courant.

passera constamment dans l'enroulement : c'est ce qu'on nomme le « mode continu » (CM, *Continous Mode*). Si le courant de l'enroulement s'annule 2 fois comme en b), on parlera de mode discontinu ou intermittent (DM, *Discontinous Mode*). Si l'interrupteur est refermé dès que le courant de l'enroulement atteint le point zéro, on parle de mode limite CM/DM. La durée de commutation ou le rapport impulsion/pause permet de réguler la tension de sortie et la puissance transmise. Voilà pour la théorie. Passons maintenant à la pratique en nous basant sur un circuit peu compliqué.

#### **Circuit d'attaque de LED**

Le circuit [1] de la **figure 3** alimente avec un haut rendement une LED à partir d'une tension d'alimentation de 9 V. Les composants du circuit d'origine ont été adaptés aux conditions européennes. Examinons son fonctionnement de plus près.

Le transistor T1 joue le rôle de l'interrupteur S. La diode D1 et l'enroulement Ll constituent les autres composants de ce convertisseur dévolteur. Lorsque la commutation est effectuée, R3 fournit un courant de base préliminaire à T2 (en effet, la

tension à l'état passant de D2 est plus élevée que 0,7 V) et T2 commence à conduire. Mais T1 obtient aussi un courant de base par l'intermédiaire de T2 ; il devient donc également conducteur. La tension augmente au point P et fournit alors un courant de base élevé à T2. Le point P se trouve à présent à environ 9 V, le courant commence à augmenter dans L1. La vitesse d'augmentation du courant est déterminée par l'inductance et la tension qui lui est appliquée. L'augmentation du courant cause une chute de tension aux bornes de R1. Lorsque celle-ci atteint 0,7 V (à environ 70 mA), T3 commence à conduire et soutire le courant de base de T1. Le courant passant par L1 ne peut plus augmenter ; la tension diminue donc au point P, ce qui bloque T2, puis T1. Le courant, qui passe alors par L1 puis par D1, diminue jusqu'à s'annuler. La tension sur T2 remonte et le cycle recommence. Le montage des transistors en tétrode thyristor assure la réaction positive produisant les oscillations. T3 bloque T1 lorsque la valeur spécifiée du courant est atteinte. Le convertisseur fonctionne à la limite CM/DM. La **figure 4** est une photo du prototype.

#### **Modifications**

Si, plutôt que d'attaquer des LED, on essaie d'utiliser ce circuit pour en alimenter un autre, il refusera d'osciller pour de nombreuses valeurs de la charge qui empêchent la commutation initiale de T2 par R3. Un condensateur (0,1 µF) entre le point P et la base de T2 améliorera les choses. Un condensateur électrolytique (10 µF) à la sortie assure le lissage de la tension. Ce convertisseur, qui fonctionne sans régulation, constitue plutôt une source de courant que de tension. Mais il devrait suffire pour un grand nombre d'applications simples.

#### **Convertisseur survolteur de 5 V à 12 V**

Peut-on réaliser un convertisseur survolteur basé sur le même concept ? Examinons tout d'abord le fonctionnement du convertisseur survolteur (*boost converter*, convertisseur élévateur de tension) selon la

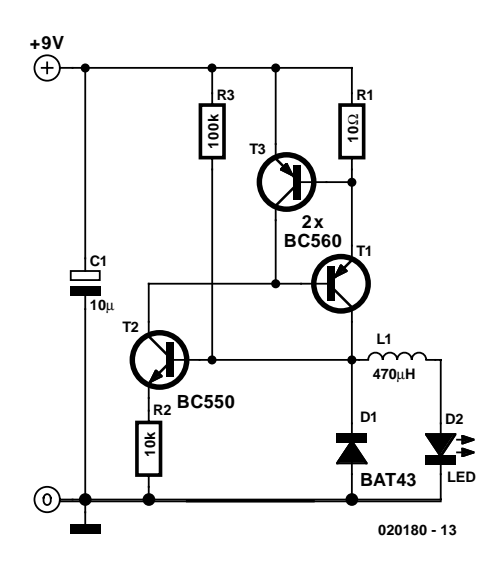

Figure 3. Convertisseur down pour fonctionnement de LED.

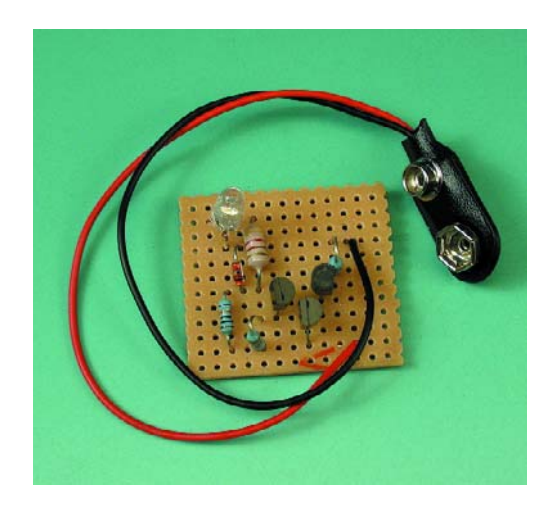

Figure 4. Prototype du convertisseur LED.

**figure 1b**. Si l'interrupteur S est fermé, la tension de l'enroulement  $U_L$  est égale à la tension d'entrée et le courant qui y passe croît linéairement. Ouvrons maintenant l'interrupteur S. L'enroulement continue à assurer le passage du courant indépendamment de la valeur de la tension de sortie. Le courant passe ensuite par la diode D. En régime stationnaire, la tension de sortie est plus élevée que la tension d'entrée et la tension  $U_L$  de l'enroulement est négative : la décroissance linéaire du courant passant par l'enroulement se poursuit donc. Au cours de cette phase, l'énergie de l'enroulement est, ici aussi, envoyé vers la sortie. Refermons S et tout recommence.

Pour transformer le circuit de la **figure 3** en un convertisseur survolteur, plaçons tout d'abord tous les transistors « la tête en bas » pour déplacer l'interrupteur S « vers le bas »

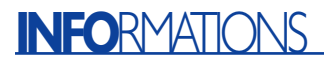

comme l'exige le schéma de principe de la **figure 1**. Interchangeons aussi les positions de la diode D1 et de l'enroulement L1. La réaction de T1 à T2 est modifiée et que voyons-nous ? Le circuit de la **figure 5** fonctionne.

La diode zener D2 permet même d'assurer la régulation de la tension de sortie à 12 V. Si la tension de sortie devient trop élevée, le point de travail de T2 se déplace, de sorte que T1 sera activé moins longtemps ou moins fréquemment. La tension de sortie est positionnée à 12,6 V pour un courant de sortie de 20 mA. Le courant d'entrée s'élève alors à 64 mA pour une tension d'entrée de 5 V. Le rendement atteint donc 77 %, ce qui n'est pas si mal pour un circuit aussi simple. Le montage expérimental est reproduit dans la **figure 6**.

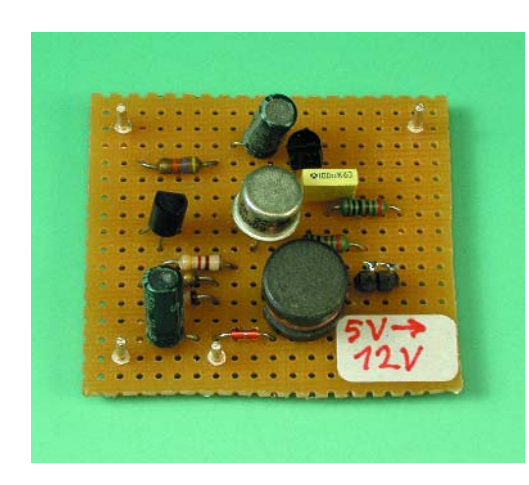

Figure 6. Montage du convertisseur de la figure 5.

#### **Dévolteur à régulation**

Peut-on simplifier encore davantage en se contentant de 2 transistors ? Réponse affirmative. La **figure 7** montre un convertisseur régulé abaissant la tension de 20 V à 12 V. Il est décrit dans l'article [2] et la seule modification consiste à adapter les composants aux conditions européennes.

Les composants centraux de ce dévolteur sont le transistor T1, la diode D1 et l'enroulement L1. On reconnaît ici aussi la combinaison de transistors pnp/npn assurant la réaction. Le blocage du transistor T1 de ce convertisseur ne se produit pas lorsque le courant de l'enroulement atteint le maximum, mais il est commandé par la combinaison RC C2/R4. Parallèlement, la diode zener D2, dont la sortie est reliée à l'émetteur de T2, assure la régulation de tension. Si l'on en croît les indications données,

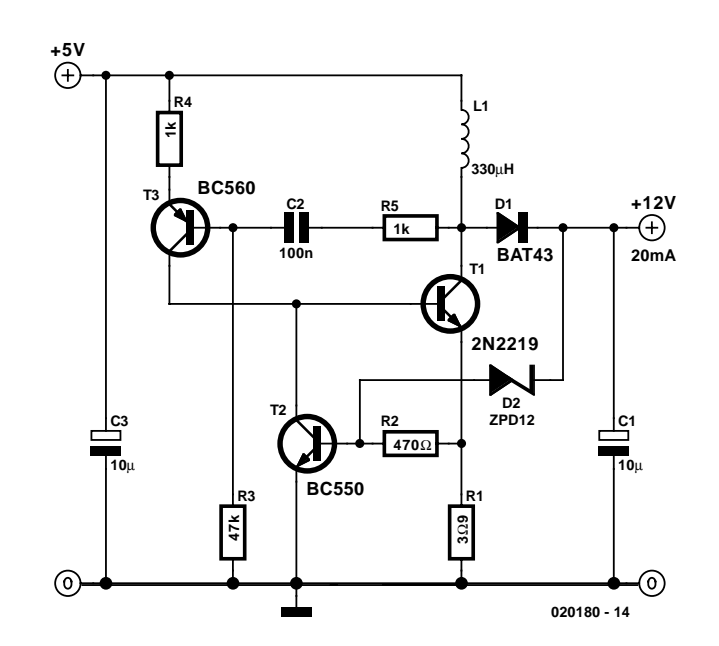

Figure 5. Convertisseur de 5 à 12 V à régulation.

le rendement de ce convertisseur atteindrait 90 %.

#### **Convertisseur survolteur de 1,2 V à 5 V**

Ce dévolteur peut être lui aussi « converti » en un survolteur. Le résultat est présenté dans la **figure 8**. Par rapport à celui de la **figure 5**, ce circuit présente l'avantage de fonctionner parfaitement lorsque la tension d'entrée n'est que de 1,2 V. Le transistor T1, l'enroulement L1 et la diode D1 assurent ici aussi la fonction d'élévation de tension. La diode zener D4 qui, dans ce cas également, commande la régulation, agit toutefois sur la base de T2. Ce circuit génère la tension de fonctionnement 5 V d'un système à partir d'un élément NiCd (1,2 V). Il ne fournit que 10 mA sous 5 V, mais cela suffit de nos jours pour un microordinateur à faible consommation. Un faible courant supplémentaire fourni par une tension d'alimentation négative est parfois nécessaire, par exemple pour un amplificateur opérationnel ou comme polarisation d'un affichage LCD. Ce circuit a été pourvu de cette fonctionnalité. Le

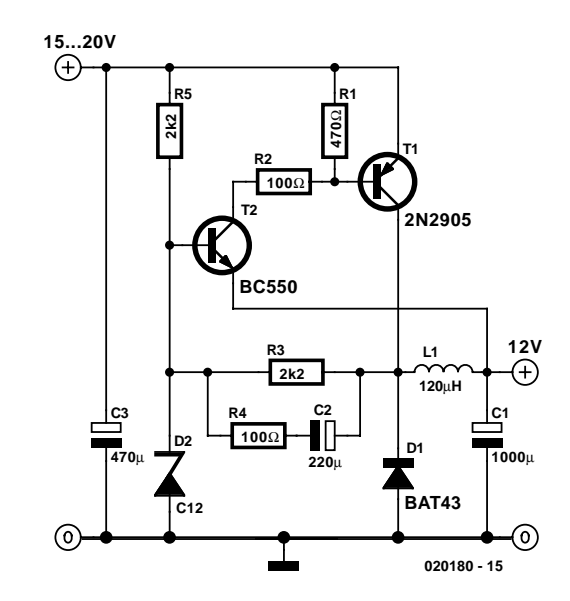

Figure 7. Convertisseur down à régulation basé sur 2 transistors.

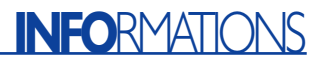

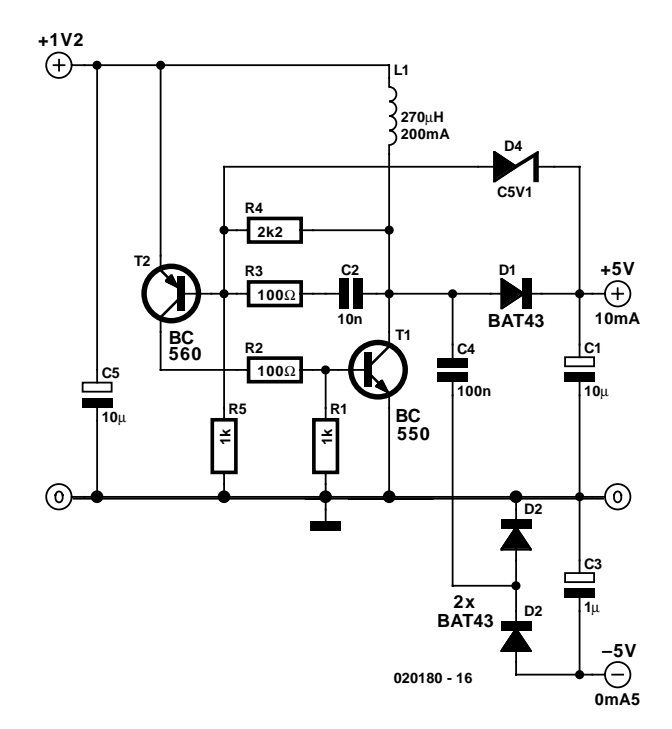

Figure 8. Convertisseur boost de 1,2 V à 5 V.

condensateur C4 et les diodes D2 et D3 forment un convertisseur simple à pompe de charge fournissant un courant maximum de 0,5 mA pour une tension de –5 V sans régulation. Le rendement avoisine 60 %. Pas exactement de quoi flipper mais,

lorsque la tension de fonctionnement est déjà basse, chaque diminution de celle-ci a son importance. Une chute de tension de 0,2 V entre collecteur et émetteur du transistor de commutation à l'état passant correspond déjà à une perte d'énergie de

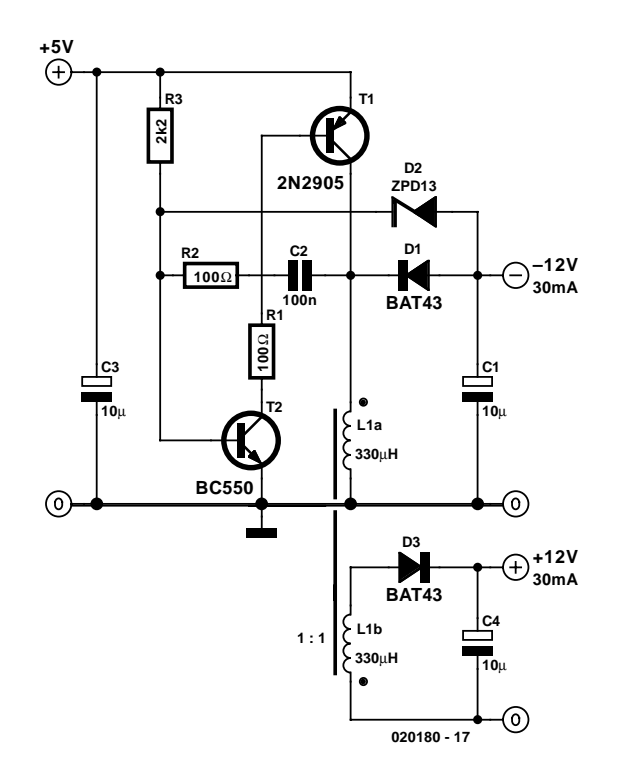

Figure 10. Convertisseur inverseur/flyback en un.

20 pour cent. Le courant de base élevé requis pour commuter « énergiquement » les transistors réduit encore davantage le rendement.

#### **De 5 V à** ±**12 V et plus**

Il ne manque plus à la liste d'alimentations à découpage que le convertisseur inverseur qui transforme une tension positive en une tension négative. La **figure 1c** en illustre le principe de base. Lorsque l'interrupteur S est fermé, le courant augmente ici aussi linéairement dans l'inductance. Ouvrons l'interrupteur ; le courant continue à passer par l'enroulement et, bien entendu, par la diode D. Il s'ensuit une tension de sortie négative. Ce convertisseur se distingue par ailleurs légèrement des précédents : le convertisseur inverseur ne transfert jamais directement l'énergie de l'entrée à la sortie. L'énergie totale est toujours préalablement emmagasi-

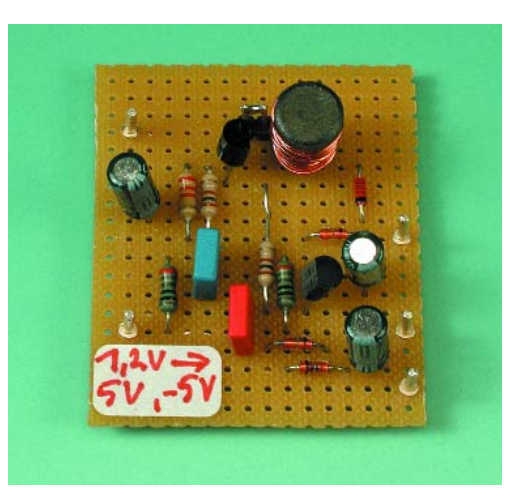

Figure 9. Montage du convertisseur de la figure 8.

née dans l'inductance. Les convertisseurs abaisseurs et élévateurs de tension passent par contre toujours par des phases bien définies de transfert direct d'énergie de l'entrée à la sortie. Selon son mode de fonctionnement, la tension de sortie du convertisseur inverseur sera plus ou moins élevée que la tension d'entrée. C'est pourquoi ce convertisseur est dénommé dévolteur-survolteur (*up-down* ou *buck-boost*). Le prototype de la **figure 10** peut engendrer une tension de –12 volts à partir de 5 V. Le circuit de base est une fois encore à celui des **figures 3** et **7**.

#### **Convertisseurs à isolation galvanique**

Il ne reste plus qu'à expliquer comment produire une tension isolée. La **figure 1d** illustre le

## **INFO**RMATIONS

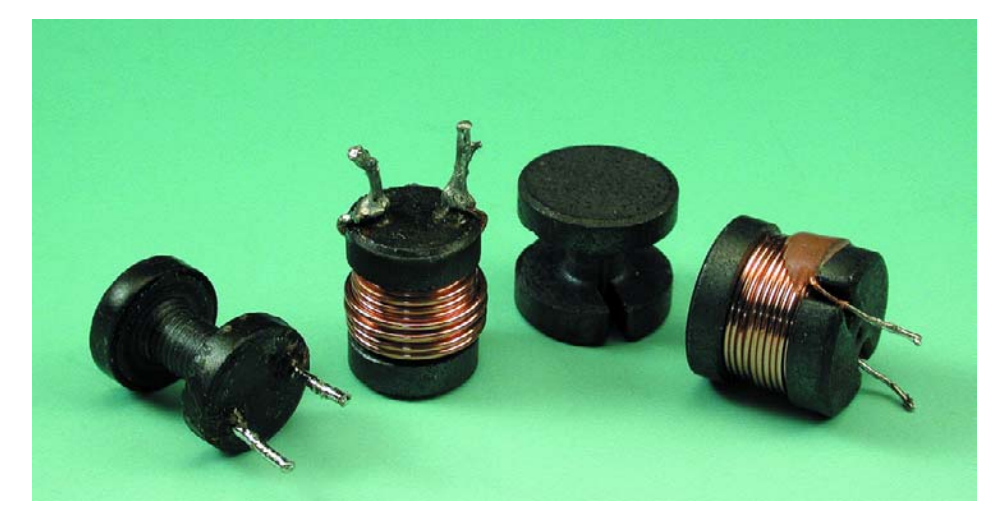

Figure 11. Supports en tambour pour bobines.

principe de base. Au lieu d'être constituée par une seule bobine, l'inductance comporte 2 enroulements. Lorsque l'interrupteur S conduit, le courant croît linéairement dans le premier enroulement (primaire) comme dans le cas du convertisseur inverseur. L'inductance emmagasine l'énergie. L'interrupteur S est alors ouvert, de sorte que le courant ne passe plus dans l'enroulement primaire, mais seulement dans l'enroulement secondaire à travers la diode D. L'énergie passe de l'inductance à la sortie. Ce convertisseur se nomme aussi convertisseur *flyback* ou convertisseur de blocage, car l'énergie s'écoule vers la sortie quand le transistor est bloqué. Avant d'atteindre la sortie, la totalité de l'énergie doit tout d'abord être stockée dans l'inductance comme dans le cas du convertisseur inverseur. C'est pourquoi on parle plutôt ici d'une inductance à 2 enroulements que d'un transformateur.

Le convertisseur *flyback* est tellement similaire au convertisseur inverseur qu'il est superflu d'en donner le schéma. Il suffit de placer un second enroulement sur la bobine du convertisseur inverseur (attention au sens de l'enroulement) pour obtenir une sortie supplémentaire séparée galvaniquement. Comme le rapport des nombres de tours est 1:1, les 2 tensions de sortie sont égales. En modifiant le rapport de transformation d'un convertisseur *flyback*, on peut atteindre une tension de sortie considérablement plus élevée ou plus basse sans recourir à un rapport cyclique par trop extrême. Dans le cas de la **figure 10**, notons que seule la sortie du convertisseur inverseur est soumise à une régulation ; la deuxième sortie (*flyback*) ne l'est pas. Ce circuit, dont le rendement est aussi de l'ordre de 60 %, permet d'obtenir facilement une tension d'alimentation positive et négative pour amplificateurs opérationnels à partir d'une source 5 V.

#### **Les selfs**

Les inductances constituent les seuls composants spéciaux de ces circuits. Quelques remarques s'imposent. On trouve de petites inductances fixes dans les commerces spécialisés, mais leur résistance élevée en courant continu les disqualifie pour notre type d'application. On peut en fait se rabattre sur des modèles de plus grande taille dont l'intensité maximale admissible est plus élevée. Les supports en « bobine à fil » que l'on voit sur la **figure 11** (diamètre et hauteur de 10 mm environ) s'avèrent particulièrement simples à utiliser. On les déniche parfois dans d'anciennes alimentations de PC et il suffit de les rebobiner. Dans le cas de nos spécimens, du fil entre 0,2 et 0,3 mm de diamètre a fait l'affaire. Un « entrefer » considérable empêche la saturation du noyau. Lors du bobinage, veiller à assurer un excellent couplage entre les enroulements de l'inductance double destinée au convertisseur *flyback*. La bobine du convertisseur de la **figure 10** répond à cette condition car les 2 enroulements sont bobinés sous forme bifilaire (pratiquement avec un fil double).

#### **Conclusion**

Nous avons vu comment réaliser simplement les alimentations à découpage les plus variées. De tels convertisseurs bon marché sont souvent utilisés dans des produits électroniques « économiques », et constitue un vrai cauchemar pour les techniciens du service après-vente car le premier pépin risque aussi d'être le dernier. C'est l'inconvénient de ces convertisseurs en régime auto-oscillant.

(020180)

### **Aller de l'avant**

Il se pourrait que le présent article ait attisé votre envie de réaliser des alimentations à découpage à haut rendement. Pourquoi ne pas faire un tour sur les sites Internet des fabricants de semi-conducteurs suivants et y télécharger la littérature qu'ils proposent à ce sujet… :

- Motorola devenu ON-Semiconductor http://www.onsemi.com Texas Instruments / Unitrode http://www.ti.com Linear Technology http://www.linear-tech.com Maxim http://www.maxim-ic.com Infineon http://www.infineon.com STMicroelectronics http://www.st.com International Rectifier http://www.irf.com
	-

## **Littérature**

- [1] J.S. Rohrer, LED Switching driver Cuts Current Draw to 3 mA, Electronic Design, August 7.th, 2000, page 130
- [2] Eugene E. Mayle, Low-Cost Step-Down Regulator, Electronic Design, February 6.th 1995, page 118

## **Compteur d'impulsion de longue durée à base de AT89S8252**

EEPROM et temporisateur chien de garde

Burkhard Kainka

De nombreuses applications requièrent la garantie d'une sécurité de fonctionnement et de sauvegarde des données même en l'absence de tension d'alimentation. Pour ce faire, le contrôleur AT89S8252 implanté sur la carte Flash utilise, dans l'ordre, son temporisateur du chien de garde) et son EEPROM de données interne.

La tâche paraît parfaitement plausible : un compteur d'impulsions doit, par exemple, comptabiliser les processus de traitement d'un automate et pouvoir être interrogé à tout instant par un PC. Les impulsions de comptage (contact ou TTL) sont appliquées à l'entrée P1.0. L'important ici est la sécurité de fonctionnement et la sauvegarde des données. Il faudra, s'il devait arriver que, pour une raison ou une autre, la tension d'alimentation disparaisse inopinément, procéder à la sauvegarde de l'état du compteur. Il faut en outre que, s'il devait arriver qu'à la suite d'impulsions électro-magnétiques parasites le contrôleur cesse de fonctionner correctement, le contrôleur soit automatiquement réinitialisé. On pourra utiliser, pour la sauvegarde des données, l'EEPROM interne du AT89S8252 dont la taille est de 2 Koctets (2 048 octets). L'EEPROM se manifeste comme de la mémoire de données externe; elle s'adresse, comme dans le cas de RAM externe, par le biais de l'instruction movx. Cette approche requiert cependant la prise d'un certain nombre de dispositions, à savoir le paramétrage du registre WMCOM en vue de l'activation de l'EEPROM. Les opérations de lecture se font à vitesse normale. Il faut cependant pré-

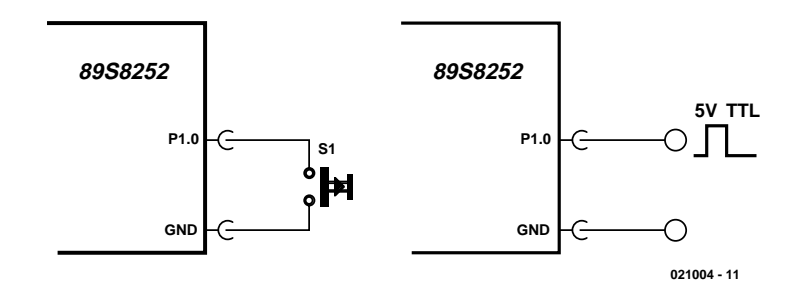

Figure 1. Connexion du compteur.

voir, après chaque opération d'écriture, une pause au cours de laquelle se fait la programmation d'un octet dans l'EEPROM. Le fabricant garantit 100 000 opérations d'écriture. À première vue, ce nombre impressionnant devrait permettre de faire face à toutes les éventualités, mais après mûre réflexion cela pourrait donner lieu à de mauvaises surprises. Si, dans l'exemple donné, on effectue, à répétition, des opérations d'écriture à la même adresse, il arrive que cette limitation soit, à un moment ou à un autre, atteinte. Il

faut partant veiller à ce que le domaine de l'EEPROM soit utilisé aussi équitablement que possible. La mission du temporisateur du chien de garde (*watch-dog*) est de surveiller le processeur en permanence. Le logiciel déclenche le chien de garde à des intervalles pouvant aller de 10 à 2 048 ms. Il faudra veiller à ce que le programme en cours d'exécution réinitialise le temporisateur à intervalle régulier. Si, à un instant quelconque, le système se trouve dans un état de programme inattendu, ces instructions de réini-

tialisation « brilleront par leur absence ». Dans ces conditions, au bout du temps correspondant à la durée d'intervalle prédéfinie, le temporisateur entre dans un état de dépassement, instant auquel il déclenche automatiquement une réinitialisation qui se traduira par un redémarrage du programme.

En fonctionnement normal, cette situation ne devrait jamais se produire, mais cette sécurisation additionnelle ne peut qu'être rassurante pour le programmeur.

### **Listage 1**

**Programme complet du compteur**

```
'——————————————————————————-
' Counter.bas
' select 89s8252.dat
'——————————————————————————-
$timeout
Dim I * 2000 As Word
Dim Count As Word
Dim Countinput As Word
Dim Command As Byte
Dim Address As Word
'read last count
Address = 2048
Count = 0While Count = 0Address = Address - 2
Readeeprom Count , Address
If Address = 0 Then Exit While
Wend
'init
Config Watchdog = 2048
Start Watchdog
Enable Interrupts
Enable Serial
On Serial Request
Print " "
Prim+ "
Print "Counter"
'counter loop
While 1 = 1While P1.0 = 1Waitms 1
Reset Watchdog
Wend
While P1.0 = 0Waitms 1
Reset Watchdog
Wend
Count = Count + 1Address = Count / 64
Address = Address * 2
Writeeeprom Count , Address
Print Count
Wend
```
## **Tableau 1 Contenu du registre SFR WMCON**

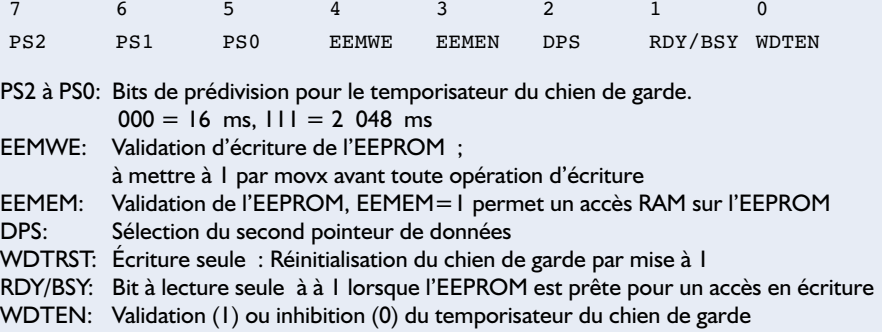

#### End

```
Request:
  If Scon.0 = 1 Then
    Command = Sbuf
    Scon.0 = 0Rem a
    If Command = 97 Then Print Count
    Rem r
    If Command = 114 Then
     Print "Reset y/n"
      Stop Watchdog
      Inputbin Command Timeout = 100000
      Rem y
      If Command = 121 Then
        Count = 0Do
          Writeeeprom Count , Address
          Address = Address - 2
        Loop Until Address = 0
        Print "done"
      Else
        Print "not done"
      End If
      Start Watchdog
    End If
    Rem N
    If Command = 110 Then
      Print "counter setting"
      Stop Watchdog
      Input Countinput Timeout = 100000
      If Countinput > 0 Then
        Count = Countinput
        Do
          Writeeeprom 0 , Address
          Address = Address - 2
        Loop Until Address = 0
        Address = Count / 64Address = Address * 2
        Writeeeprom Count , Address
         Print Count
      Else
        Print "no change"
      End If
      Start Watchdog
    End If
 End If
Return
```
## **MICRO**CONTRÔLLEUR

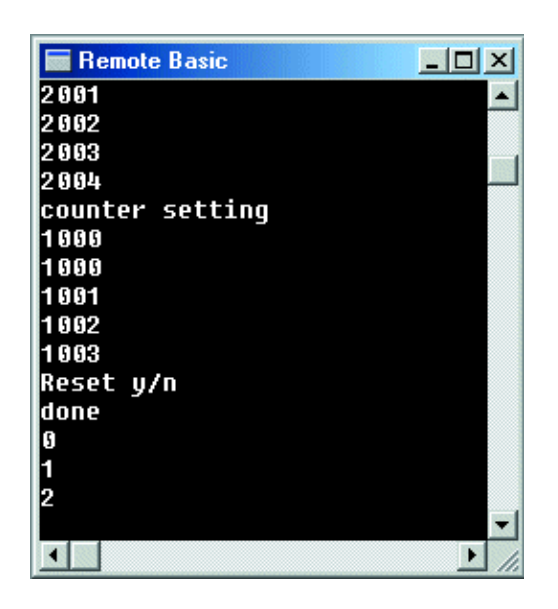

Figure 2. Affichage et utilisation.

Le AT89S8252 possède, pour le paramétrage de ces 2 éléments, l'EEPROM et le temporisateur du chien de garde, un registre de commande commun, le registre à fonction spéciale (SFR) WMCON sis à l'adresse  $96_{\text{HEX}}$ . Il est en outre possible, par le biais d'un bit de ce registre, d'activer le second pointeur de données (DataPointer) DP1. Notons que l'on se trouve ici en présence d'un additif au 8051 et 8052 d'origine, processeurs qui ne possèdent pas ce matériel additionnel.

Le programme du compteur sera développé à l'aide du langage BASCOM-51 (cf. OptimInfo), langage présentant l'avantage pour le programmeur de lui permettre de ne pas avoir à s'occuper bit par bit vu que que ce langage connaît des instructions complexes pour EEPROM et chien de garde. En début du programme, on indique la durée de l'intervalle et on démarre le chien de garde.

```
Config Watchdog = 2048
Start Watchdog
```
Il faudra alors faire en sorte, dans le boucle du compteur proprement dite, que le compteur du chien de garde soit réinitialisé à intervalle régulier. On procède à l'interrogation de l'entrée P1.0, opération au cours de laquelle on utilise une boucle While différente selon que la dite entrée se trouve à l'état haut (H) ou bas (L). Vu que l'on ne connaît pas la durée d'un état donné, il faut que la réinitialisation du chien de garde se fasse dans l'intervalle défini par les boucles.

'counter loop While  $1 = 1$ While  $P1.0 = 1$ Waitms 1

```
Reset Watchdog
  Wend
  While P1.0 = 0Waitms 1
    Reset Watchdog
  Wend
Count = Count + 1Wend
```
Après chaque incrémentation, l'état du compteur devra être sauvegardé en EEPROM. De manière à utiliser les cellules de mémoire aussi régulièrement que possible, on limitera à 64 opérations d'écriture successives l'écriture de données dans une même cellule. Le registre de comptage prend la forme d'une variable de type Word requérant à chaque fois 2 octets, qui occupent tout juste l'ensemble de l'espace de mémoire.

```
Count = Count + 1Address = Count / 64Address = Address * 2Writeeeprom Count , Address
```
Chaque nouvel état de compteur est immédiatement stocké en EEPROM. Au départ, toutes les cellules de mémoire doivent être mise à la valeur 0. Sachant que les cellules de mémoire d'un processeur effacé se trouvent toutes à la valeur de crête 55, il va falloir commencer par remplir l'EEPROM de données par des octets de valeur 0. Lors d'un redémarrage du programme il est facile ensuite de rechercher l'état de compteur le plus élevé pour le charger.

```
'read last count
Address = 2048Count = 0While Count = 0Address = Address - 2Readeeprom Count , Address
 If Address = 0 Then Exit
While
Wend
```
La fonction de comptage proprement dit est ainsi réalisée. Il reste ensuite à établir la communication avec un PC ou un terminal. Le cas le plus simple est celui où il faut envoyer chaque nouvel état de compteur immédiatement par le biais de l'interface. On pourra, pour cela, se contenter d'une simple instruction « Print ». Les choses se compliquent quelque peu lorsqu'il s'agit de réagir aux paramètres entrés par l'utilisateur. Une interrogation par une instruction « Input » n'avance à rien vu qu'elle bloque l'ensemble du programme jusqu'à ce que l'on ait entré une ligne complète clôturée par un retour chariot (CR).

Il vaut mieux opter pour l'écriture d'une procédure d'interruption qui sera automatiquement appelée dès réception d'un caractère par le biais de l'interface RS-232. Il faut pour cela valider l'interruption sérielle. Chaque interruption en provenance de l'interface sérielle devra se traduire par un saut au label « Request ».

Cette partie du programme devra être clôturée par un « Return », ce que le compilateur convertit en une instruction assembleur « RETI » (*RETurn from Interrupt*).

```
Enable Interrupts
Enable Serial
On Serial Request
```

```
....
```

```
Request:
  If Scon.0 = 1 Then
    Command = SubifScon.0 = 0Rem a
    If Command = 97 Then
Print Count
  End If
Return
```
Dans la routine (de traitement) d'interruption il faudra commencer par voir si l'interruption a effectivement été déclenchée par la **réception** d'un caractère, vu que l'émission de caractères ASCII se traduit également par l'envoi d'interruptions. En cas de réception d'un octet, le bit RI (SCON.0) est positionné (mis à « 1 »). Il est alors possible de lire le caractère reçu directement depuis le tampon d'émission SBUF en vue de son traitement. À ce niveau on a en effet émission, pour chaque caractère a, de l'état du moment du compteur. L'utilisateur peut partant lancer une interrogation à tout instant sans avoir à attendre l'impulsion suivante. Vu que l'interruption ne se fait qu'après réception d'un caractère, le retard introduit par une interrogation est tellement faible qu'il n'y aura ni déclenchement intempestif du chien de garde ni risque d'oubli d'impulsion.

Le programme complet présente quelques autres caractéristiques. L'utilisateur pourra maintenant utiliser 3 instructions au total :

- **a** Interrogation de l'état actuel du compteur
- **r** Réinitialisation du compteur. Une interrogation de sécurité devra avoir comme réponse un « y ».
- **n** Saisie d'un nouvel état de compteur sous la forme « n10000, Return ».

Les instructions utilisateur n et r requièrent la mise à l'arrêt du chien de garde vu qu'elles impliquent des entrées de données additionnelles opération dont il est impossible de savoir si l'utilisateur les aura terminées avant que le chien de garde ne passe à un état de dépassement. On prévoit, pour les saisies additionnelles, à chaque fois un *Timeout*. Si une saisie devait se faire attendre, le programme ne se plante pas mais reprend l'exécution de sa fonction au bout d'un certain temps.

Tout ce que requiert la mise en oeuvre du programme est un programme de terminal. Chaque nouvel état de compteur est immédiatement envoyé. Il est en outre possible à l'utilisateur de demander à tout instant l'état de compteur instantané.

(021004)

## **Résultats du Concours «Flash»**

## Largement en tête, un jeu d'échec à  $\mu$ C

Harry Baggen

Les envois dans le cadre du Concours « Flash » lancé dans le numéro de Juillet/Août 2002 qui nous sont arrivés se sont caractérisés pour la plupart par leur niveau élevé. La grande majorité des participants n'avait pas hésité à joindre une documentation très volumineuse, sur CD-ROM le plus souvent. Tout ceci n'a pas facilité la tâche du jury mais, tous comptes faits, l'un des envois s'avéra indiscutablement le meilleur : le jeu d'échecs de Pedram Azad et Tilo Gockel.

L'examen des envois nous prouva, ce à quoi nous nous attendions d'ailleurs, que de nombreux lecteurs d'Elektor s'étaient vraiment mis de tout coeur à la carte à 89S8252 Flash. Cela s'est traduit par quelques montages fort réussis et des logiciels de bonne qualité.

Nombre des participants avaient doté leur(s) envoi(s) (hé oui, certains n'ont pas hésité à envoyer 2 réalisations) de descriptions exhaustives et même de photos de leur(s) projet(s) de manière à informer (impressionner ?) le jury du mieux possible. Notre jury était composé des 4 rédacteurs en chef des éditions française (charité bien ordonnée commence par soi-même dit le proverbe), allemande, anglaise et néerlandaise (dans l'ordre alphabétique pour ces dernières) et du chef de notre laboratoire de développement. Comme il s'agissait d'un concours international il était évident que le jury se devait de l'être lui aussi !

Après l'examen de tous les envois et le décompte des points il s'avéra que tous les membres du jury avaient attribué, chacun dans leur coin, le premier prix au même projet : le jeu d'échecs à µC baptisé du nom magique de Deep Evelyn (un clin d'oeil au Deep Blue d'IBM ?), projet d'une équipe de 2 Allemands, Pedram Azad et Tilo Gockel. Leur montage prend la forme d'une carte 89S8252

### **Les vainqueurs :**

**Premier prix : 500 € Ordinateur pour jeu d'échecs Deep Evelyn** de Pedram Azad et Tilo Gockel (D)

**Prix de consolation : un bon-cadeau de 100 € Chrono-commutateur programmable** de Wilfried Wätzig (D) **Journal lumineux** de ce même Wilfried Wätzig (D) **Horloge en temps réel avec synchronisation DCF** de Mark de Martelaer (B) **Générateur/convertisseur RGB** de Alexander Steiger (D) **Carte d'extension DALFLASH** de Alain Desalle (B)

Flash dotée d'un affichage LCD et d'un clavier, le tout constituant un ordinateur pour jeu d'échecs très intéressant. La totalité du programme se trouve dans la mémoire de programme du microcontrôleur. Il nous faut cependant signaler que le 89S8252 d'origine avait été remplacé par un 89S53 compatible broche à broche mais disposant d'une mémoire plus importante (12 Ko) que le µC d'origine. Le jury fut d'avis que cela n'allait pas à l'encontre du règlement, cette réactualisation n'ayant pas entraîné de modification

de la carte à 89S8252 Flash.

Nous adressons nos félicitations aux 2 auteurs de ce projet que nous ne tarderons pas à vous proposer dans l'un de nos prochains magazines et leur avons fait parvenir le prix de 500 € qui leur était dû.

Au nombre des autres envois nous en avons découvert plusieurs qui méritent sans doute les colonnes d'Elektor. Vous les verrez apparaître dans les prochains mois.

(035036)

# **Gradateur 0 à 10 V**

## Pour le pupitre d'éclairages

Projet : Luc Lemmens texte : Sjef van Rooij

Dans le dernier paragraphe de l'article consacré au « pupitre d'éclairages » du numéro d'avril de cette année, nous vous promettions un gradateur qui lui serait destiné. Le « gradateur DMX » décrit dans le numéro de juin pourrait fort bien convenir, mais il est bien trop complexe et partant trop cher pour des applications du type « simple gradateur ». Le montage présenté ici est bien plus simple et donc beaucoup moins onéreux !

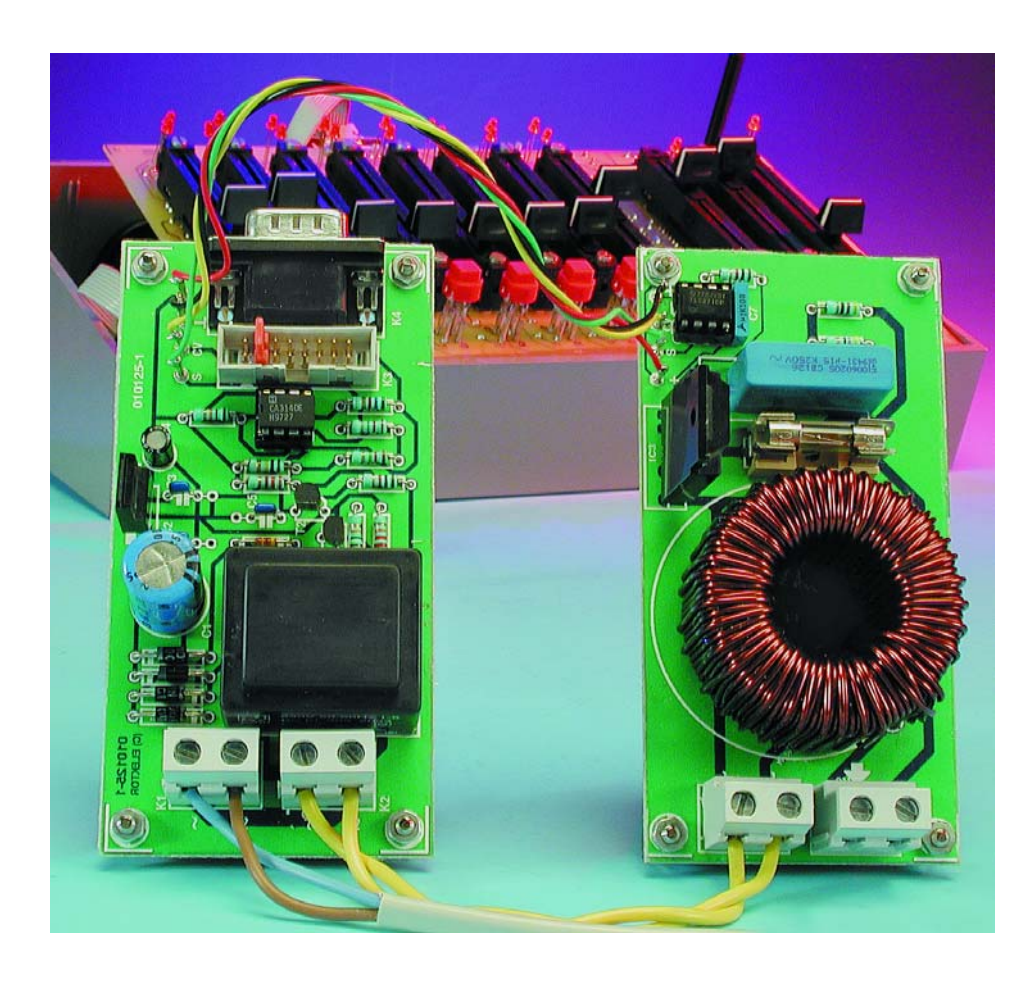

Le pupitre d'éclairages à 8 canaux est devenu, de par son prix abordable et sa relative universalité, très populaire chez nos

lecteurs dont les violons d'Ingres combinent la lumière et le son. Nous nous attendions à des

demandes d'une version d'un gradateur piloté en tension à réaliser soi-même, extension qui serait adaptée aux signaux de commande standardisés de 0 à 10 V fournis par les sorties du pupitre d'éclairages. Il est vrai qu'il n'est pas difficile de trouver ce type de gradateurs commandés en tension dans le commerce, un amateur de réalisations personnelles digne de ce nom refusant cependant par principe d'acheter des produits tout faits dès lors qu'il est en mesure de les fabriquer lui-même, point de vue que nous ne pouvons pas, bien entendu, ne pas partager avec enthousiasme.

Le « gradateur DMX » de juin répondait déjà en partie aux attentes des techniciens de l'éclairage, mais ce projet était en fait plutôt destiné aux applications semi-professionnelles, son pilotage étant pris en compte par un système DMX numérique. Ce n'est pas parce que l'on a besoin de quelques gradateurs simples que l'on est prêt à investir (et s'investir) dans un montage complexe piloté par processeur, aussi beau que soit son concept et attrayante sa présentation.

En 2 mots comme en cent : il nous a paru exister un besoin viable d'un

## **SCÈNE**&STUDIO

gradateur sans chichi capable de travailler avec des puissances de l'ordre du kilowatt (1 000 W) et se laissant piloter par le biais d'une tension de commande standard comprise entre 0 et 10 V. C'est très exactement ce que nous vous proposons dans le présent article.

#### **2 circuits distincts**

Le concept de notre circuit gradateur repose sur l'approche la plus simple et la plus proche possible du principe de base. La gradation se fait, on n'en sera guère surpris, par découpage de phase, processus qui fait appel ici à un opto-triac. Ce composant est piloté par un comparateur qui compare la tension de commande de niveau compris entre 0 et 10 V en provenance du pupitre d'éclairage avec une tension triangulaire de quelque 10 V. On se trouve en fait ici en présence d'une commande par MLI (**M**odulation en **L**argeur d'**I**mpulsion = PWM pour *Pulse Width Modulation* en anglais). Plus la tension de commande est élevée, plus la durée pendant laquelle la sortie du comparateur se trouvera au niveau haut sera importante et de ce fait également la durée de conduction du triac et partant la luminosité de la lampe concernée.

Tout ce dont nous avons encore besoin, outre le comparateur et l'opto-triac, est une tension en dents de scie. La génération d'une tension de ce genre ne pose pas de problème comme nous allons le voir un peu plus loin. Vu cependant qu'il serait possible, en principe, d'utiliser cette tension en dents de scie pour plusieurs comparateurs montés en parallèle, nous avons profité de l'occasion pour disposer les sousensembles constituant ce montage de telle façon à disposer de 2 parties distinctes : une partie de commande et une partie de gradation. Le premier sous-ensemble comporte un générateur de dents de scie, une alimentation régulée rudimentaire pour les amplificateurs opérationnels et un connecteur destiné à se voir appliquer la tension de commande en provenance du pupitre d'éclairages. Le sous-ensemble de gradation ne comprend guère plus que le comparateur, l'opto-triac et une self de déparasitage.

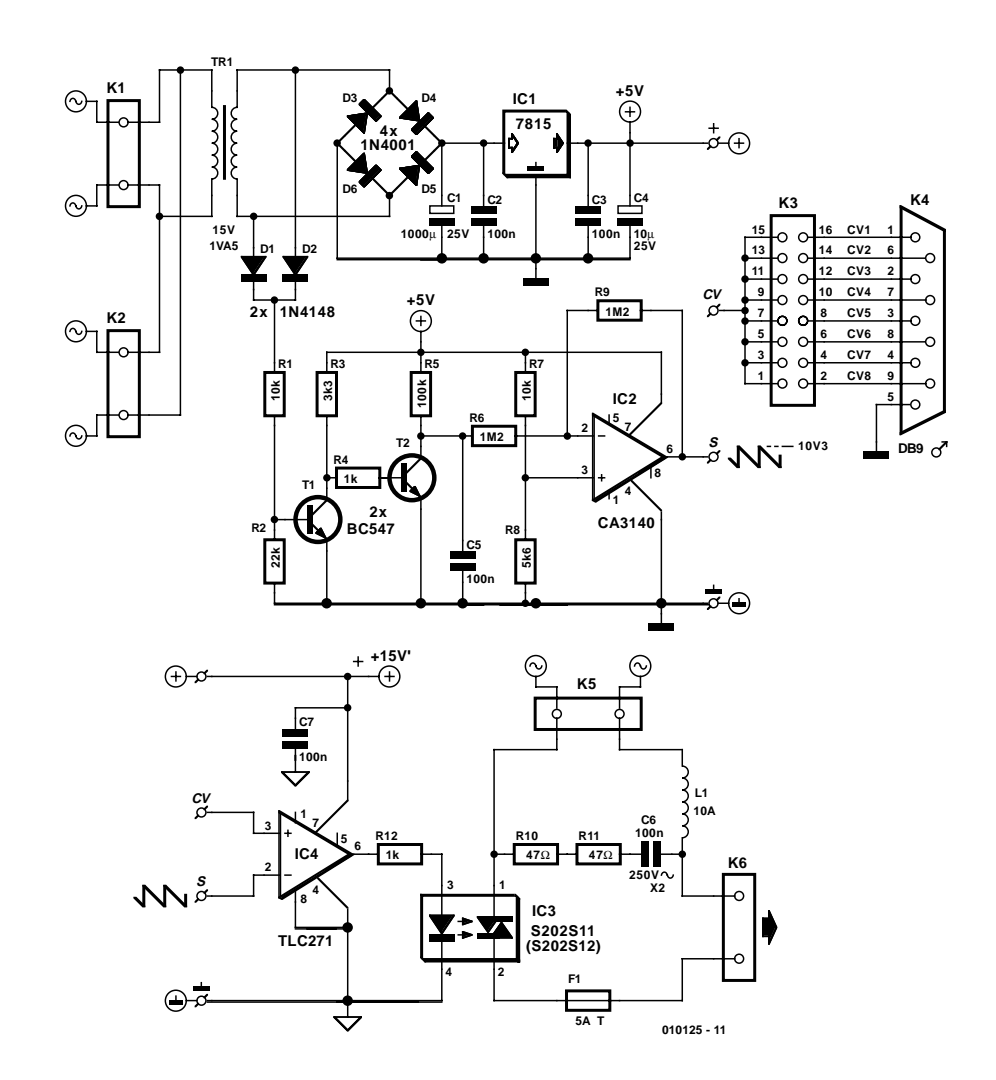

Figure 1. Le schéma peut être subdivisé en 2 parties : l'ensemble de commande et celui du gradateur. Les tensions de commande en provenance du pupitre d'éclairages arrivent par le biais du bornier K4.

Logiquement, les deux circuits partiels sont montés chacun sur leur propre circuit imprimé, ce qui permettra de connecter plusieurs circuits de gradation à un seul et même circuit de commande. Intéressant si l'on a un groupe de spots montés sur un portique ou sur un rail... Chacun des spots est doté de son propre module de gradation (pouvant de ce fait être réglé individuellement), chaque groupe de spots possédant sa platine de commande.

#### **Le circuit de commande**

Le schéma de l'ensemble du gradateur est reproduit en **figure 1**. Sa partie supérieure représente le module de commande. Commençons par nous intéresser aux connecteurs. La tension du secteur est appliquée à l'un des 2 borniers, K1 ou K2, vu qu'ils sont montés en parallèle.

Le bornier non utilisé pourra servir à transférer la tension du secteur vers le bornier K5 qui se trouve lui sur le(s) module(s) de gradation. Il faudra cependant tenir compte alors de l'intensité maximale que peuvent supporter ces borniers (15 A en règle générale) et veiller à ne pas la dépasser. Il est préférable, si l'on a des doutes, de connecter indépendamment chacun des modules de gradation à la tension du secteur.

L'embase Sub-D à 9 contacts K4 est destinée à recevoir les 8 tensions de commande en provenance du pupitre d'éclairages. L'interconnexion entre les 2 sous-ensembles se fera à l'aide d'un morceau de câble plat à 9 conducteurs doté d'un côté d'un connecteur mâle et de l'autre d'un connecteur femelle (qui viendra s'enficher dans l'embase K4). L'embase à 2 rangées de 8 contacts K3 sert à définir, par la mise en place d'un cavalier de court-circuit, le numéro de canal désiré. La tension de commande disponible sur le point

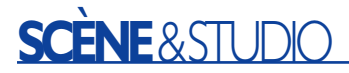

« CV » (*Control Voltage*) est transférée vers le point de même dénomination présent sur le(s) module(s) de gradation. Notons qu'il est également possible de dériver les tensions de commande en provenance des autres voies sur l'embase K3, du côté de K4.

Nous en arrivons maintenant au générateur de dents de scie.

On a génération, par le biais des diodes D1 et D2 et du transistor T1, d'impulsions, aux alentours du passage par zéro de la tension alternative, qui, par l'intermédiaire du transistor

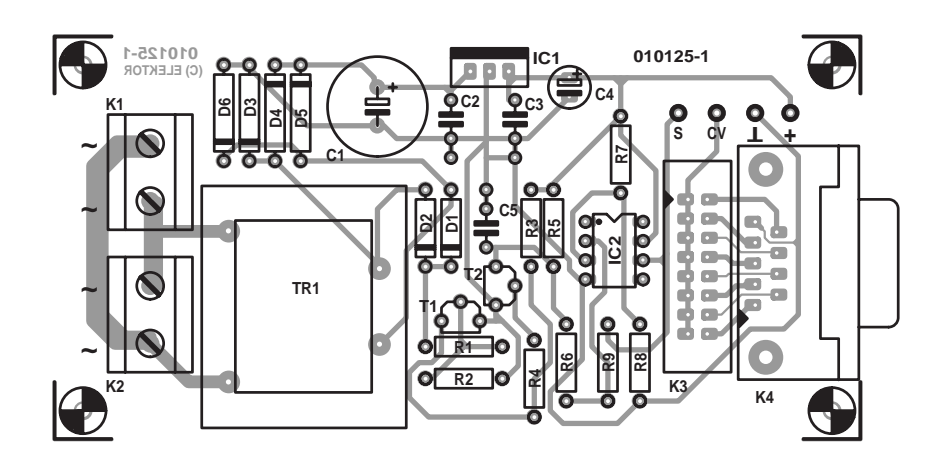

#### **Liste des composants**

#### **Résistances :**

 $RI, R7 = 10 k\Omega$  $R2 = 22 k\Omega$  $R3 = 3k\Omega3$  $R4, R12 = 1 k\Omega$  $R5 = 100 k\Omega$  $R6, R9 = IM\Omega$  $R8 = 5k\Omega6$  $R10, R11 = 47 \Omega$ 

#### **Condensateurs :**

 $CI = I 000 \mu F/25 V$  radial  $C2, C3, C5, C7 = 100$  nF  $C4 = 10 \mu F/25 V$  radial  $C6 = 100$  nF/250 V $\sim$ , classe X2(!)

#### **Selfs :**

L1 = self de déparasitage 10 A de 50 à 100 µH

#### **Semi-conducteurs :**

 $D1.D2 = IN4148$ D3 à D6 = 1N4001  $T1, T2 = BC547$  $|CI| = 7815$  $IC2 = CA3140E$ IC3 = S202S11/S202S12 (Sharp)  $IC4 = TLC27ICP$ 

#### **Divers :**

K1, K2, K5, K6 = bornier encartable à 2 contacts au pas de 7,5 mm K3 = embase à 2 rangées de 8 contacts K4 = embase sub-D à 9 contacts mâle encartable en équerre  $TRI =$  transfo sec. 15 V/1,5 VA tel que, par exemple, BV EI 303 2033 (Hahn)  $FI =$  porte-fusible + fusible 5 AT

Figure 2. Les modules de commande et de gradation ont chacun leur propre circuit imprimé. Cette approche permet de connecter plusieurs modules de gradation à un même module de commande.

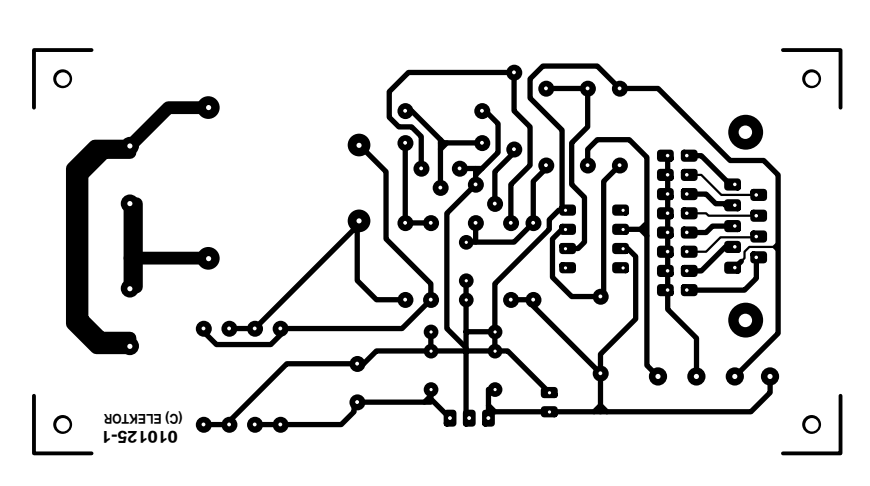

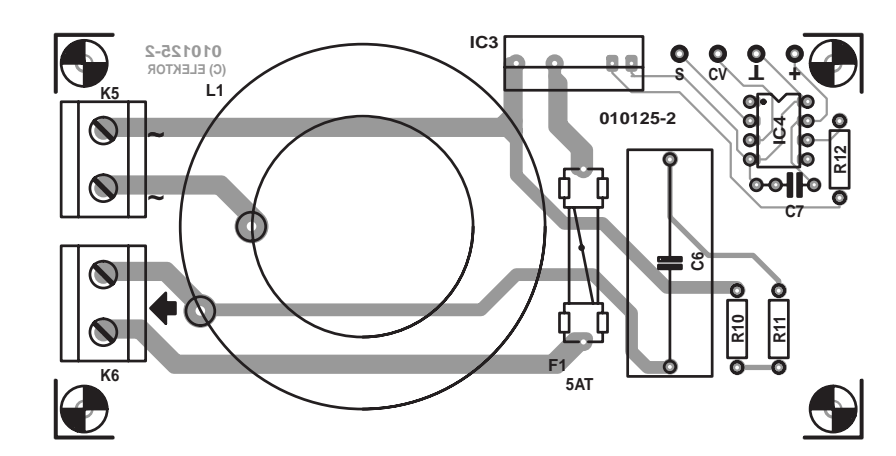

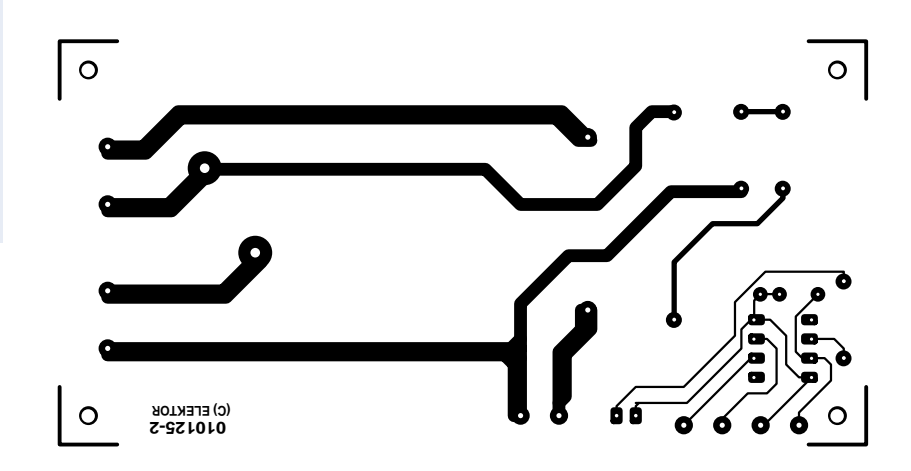

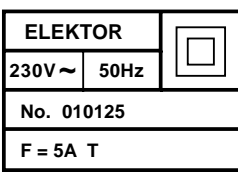

T2, provoquent une décharge rapide de C5. Au cours de l'intervalle de blocage de T2, le condensateur C5 se recharge à chaque fois au travers de la résistance R5. Ce processus explique la forme en dents de scie de la tension aux bornes de C5. IC2 inverse cette tension et l'amplifie pour en faire une tension en dents de scie d'une amplitude maximale de 10 V environ. La tension d'aide ainsi créée et présente sur le point « S » est transférée vers le(s) point(s) correspondant(s) du (ou des) module(s) de gradation.

La seule électronique additionnelle présente sur le module de commande est une alimentation régulée de 15 V destinée à assurer l'alimentation des amplificateurs opérationnels, alimentation constituée du transformateur Tr1, du pont de redressement que forment les diodes D3 à D6, du condensateur-tampon C1 et du régulateur de tension intégré, IC1.

#### **Le module de gradation**

Commençons à nouveau par les connecteurs : K5 reçoit la tension du secteur, le bornier K6 étant relié à l'ampoule dont on désire faire varier la luminosité.

IC4 compare la tension en dents de scie (point S) avec la tension de commande en provenance du pupitre d'éclairages (point CV). Comme nous le disions plus haut, plus le niveau de la tension de commande est élevé, plus la sortie de IC4 restera longtemps au niveau « haut », ce qui se traduit par un allumage plus long de la LED de l'opto-triac IC3 et partant une luminosité plus importante de l'ampoule connectée au bornier K6.

L'alimentation de  $\pm 15$  V est transférée de la platine de commande vers le(s) module(s) de commande par le biais des picots identifiés par les symboles de la ligne positive de l'alimentation  $(+)$  et de la masse  $(\perp)$ .

Si l'on envisage de connecter plusieurs modules de gradation à un seul et même circuit de commande, on pourra dériver les tensions de commande directement sur l'embase K3 (par le biais d'un connecteur implanté à cet endroit), le contact 2 étant celui du canal 1, la broche 4 celle du canal 2 et ainsi de suite.

#### **Passons aux soudures**

La **figure 2** représente le côté « composants » et le côté « soudures » (merci Mr. Giroud) des 2 modules. Bien que la platine du gradateur comporte un nombre sensiblement plus faible de composants, sa taille n'en est pas moins celle de la platine de commande, ce qui est tout simplement dû à la taille (royale) de la self de déparasitage de 10 A, L1.

La mise en place des composants sur les 2 platines n'appelle pas de remarque particulière, vu le nombre relativement faible de composants concernés. Nous recommandons cependant de réaliser le montage avec encore plus de soin que d'habitude pour éviter en particulier la création de court-circuits dus à un pâté de soudure par exemple. Il ne faut pas perdre de vue en effet que ces 2 platines se trouvent reliées à la tension du secteur !

Puisque nous en sommes à évoquer ce sujet, prenez la peine de lire la page « Sécurité » publiée à intervalle plus ou moins régulier dans Elektor et mettez ses conseils en pratique. Il ne saurait en aucun cas être question d'effectuer des mesures ou des essais sur le montage tant qu'il est relié au secteur. La tension du secteur est dangereuse, il ne faut pas prendre, dans ce domaine, les choses à la légère !

Le coffret dans lequel sera mis le montage devra être en plastique solide. Assurez-vous de réaliser une entrée secteur digne de ce nom et veillez à ce que le bornier de connexion vers la lampe soit fixé solidement. L'interconnexion des différentes entrées vers les borniers K1, K2, K5 et K6 se fera, est-il bien nécessaire de le préciser, à l'aide de câble isolé d'une section de 1,5 mm2 au minimum. L'interconnexion des points « S », « CV », « + » et «  $\perp$  » des 2 platines pourra se faire à l'aide de fil de câblage souple.

## **SCÈNE**&STUDIO

Si l'on utilise à un endroit donné une combinaison associant une platine de commande à une platine de gradation, il faudra, au niveau de l'embase K3, définir un canal par la mise en place d'un cavalier ou d'un pont de câblage; les points « CV » des 2 platines pouvant ensuite être interconnectés. Si au contraire, on prévoit de piloter plusieurs platines de gradation à l'aide d'un seul circuit de commande, la connexion « CV » de chacune des platines de gradation étant reliée individuellement au canal correspondant sur l'une des broches de l'embase K3. La solution la plus simple pour cela est d'utiliser un connecteur et un morceau de câble plat.

Réglementairement, le boîtier du module gradateur devrait être doté d'une étiquette d'identification (cf. au bas du schéma de la figure 1) mentionnant la tension d'alimentation et la valeur du fusible.

#### **1 000 watts au maximum**

Bien que l'opto-triac utilisé ici soit en mesure de commuter 8 A en continu, nous avons opté, pour des raisons de sécurité évidentes, de rester largement en deçà de cette valeur. Ceci explique que le fusible F1 ait été prévu pour une puissance d'ampoule maximale de 1 000 watts. Cette puissance suffit largement dans la majorité des cas et le risque de problèmes à cette puissance est minime.

Tant que la puissance reste inférieure à 500 watts, il n'est pas nécessaire de doter IC3 d'un radiateur. Pour des puissances plus élevées il est recommandé de prévoir un petit radiateur. Il est souhaitable dans ce cas-là de percer quelques orifices de ventilation aux endroits stratégiques de manière à permettre une évacuation de la chaleur.

Il n'y a aucune raison de se faire des soucis en ce qui concerne les crêtes brèves qui dépasseraient la valeur maximale de 8 A (lors de l'allumage d'ampoules froides) vu que les opto-triacs mentionnés dans la liste des composants, les S202S11 et S202S12, sont en effet capables de supporter de courtes crêtes de courant tant qu'elles ne dépassent pas 80 A. (010125)

#### **Bibliographie :**

- Pupitre d'éclairages, Elektor n° 286, avril 2002, page 65 et suivantes
- Gradateur DMX, Elektor n° 288, juin 2002, page 8 et suivantes

## **Préampli micro à ECC83**

## La qualité studio à tubes

Gerhard Haas **Experience** electronics

À l'ère des semi-conducteurs, on (re)voit de plus en plus de tubes dans les amplificateurs Hi-Fi ou ceux de guitare, derrière les microphones à condensateur les plus chers, mais aussi dans les appareils de studio (analogiques). Nous décrivons ici un préamplificateur de microphone dont la couleur sonore ne manque pas de charme.

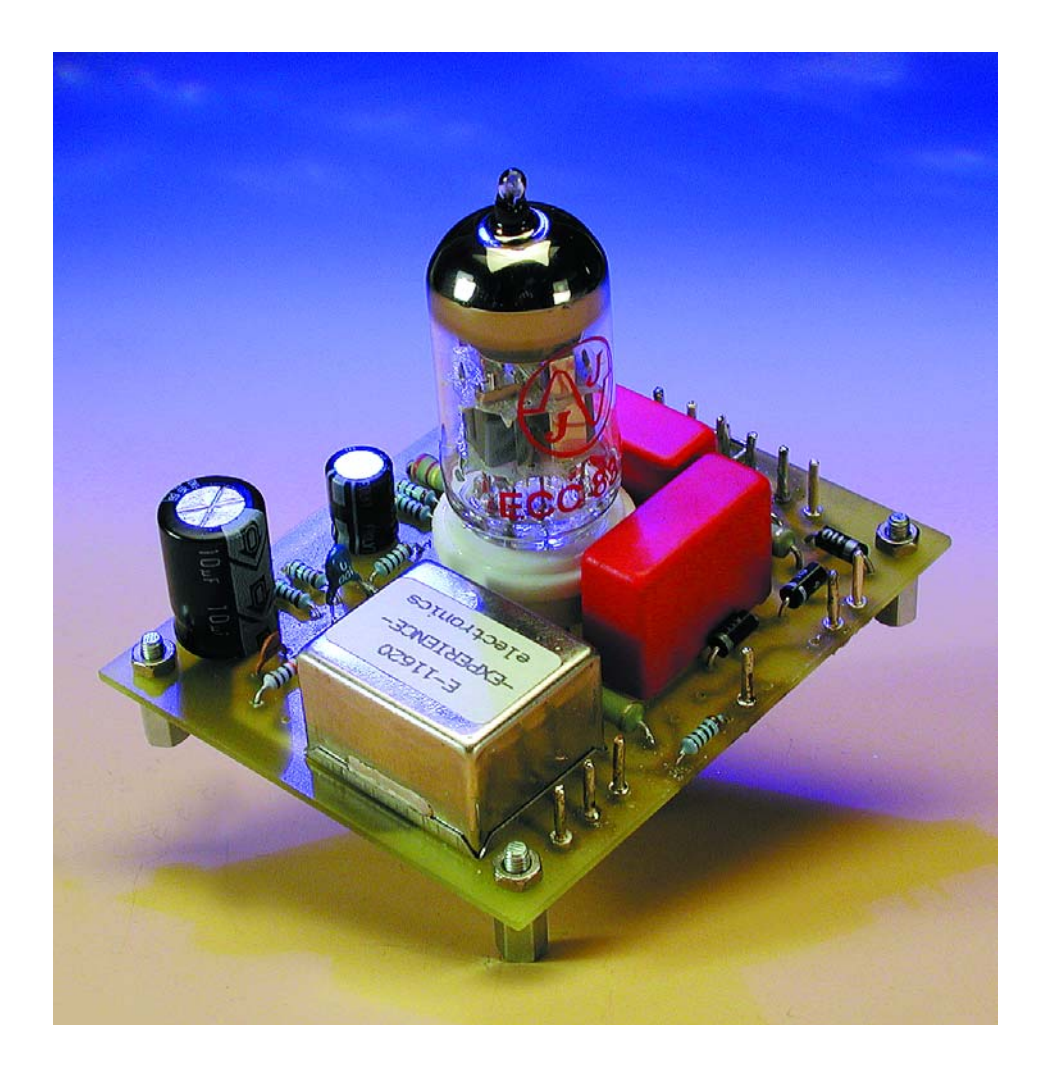

Un préamplificateur de microphone doit élever l'amplitude de signaux très faibles tout en introduisant le moins de bruit possible. En principe, mettez-y un transistor, un amplificateur opérationnel ou un tube à vide, quelle différence ? Le signal sera amplifié de toute façon, ce qui importe, c'est le rapport signal-bruit. Mais si les parasites sont du même ordre ou supérieurs au signal utile, l'amplificateur sera surchargé. C'est pourquoi un amplificateur pour microphone doit apporter, par définition, le moins possible de ronflement, de bruit et de distorsion. Toute imperfection du préampli se verra multipliée dans l'amplificateur qui suit. C'est donc sur l'étage d'entrée que repose toute la responsabilité du résultat final.

Un transistor ou un tube à faible bruit ne suffit pas nécessairement à réaliser un amplificateur peu bruyant. Le souffle provient de l'agitation des électrons dans un conducteur quelconque. La construction et l'utilisation de matériaux appropriés déterminent le bruit intrinsèque du composant. Le souffle d'un étage d'entrée dépend du tube ou du transistor lui-même et d'une résistance

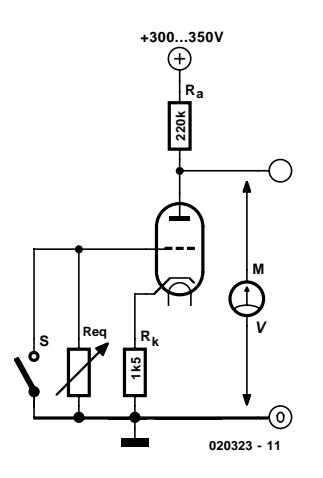

Figure 1. Circuit de base pour la mesure du bruit.

 $U_{\text{rges}} = \div(Ur2 + U\text{req2})$  $U_{r2} = U$ req2  $U_{\text{rges}} = Ur\hat{V} \div 2$ Urges : Tension de bruit totale  $U_r$ : Tension de bruit des tubes U<sub>req</sub> : Tension de bruit de la résistance R<sub>eq</sub> : Tension équivalente de bruit

interne de la source de signal, la résistance de bruit.

#### **Mesure du bruit**

La **figure 1** vous présente un circuit de mesure capable de déterminer la résistance équivalente de bruit  $R_{eq}$ d'un tube ECC83. Les grandeurs de  $R_a$  et de  $R_k$  sont classiques pour ce tube-là et n'ont en principe pas d'influence sur la mesure. Au millivoltmètre, on commence par mesurer la

## **Caractéristiques techniques**

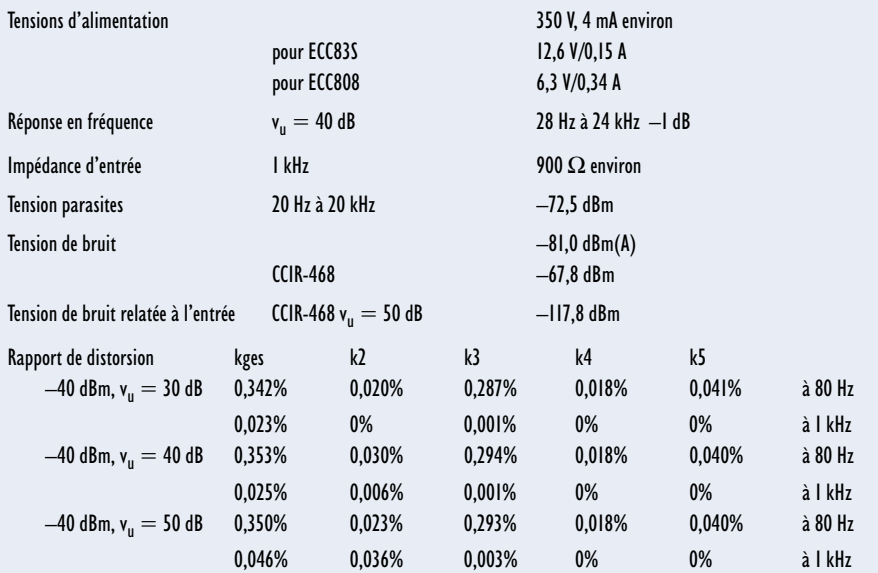

tension de bruit  $U_r$  à l'anode, l'interrupteur S fermé. On l'ouvre ensuite et l'on règle R<sub>eq</sub> jusqu'à une augmentation d'un facteur radical 2 de la valeur. Reste à mesurer  $R_{eq}$  pour trouver la résistance équivalente de bruit du tube. Voici ce qu'on peut déduire de la formule : si  $R_{eq}$  est plus petite que  $R_r$ , c'est le bruit du tube qui prédomine, si  $R_{eq}$  est plus grande que  $R_r$ , c'est la résistance de bruit qui l'emporte.

Si maintenant on remplace la triode par une pentode, le bruit de séparation du courant s'y ajoute. Dans une pentode, la cathode émet plus d'électrons que l'anode n'en reçoit. Plus la grille-écran capte d'électrons, plus le bruit est intense. C'est pourquoi, dans de nombreux montages, on rencontre la pentode EF86, caractérisée par un bruit et une microphonie faibles, montée en triode. On troque de la sorte un gain éventuellement plus élevé de la pentode en échange d'un facteur de bruit plus favorable. Par construction, la triode possède encore un avantage sur la pentode, elle a plutôt tendance à engendrer une distorsion agréable de type k2, alors que la pentode produit des sons grinçants de type k3, parce que tout accroissement du courant cathodique se répartit différemment sur deux électrodes, à savoir l'anode et la grille-écran.

#### **Adaptation par transformateur**

Dans un schéma classique comme celui de la **figure 2**, le microphone est adapté au tube à

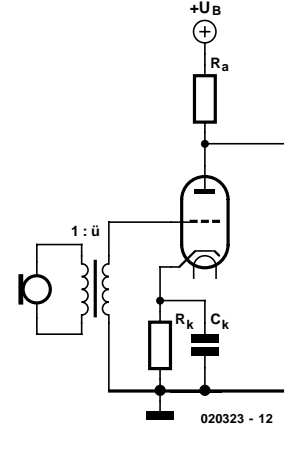

Figure 2. Adaptation de microphone par transformateur.

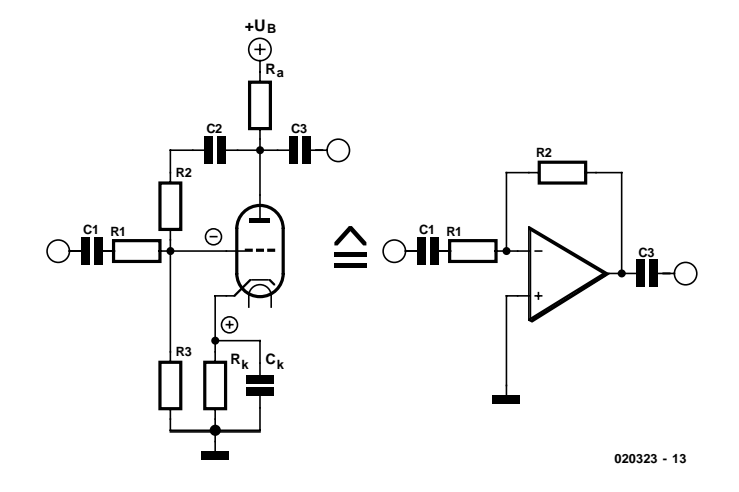

Figure 3. Amplificateur opérationnel inverseur à tube.

## **AUDIC**

l'aide d'un transformateur, lequel présente un rapport de transformation de 1 à 10 jusqu'à 1 à 30. Un transformateur est capable d'élever presque sans bruit la tension d'entrée. Mais la capacité du circuit et celle du transformateur, spécialement quand le rapport de transformation est élevé, réduisent la fréquence limite supérieure et altèrent la linéarité ; en limiter l'influence est une démarche coûteuse lors de la fabrication du transformateur et de la construction du circuit. Le tube à la figure 2 est en boucle ouverte, son gain dépend du rapport de transformation et de la raideur de la pente du tube. D'un tube à l'autre, vous changez le facteur d'amplification.

#### **Circuits à**

#### **amplificateur opérationnel**

On peut s'imaginer le tube comme s'il s'agissait d'un amplificateur opérationnel, comme à la **figure 3** et comparer les électrodes de la lampe aux bornes d'entrée plus et moins de l'amplificateur opérationnel. Les condensateurs C1 à C3 servent à enlever la composante continue et n'ont en principe aucune d'influence. On doit brancher au tube une résistance de fuite de grille R3, mais vu sa grandeur, l'influence sur le fonctionnement d'ensemble reste très minime. Sur un tube, la cathode correspond à l'entrée non inverseuse de l'ampli op. Comme  $R_k$  est nécessaire pour fixer, en courant continu, le point de fonctionnement du tube, il faut la court-circuiter en alternatif par  $C_k$ , ce qui ramène cette « entrée » à la masse. Nous avons ainsi construit un ampli op inverseur dont le gain (indépendamment de tout composant amplificateur) ne dépend que du rapport R2/R1. Il faut cependant pour cela que le gain en boucle ouverte du composant soit considérablement plus grand que le rapport R2/R1. La résistance d'entrée du circuit correspond à R1. Comme on ne peut pas rendre R2 aussi grande que l'on veut, et en même temps que la résistance de fuite de grille R3 ne peut non plus pas être choisie trop grande, l'obtention d'un haut facteur d'amplification impliquerait que R1 soit relativement petite, ce qui chargerait notablement la source de signal. La résistance interne de la source constitue, avec R1 un diviseur de tension. La grille de commande, tout comme l'entrée inverseuse d'un amplificateur opérationnel, constitue une masse virtuelle.

Lorsqu'on modifie le montage de l'amplificateur opérationnel comme dans la **figure 4**, le gain dépend essentiellement du rapport  $R_B$  $/R<sub>A</sub>$ . Avec R1 et R2, on dispose d'une plus grande liberté. Si l'on remplace à présent R1 et R2 par un transformateur, R1 sera la résistance de source du signal, R2 devient R1 ⋅

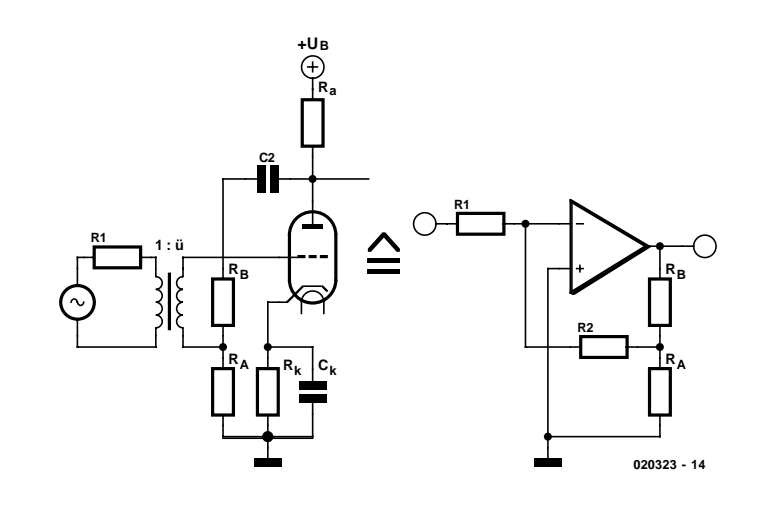

Figure 4. Amplificateur opérationnel non inverseur à tube.

ü2. Le montage correspondant, équipé d'un tube triode, garantit un amplificateur à gain élevé et bruit faible. Mais cette configuration a l'inconvénient d'un gain de base limité. Le circuit de la **figure 5** représente une version améliorée. Elle utilise un tube supplémentaire : Va2 travaille en convertisseur d'impédance, puisqu'il est couplé par la résistance de cathode. Les mêmes stipulations valent pour  $R_A$  et  $R_B$  comme dans la figure 4, puisque la résistance de cathode de Va1 n'est pas pontée, on n'obtient que peu de gain mais la rétroaction directe appliquée au système à tubes est favorable à la courbe de distorsion et la stabilité à long terme. Plus le tube vieillit, moins la cathode est capable d'émettre des électrons. Si dès le

début il travaille avec peu d'amplification de système, le tube peut durer plus longtemps. Le manque de gain pénalise Va2. Ici non plus, il n'y a pas de condensateur pour ponter la résistance de cathode, car la tension alternative sur la cathode est nécessaire pour la contre-réaction. Sur  $R_{\text{GK}}$  a lieu encore une fois une contre-réaction générale, qui force le système dans une relation définie, sans qu'il soit nécessaire d'utiliser des tubes sélectionnés.

#### **Préamplificateur micro**

Vous trouverez à la **figure 6** le schéma complet du montage, avec les valeurs de composants. Le transformateur d'entrée B-11620, un des composants les plus importants pour

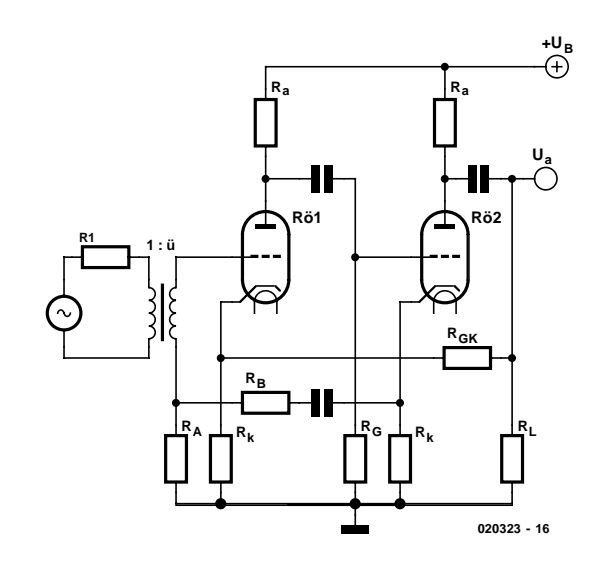

Figure 5. Amplificateur à convertisseur d'impédance.

cette application, est bobiné pour un rapport de transformation de 1 à 8+8. Il est ici câblé en 1 à 16, un bon compromis entre hauteur de signal et rapport signal-bruit. De plus, ce transformateur pourra servir à d'autres applications, de manière à répartir le prix d'achat sur plusieurs montages. Il peut fonctionner avec un niveau d'entrée voisin de 800 mVeff à 40 Hz, ce qui ne veut pas dire que le préamplificateur puisse supporter pareil niveau d'entrée. Le niveau d'entrée maximal dépend des possibilités de la configuration d'ensemble. Le transformateur est totalement blindé de mu-métal, pour que le moins possible de parasites ne soient fortement amplifiés par l'étage amplificateur suivant. Les composants du montage sont calculés pour rendre possibles des facteurs d'amplification compris entre de l'ordre de 25 dB et 60 dB environ, en haute qualité. Le gain dépend essentiellement de R6 et R15. Les 25 dB représentent déjà l'élévation due au seul transformateur. Avec R6, on peut par exemple fixer le gain minimum. On peut aussi remplacer R15 par un pont de câblage, un commutateur à plots avec des réglages fixes de dB ou un potentiomètre. Naturellement, il faut veiller à ce qu'ils soient de la meilleure qualité, les contacts du commutateur doivent être revêtus d'or véritable et commuter sans perte de contact, sous peine de produire des craquements. Les condensateurs de couplage C4 et C5 portent un repère particulier sur le schéma. Ce marquage signale sur le corps du condensateur le côté non critique du montage. De nombreux condensateurs à film sont ainsi repérés pour faire en sorte que le condensateur se protège lui-même d'un écran et diminue la vulnérabilité du montage aux parasites.

Sur la platine, dont le dessin est reproduit à la **figure 7**, la possibilité existe de brancher, par ponts de câblage, le transformateur en 1 à 16 ou 1 à 8. En outre, on peut y enficher d'autres types de tubes, du même brochage, comme les ECC81, ECC82 ou des doubles triodes similaires. On ne peut cependant pas assumer que les valeurs des composants pourront encore correspondre à l'identique à celles indiquées. Il faut absolument tenir compte de la déviation du point

de fonctionnement en continu avec tout autre type.

Les composants R3, C1 et C9 servent, en corrélation avec l'amplificateur, à amortir la position de la résonance du transformateur, de manière à rendre la caractéristique spectrale de l'amplificateur la plus linéaire possible. Il est permis de modifier les valeurs indiquées si les circonstances l'exigent. Le montage complet, avec les valeurs indiquées, présente, dans la caractéristique de fréquence, une légère bosse de quelque 0,8 dB à 17,7 kHz. Si l'on veut introduire un amortissement plus grand, on doit accepter une chute plus précoce aux hautes fréquences.

La résistance R1 assure un réel bouclage du transformateur. La grille du tube présente une résistance tellement élevée que le transformateur, côté secondaire, travaille pratiquement sans charge. Cela peut de nouveau provoquer une non linéarité de la caractéristique spectrale. C'est pourquoi un réel bouclage est toujours avantageux.

#### **Alimentation secteur de qualité**

Pour la qualité d'ensemble du circuit, il faut aussi se monter très exigeant sur l'alimentation. Le circuit ne donne de bons résultats que s'il est inséré dans un boîtier métallique intégralement blindé. Le chauffage du tube

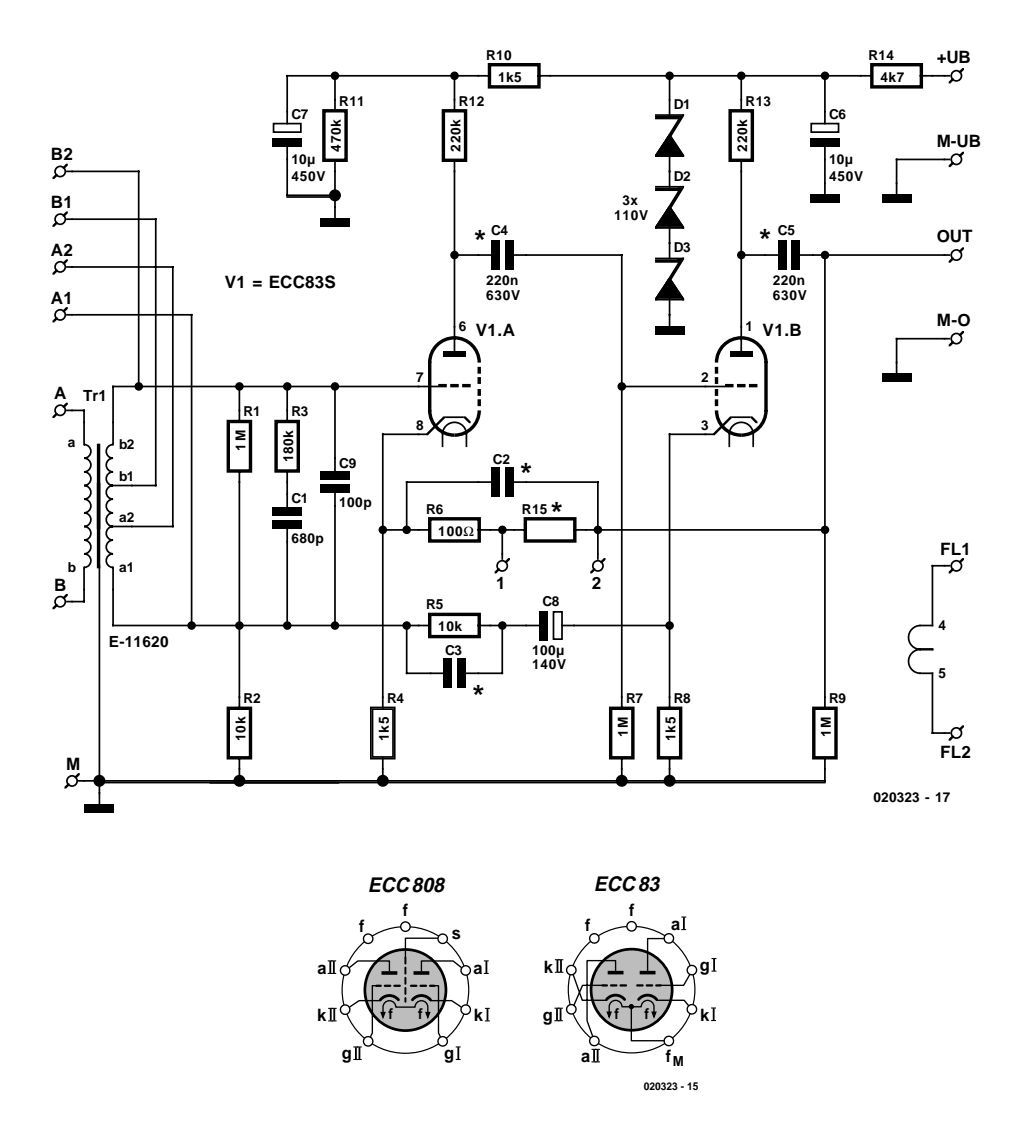

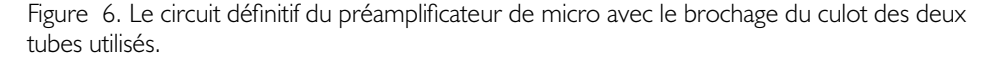

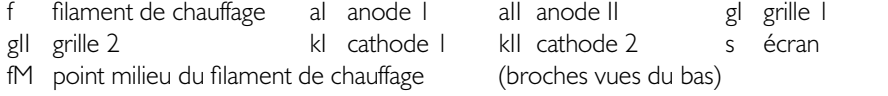

s'effectue en tension continue de 12,6 V. La haute tension doit être bien filtrée. Des circuits convenables ont déjà été présentés dans la série « Tube-preamp », dans les numéros de juin à septembre 2000 d'Elektor. Les diodes zener D1 à D3 doivent être installées si plusieurs préamplificateurs sont alimentés par une seule source de courant ou si l'alimentation secteur se résume à un filtrage passif à cellules RC. La tension d'alimentation doit se situer aux alentours de 350 V.

Une alimentation stabilisée présente l'avantage que le tube fonctionne dans des conditions définies, du fait que l'amplification d'une triode dépend plus ou moins de la tension d'alimentation. Attention, et c'est important : le pôle négatif de la tension de chauffage doit être relié au pôle négatif de la haute tension.

Dans le choix des tubes, on fera attention à certains détails. Les résultats de mesures publiés ont été observés avec une ECC83S, un hybride entre l'ECC83 et la version militaire E83CC. Les valeurs de bruit d'une ECC83S sont nettement plus favorables que celles de l'ECC83 standard, ce type est donc clairement préférable. L'ECC83 existe aussi sous différentes immatriculations américaines, telle que 12AX7, qui correspond exactement à l'ECC83 standard. Les 12AX7A et 12AX7WA sont des versions à tolérances plus étroites, à plus faibles bruit et microphonie. La 7025 est une version à plus longue durée de vie. On peut toujours utiliser l'E83CC et les équivalents américains 6681, 6057 et 5751. Ils sont nettement plus chers, mais l'avantage est une plus faible microphonie et une plus grande durabilité.

Par microphonie, on entend la tendance aux vibrations mécaniques, principalement celles de la grille du tube, qui conduit l'installation d'amplification à produire des bruissements indésirables, voire des sifflements. Pour un bon amplificateur de microphone, on ne lésinera donc pas sur ce poste-là. L'amplificateur ne sera pas non plus installé sous le même boîtier que l'alimentation secteur. Les inductions électromagnétiques ainsi que les ronflements du transformateur se feraient mal-

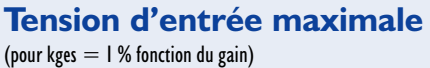

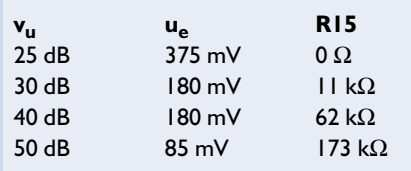

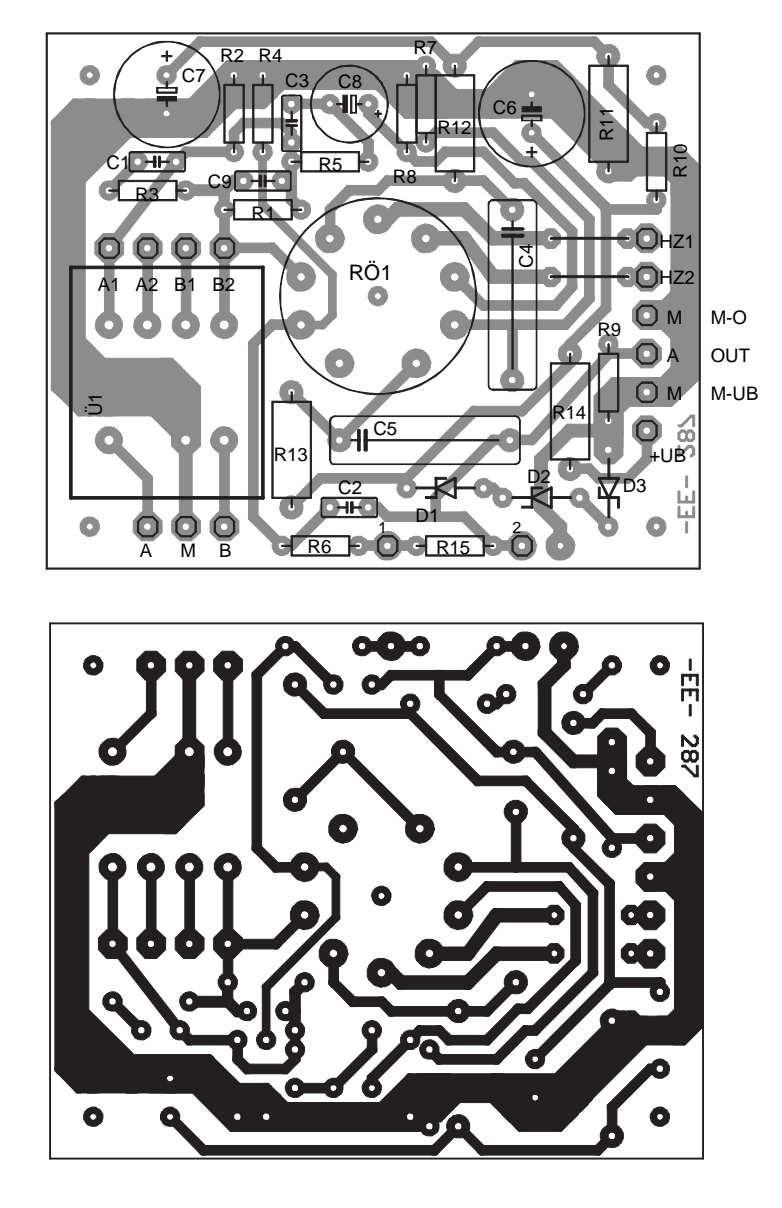

Figure 7. Dessin de la platine à ECC83.

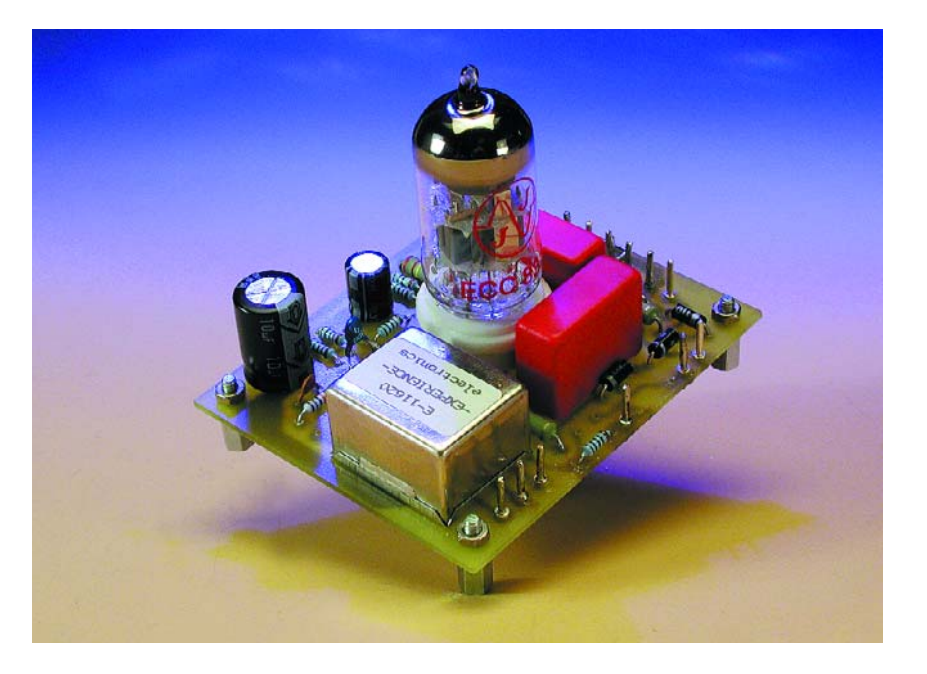

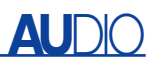

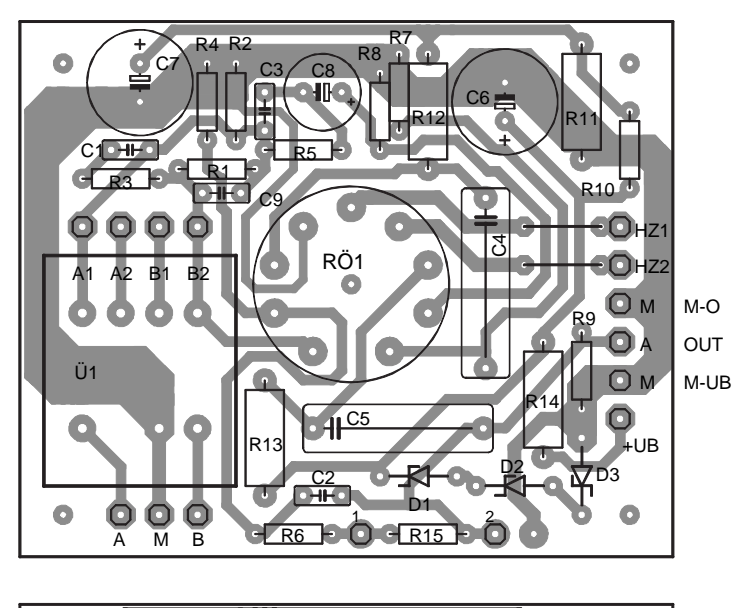

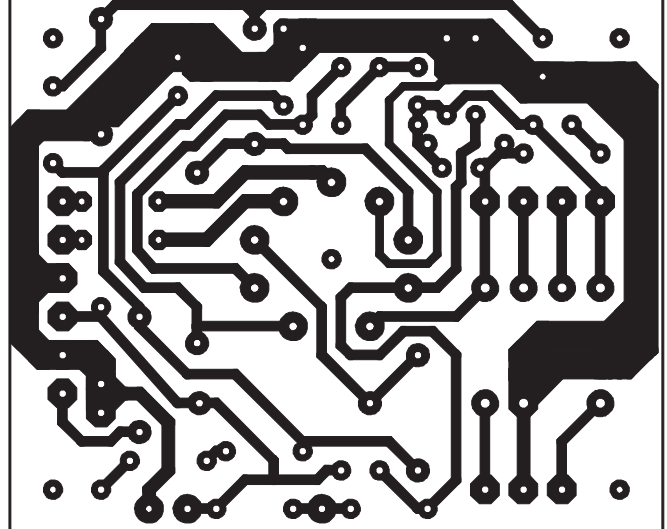

Figure 8. Dessin de la platine à ECC808.

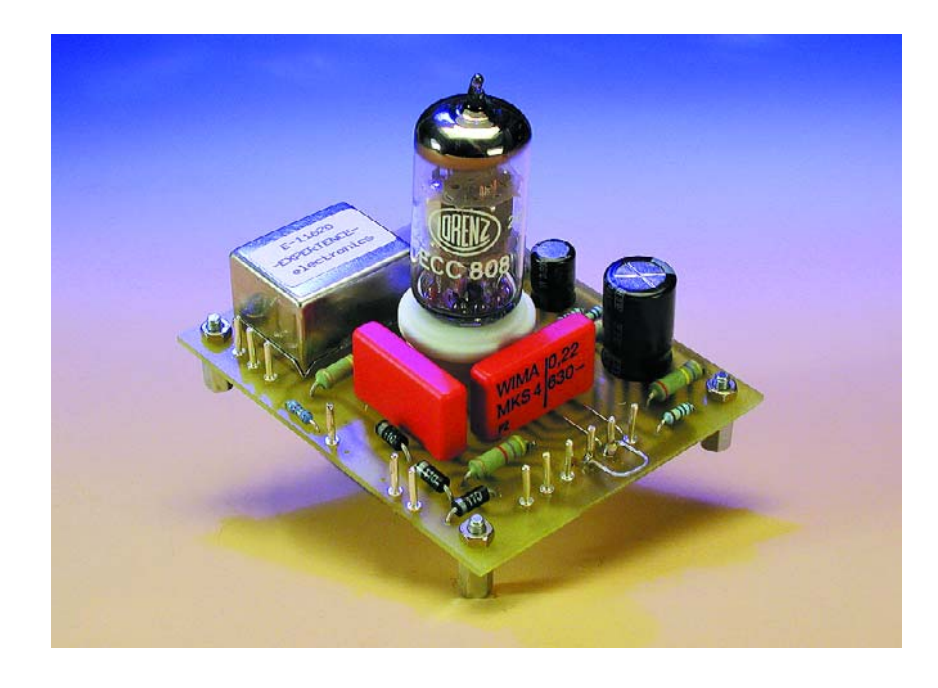

#### **Liste des composants**

#### **Résistances :**

(0W7, à film métal, tolérance de 1% sauf mention contraire)

 $RI, R7, R9 = I M<sub>\Omega</sub>$  $R2 = 10$  kΩ  $R3 = 180 \text{ k}\Omega$ R4,R8,R10 =1kΩ5  $R5, R8 = 10$  kΩ  $R6 = 100 \Omega$ R11 = 470 k $\Omega/2$  W oxyde métallique 2% R12,13 = 220 k $\Omega/2$  W oxyde métallique 2%  $R14 = 4k\Omega7$  $R15 = cf.$  texte et tableau 2

#### **Condensateurs :**

C1 = 680 pF céramique C2,C3 = uniquement en cas de tendances à l'entrée en oscillation et de parasites HF (entre 10 et 47 pF) C4,5 = 220 nF/630 V MKS4, RM 22.5  $C6,7 = 10 \mu F/450 \text{ V RM } 5$  $C8 = 100 \mu F/40$  V RM 5 C9 = 100 pF céramique

#### **Semi-conducteurs :**

D1 à D3 = diode zener 110 V/1W3

**Divers :**  $Tr I = E-11620$ Va1 = ECC83S, E83CC, ECC808 (cf. texte)

1 support pour tube encartable céramique

#### **Le kit, les composants spéciaux et la platine sont disponibles chez :**

Experience electronics Weststrasse 1 89542 Herbrechtingen Internet: www.experience-electronics.de E-Mail: experience.electronics@t-online.de Tél.: 0 73 24 / 53 18 Fax.: 0 73 24 / 25 53

encontreusement remarquer. Le cas échéant, la platine devra être montée sur des amortisseurs souples en caoutchouc, par exemple. Le circuit est conçu de manière telle que des tubes sélectionnés ne soient pas absolument indispensables.

Il existe encore un autre choix possible. Le tube ECC808 a été développé pour répondre aux déficiences de l'ECC83 standard. Du point de vue électrique, les deux tubes sont pareils, mais l'ECC808 est trois fois meilleur concernant le bruit, il est moins sensible au

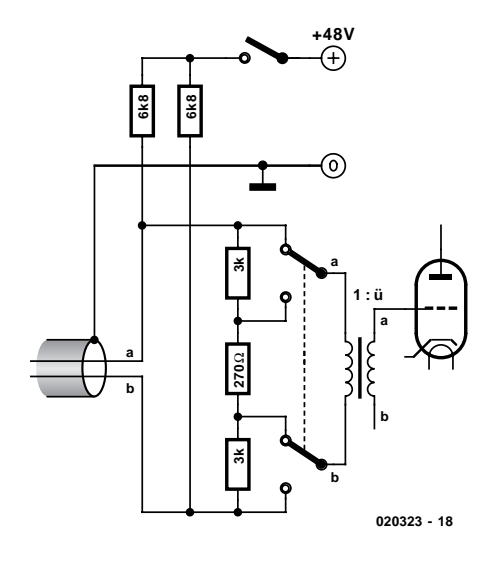

Figure 9. Un atténuateur primaire de 30 dB et comment incorporer une alimentation fantôme.

bourdonnement et surtout à la microphonie. Sa caractéristique de bruit correspond à peu près à celle de l'ECC83S. Il est en outre équipé d'un rideau métallique qui fait écran entre les deux systèmes, mais pour l'application envisagée, il ne jouerait qu'un rôle secondaire. Les électrodes sont aussi disposées différemment, la grille de commande est plus éloignée de l'anode et du chauffage. Par conséquent, on ne peut pas simplement remplacer l'ECC83 par l'ECC808. C'est pourquoi une deuxième platine a été dessinée, elle se trouve à la **figure 8**. Les valeurs restent exactement les mêmes, seul le chauffage, au lieu de 12,6 V/0,15 A pour l'ECC83, doit passer à 6,3 V/0,34 A continu pour l'ECC808. L'ECC808 n'est malheureusement pas bon marché, vu sa rareté actuellement, mais constitue une variante intéressante. Le prix se justifie, dans un bon étage préamplificateur pour microphone.

#### **Interprétation des mesures**

Il nous faut encore interpréter brièvement les résultats de mesure sur l'amplificateur consignés dans le **tableau 1**. Le gain en boucle ouverte, donc sans R15, se monte à quelque 68 dB. Si l'on admet un gain maximum de 60 dB, il subsiste 8 dB pour la rétroaction, ce qui n'est pas beaucoup. Les tubes ne peuvent offrir un gain de boucle ouverte comparable à un amplificateur opérationnel. Mieux vaut donc se cantonner dans une fourchette de gain entre 30 dB et 50 dB, parce qu'elle favorise le facteur de bruit et la caractéristique de fréquence. Les mesures de distorsion sont relatives à 1 kHz et 80 Hz. Comme on le voit, la distorsion s'accroît dans le médium, composée principalement d'harmoniques impairs. C'est l'influence du transformateur qui s'y manifeste. Les transformateurs produisent surtout ce genre de distorsion. Les harmoniques pairs sont causés par les tubes. La composante K2 de la distorsion paraît plus agréable, elle est caractéristique du timbre du tube. Si la distorsion s'élève aux basses fréquences, ce n'est pas trop grave, puisque l'oreille est relativement peu sensible dans ce domaine. On peut ajouter, au vu des mesures de distorsion, que le bruit total aux alentours de 1 kHz est plus haut que la moyenne. Là, c'est le souffle de l'amplificateur qui prédomine. Dans ce cas-ci, il n'est pas possible de faire la distinction entre bruit et distorsion, du fait que les mesures au-dessus de 1 kHz ont été effectuées à large bande.

Les valeurs de bruit s'entendent comme valeurs de tension absolue en sortie de l'amplificateur. Les valeurs de bruit relatives à l'entrée ont été réalisées en considérant un amplificateur exempt de bruit, à l'entrée duquel on branche une source de bruit réglée à un certain niveau. Trois valeurs sont reprises (20 Hz à 20 kHz, pondération A et CCIR-468). Le filtre CCIR-468 s'utilise en technique de studio. Au lieu de valeurs de bruit efficaces, on mesure à l'aide d'un redresseur à valeur de crête et l'on utilise un filtre à caractéristique comparable au filtre A, mais dans lequel on attribue un poids plus considérable à la part de bruit situé entre 1 kHz et 12 kHz. C'est pourquoi les résultats selon cette méthode sont les plus mauvais.

Pour pouvoir apprécier convenablement l'amplificateur, il faut interpréter correctement les mesures. Si l'on branche à l'appareil de mesure une résistance à couche métallique de 200 W, on mesure avec le filtre CCIR-468 un niveau de –118 dBm. Un microphone dynamique d'une impédance de source de 200 W produit un bruit de –118 dBm. Si maintenant nous considérons notre amplificateur comme exempt de bruit et que nous déduisons son gain du niveau mesuré en sortie, nous arrivons à –117,8 dBm (avec filtre de pondération CCIR-468). Ainsi, l'amplificateur s'écarte de seulement 0,2 dB de la limite physique (0 dBm =  $775$  mV, la norme de niveau de studio).

Il faut encore analyser un point

important, à savoir la tension maximale d'entrée. Il faut tenir compte de l'élévation du niveau d'un facteur 16 dû au transformateur d'entrée. Donc si l'on dispose d'un niveau d'entrée de 10 mV, on trouve déjà 160 mV sur la grille du premier tube. Comme la polarisation de grille se chiffre seulement à –1,2 V, la partie courbe de la caractéristique du tube est vite atteinte. Le niveau maximum d'entrée pour 1 % de distorsion dépend du gain, comme en rend compte le **tableau 2**. Il ne semble pas que 85 mV à un gain de 50 dB soit particulièrement haut. Un microphone dynamique fournit un niveau théorique de 2 mV. Si maintenant l'amplificateur supporte 85 mV, on dispose encore d'une réserve d'admissibilité d'au moins 18 dB.

S'il fallait utiliser aussi cet amplificateur pour des niveaux d'entrée plus élevés, il faudrait passer au préalable par un atténuateur, comme à la **figure 9**. Avec les valeurs mentionnées, l'atténuation se situe aux alentours de 30 dB. Si l'on veut l'ajuster avec précision ou la modifier, on peut agir sur la résistance de 270 W. Illustré également, le moyen de réaliser une alimentation fantôme de 48 V.

(020323)

### **NdlR :**

Certains de nos lecteurs pourraient tiquer à la comparaison faite entre un montage à tube et un montage à ampli op. Selon la disposition choisie, il existe néanmoins une certaine similitude de fonctionnement.

### **Bibliographie :**

Réparer, restaurer et améliorer les amplificateurs à tubes Germain Dutheil, Publitronic

Amplificateurs à tubes de 10 W à 100 W à transformateurs de sortie toriques

Menno Van den Veen, Publitronic

Amplificateurs à tubes pour guitare et Hi-Fi Germain Dutheil, Publitronic, 1998

Guide des tubes BF Germain Dutheil, Publitronic, 1999

## **Chenillard à duo-LED**  $\dot{A}$  pilotage par  $\mu C$

Projet : Dipl.-Ing Andreas Köhler

S'il est une catégorie de montages appréciés par nos lecteurs et partant à retrouver dans nos colonnes ce sont bien les réalisations ayant trait aux effets de lumière. Nous vous proposons un montage qui utilise un microcontrôleur pour piloter jusqu'à 96 duo-LED pour leur faire afficher nombre de patrons (motifs). Cette électronique met à contribution la persistance rétinienne de l'oeil humain.

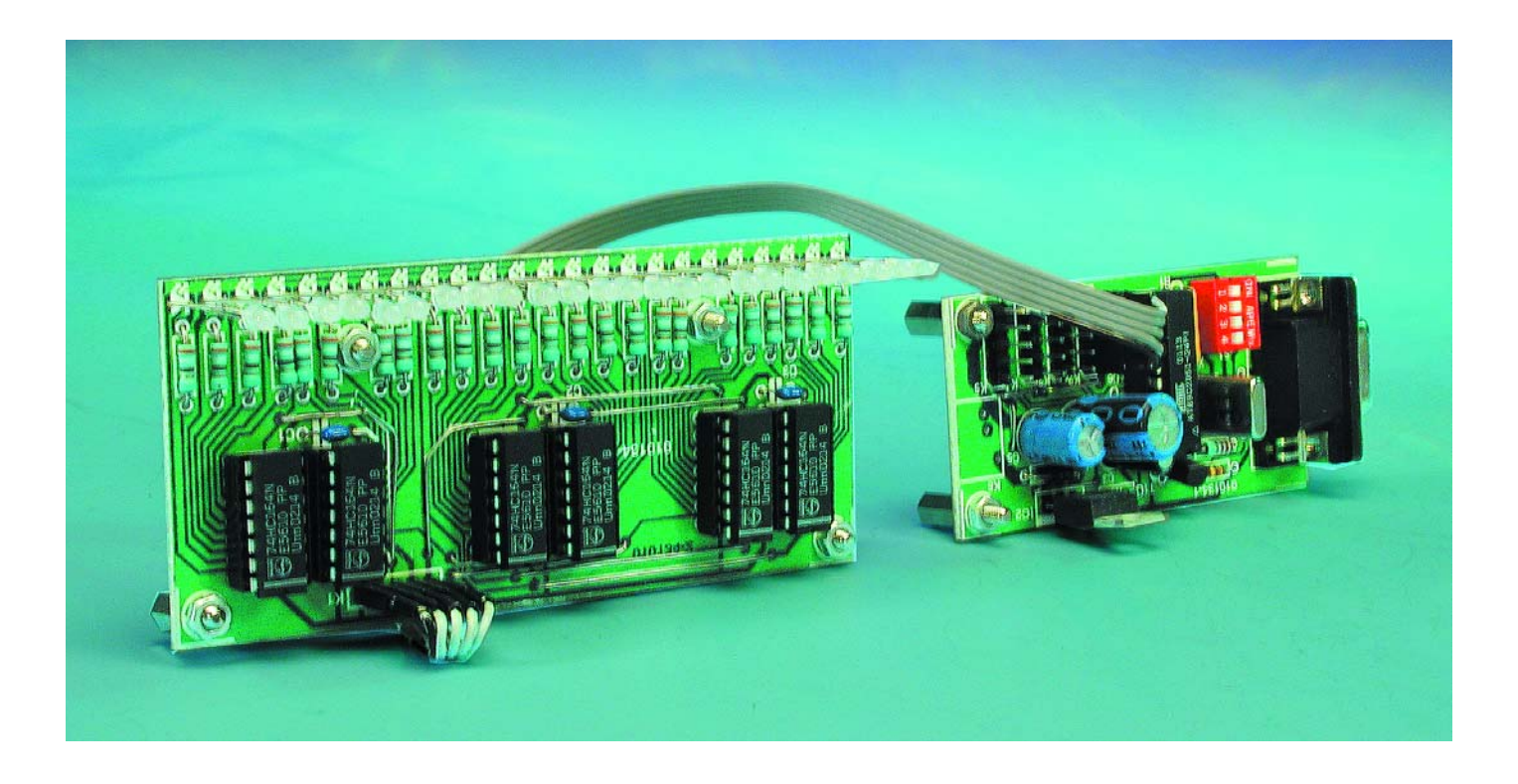

Plutôt que d'utiliser des LED « ordinaires », notre chenillard fait appel à des duo-LED, des LED bicolores, en rouge et vert le plus souvent. Il existe 2 modèles de ce type de LED, à 2 et 3 pattes (cathode commune, anodes distinctes). Dans le premier cas, c'est d'ailleurs le type de LED utilisé ici, les LED sont montées en tête-bêche (on trouve également la notion de montage en anti-parallèle), ce qui se traduit, en fonction du sens de circulation du courant, par l'allumage de l'une ou de l'autre des LED. La commande des duo-LED requiert un commutateur de sens de circulation de courant adéquat. Vu que les LED ont normalement besoin d'un

courant compris entre 5 et 20 mA pour atteindre une luminosité suffisante, notre commutateur n'a pas besoin de commuter des courants trop importants, de sorte que l'on peut, sans arrière-pensée ni battements de coeur, choisir des circuits intégrés de la famille HCT capables

## **MICRO**CONTRÔLEUR

de fournir ou de drainer à l'état haut ainsi qu'à l'état bas, un courant de 8 mA au minimum. Chaque duo-LED est prise entre 2 sorties de ce type. Si les 2 sorties présentent un même niveau les 2 LED restent éteintes; si au contraire, les sorties se trouvent à des niveaux logiques différents, la LED s'allumera en rouge ou en vert en fonction du sens du courant. Comme chaque LED « occupe » 2 sorties, la commande ne peut pas se faire directement par le biais des lignes de port d'un microcontrôleur. Ceci explique que le pilotage se fasse sériellement par le biais d'une paire de lignes seulement. Une unique ligne de données et un signal d'horloge suffisent elles à la commande de plusieurs LED. La conversion surie-parallèle est l'affaire de quelques registres à décalage HTC. Au cours d'une première phase on a transfert vers les registres à décalage d'une grande quantité de données et ce à très grande vitesse, à une vitesse telle que l'oeil humain est incapable de suivre ce processus. Au cours de la seconde phase, les données restent un certain temps à la sortie des registres à décalage et deviennent partant stables et visibles. Après un court intervalle, on a transfert d'un nouveau patron dans les registres à décalage. Le choix d'une disposition graphique des LED peut améliorer l'effet très sensiblement.

#### **Un microcontrôleur**

Le montage se compose d'une unité de pilotage centrale à microcontrôleur et d'un maximum de 4 modules à duo-LED. Le sous-ensemble de commande se résume à un montage à microcontrôleur tout ce qu'il y a de plus classique à base de 89C2051, l'un des microcontrôleurs d'Atmel les plus utilisés. On pourra en trouver la fiche de caractéristiques à l'adresse : www.atmel.com/atmel/acrobat/ doc1045.pdf.

C3 et R4 constituent le réseau d'initialisation à la mise sous tension classique (*power-up reset*). La broche 2 sert à réaliser une sorte d'interface RS-232 primitive, capable uniquement d'une lecture par le biais de la broche 2 mais dans l'incapacité d'émettre par l'intermédiaire de la ligne TxD (broche 3). Le

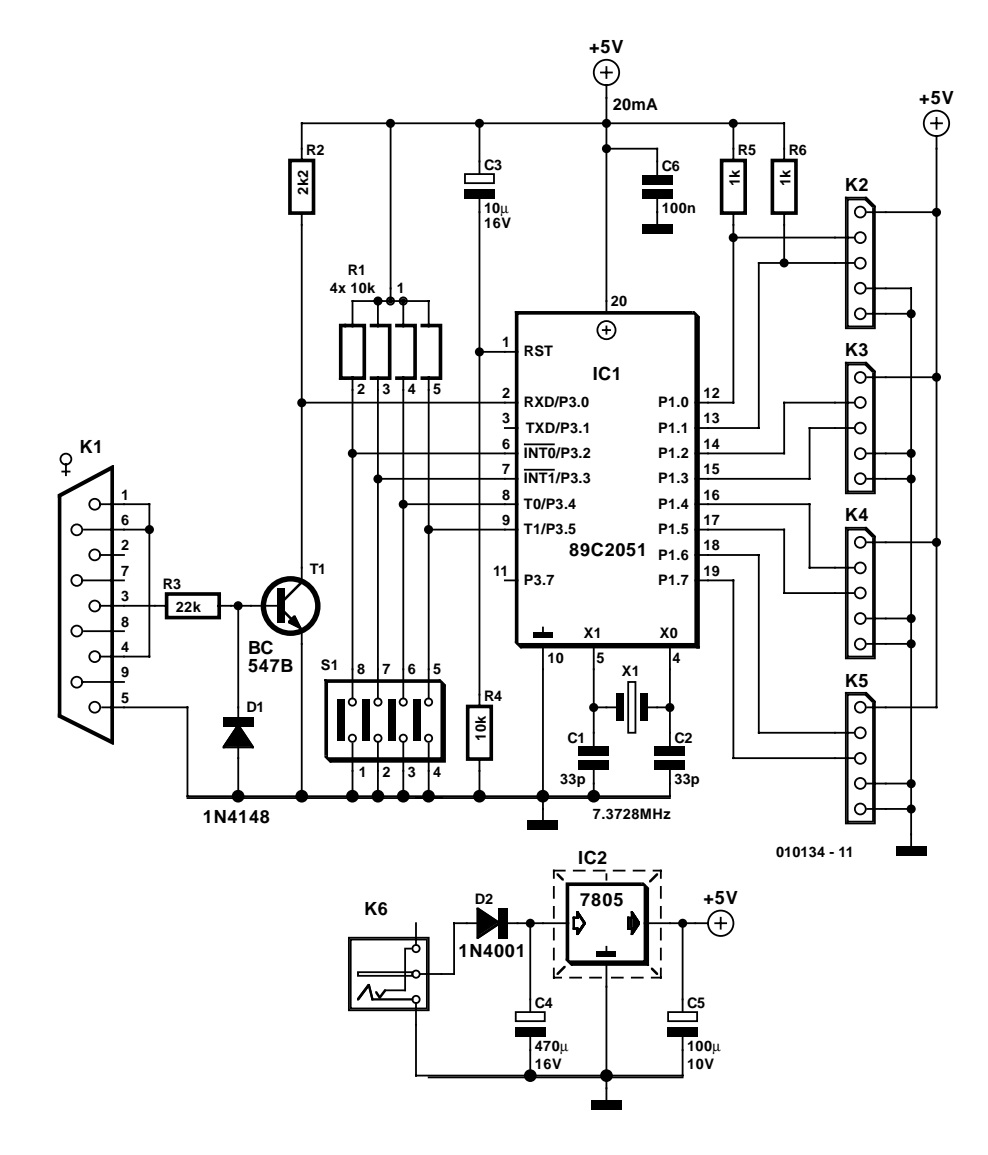

Figure 1. Cette configuration à microcontrôleur minimale est en mesure de piloter un maximum de 96 duo-LED.

transistor T1 sert à l'adaptation de niveau, la diode D1 servant elle à éliminer les niveaux négatifs. La résistance T3 limite le courant tant au niveau de la base de T1 que de la diode D1. Cette approche permet de se passer des pompes de charge normalement requises dans le cas d'une interface RS-232.

L'oscillateur pris entre les broches 4 et 5 utilise un quartz de 7,372 8 MHz que vous pourrez (peut-être) trouver dans votre réserve de composants. De par sa fréquence, ce quartz limite quelque peu les taux de transmission RS-232 disponibles, mais simplifie très sensiblement la programmation de boucles temporelles d'une certaine longueur. Il va sans dire (mais il vaut peut-être mieux de le

mentionner ?) qu'il est possible d'utiliser un quartz travaillant à une autre fréquence, choix qui implique cependant d'avoir à modifier certaines des constantes de temps du programme.

Les broches 6 à 9 sont reliées aux contacts d'un quadruple interrupteur DIL et à des résistances de forçage au niveau haut (*pull up*). Elles pourraient permettre, par exemple, après adaptation du programme, de choisir un patron d'illumination ou un autre, voire d'adapter le taux de transmission. Dans sa version actuelle, le programme ne permet cependant pas encore l'une ou l'autre de ces 2 options.

La commande des modules de LED se fait par le biais du port 1. Pour chacun d'entre eux, une ligne de donnée (P1.0, P1.2, P1.4 et P1.6) et une ligne de signal d'horloge (P1.1, P1.3, P1.5 et P1.7) attaquent un bloc de construc-

## **MICRO**CONTRÔLEUR

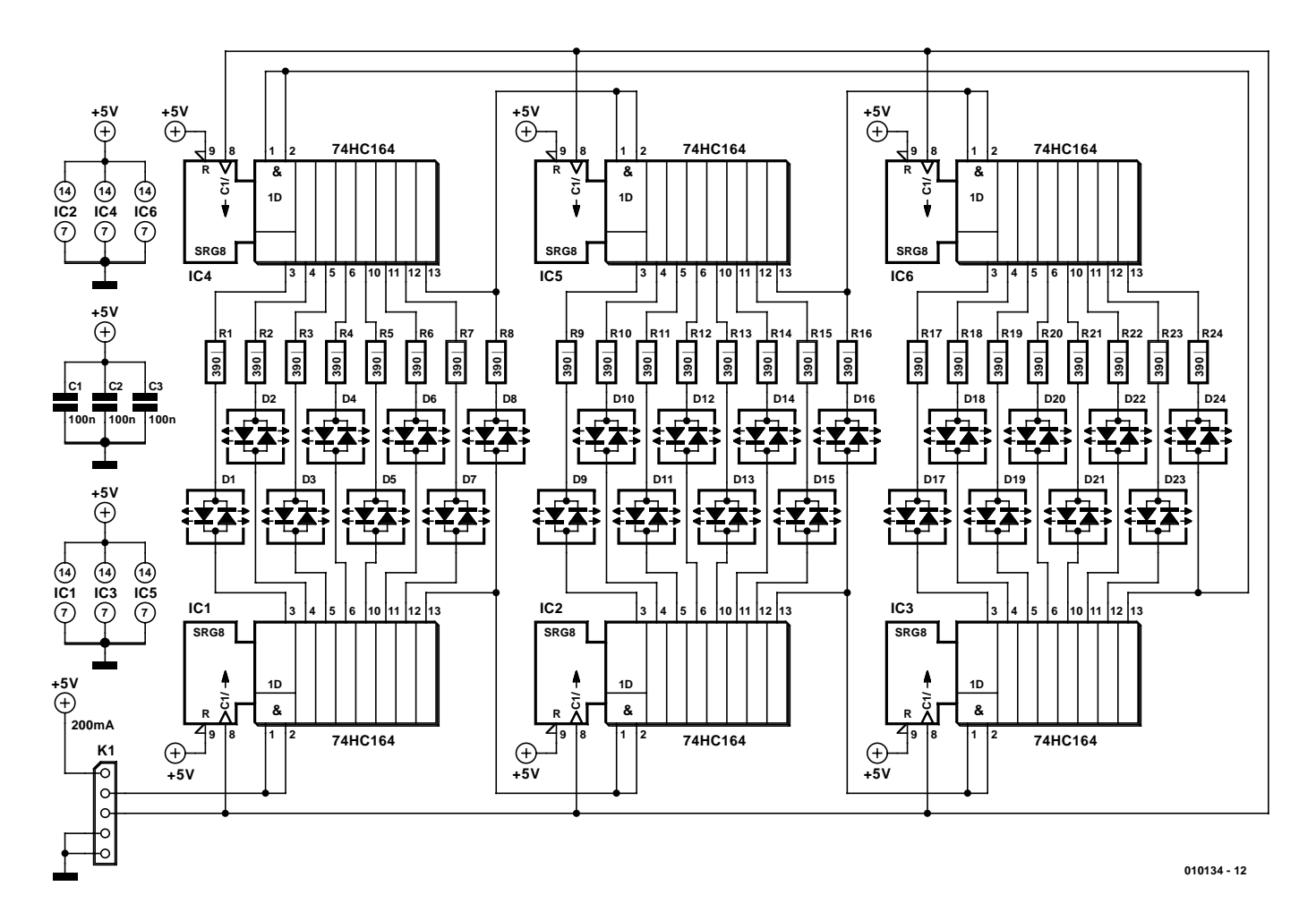

Figure 2. Chaque duo-LED requiert 2 sorties de registre à décalage.

tion de l'affichage avec son registre à décalage. Comme il est recommandé d'effectuer des connexions de faible longueur il n'a pas été prévu de circuit de protection. Il reste à mentionner les résistances de forçage au niveau haut (*pull up*) prises aux ports P1.0 et P1.1, qui font office d'entrée non inverseuse et inverseuse respectivement pour un comparateur interne. En l'absence de résistance de forçage (<2 kΩ) la commande des LED ne se ferait pas correctement; il semble évident que les sorties du comparateur exercent une influence sur le comportement des sorties de port. Le courant reste en deçà des 15 mA par sortie de port admissibles. L'interconnexion entre l'unité de pilotage et les 4 modules de LED (au maximum) se fait par le biais de morceaux de câble plat à 5 conducteurs véhiculant les données, le signal d'horloge et la tension d'alimentation.

Cette dernière est fournie par une alimentation ayant à fournir une tension de ≥9 V à un courant de 200 mA par module de LED, intensité à laquelle il faut ajouter les 20 mA requis par la commande par microcontrôleur. Comme on le constate, cela peut se traduire par des intensités « intéressantes » dans

certaines conditions. Il n'y a pas de contre-indication à doter le régulateur intégré IC2 d'un radiateur...

#### **Et 4 modules à LED**

Un module à LED comporte, comme le montre un coup d'oeil au schéma de la **figure 2**, 2 douzaines de duo-LED et une demi-douzaine de registres à décalage du type 74HCT164. Les données sont appliquées aux entrées de données (broches 1 et 2) du premier registre à décalage, IC1 et transférées de la sortie de poids fort (broche 13) de ce dernier vers le second registre à décalage. On réalise de cette facon une chaîne de 6 registres à décalage qui sont attaqués par un même signal d'horloge appliqué à leur broche 8.

Les LED dotées de leur résistance de limitation de courant sont connectées aux sorties des registres à décalage. En cas d'utilisation d'une résistance de 390  $Ω$  on a, avec une LED rouge, un courant de 9 mA, intensité qui chute à quelque 7 mA avec une LED de couleur verte. Dans ces conditions, si l'on a bien atteint la limite de dissipation de puissance du circuit intégré logique on est cependant assuré d'une luminosité suffisante.

#### **La réalisation**

L'implantation des composants sur les 2 platines ne devrait pas poser de problème pour peu que l'on suive la recette éprouvée « les petits (composants) d'abord ! » et que l'on pense à implanter les 3 ponts de câblage. On pourra implanter dans un support le microcontrôleur de la platine de commande dont on retrouve le dessin des pistes en **figure 3**. Si vous n'avez pas l'intention d'établir de liaison avec un PC vous pourrez purement et simplement ne pas implanter l'embase sub-D ni l'adaptateur de niveau. On pourra, de même, ne pas implanter

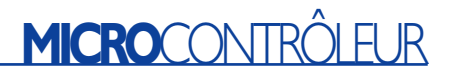

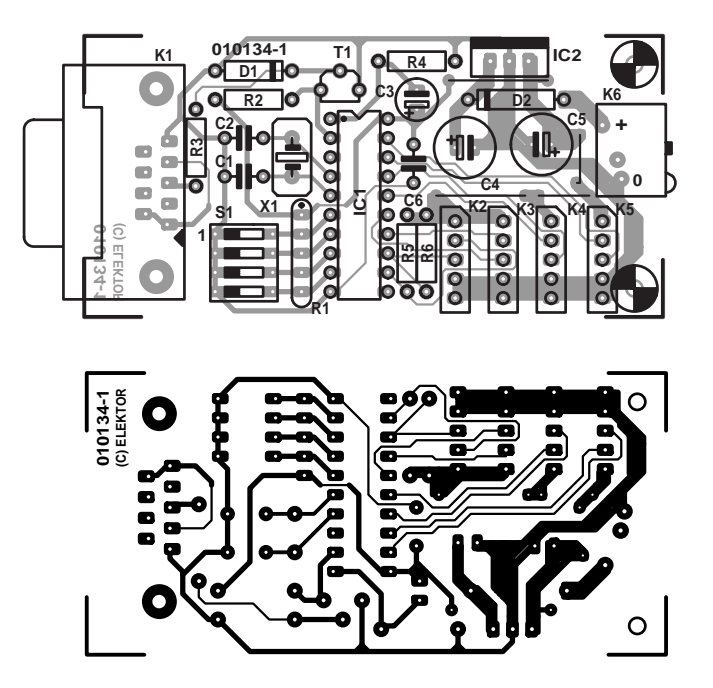

Figure 3. La platine du module de commande par microcontrôleur.

l'interrupteur DIL et ses résistances de forçage au niveau haut si l'on n'en a que faire. Les entrées libres doivent impérativement être forcées à un niveau logique fixe, RxD devant l'être au +5 V.

Dès que l'on opte pour une approche simple face, la platine des modules à LED requiert inévitablement un certain nombre de ponts de câblage, ce qu'illustre éloquemment sa sérigraphie de l'implantation des composants et son dessin des pistes représentés en **figure 4**. Il faudra utiliser du fil de câblage souple isolé vu que certains ponts sont très rapprochés, d'autres comportent des angles, voire passent sous les supports de circuit intégré (!). C'est pratiquement la seule remarque intéressante à faire en ce qui concerne la réalisation des 2 platines.

#### **Variations logicielles**

Après nous être rendus compte que l'aspect matériel de ce montage ne présentait rien de bien sensationnel, il est à penser que le clou du montage se situe au niveau du logiciel. Le programme est à votre disposition sur le site Internet d'Elektor

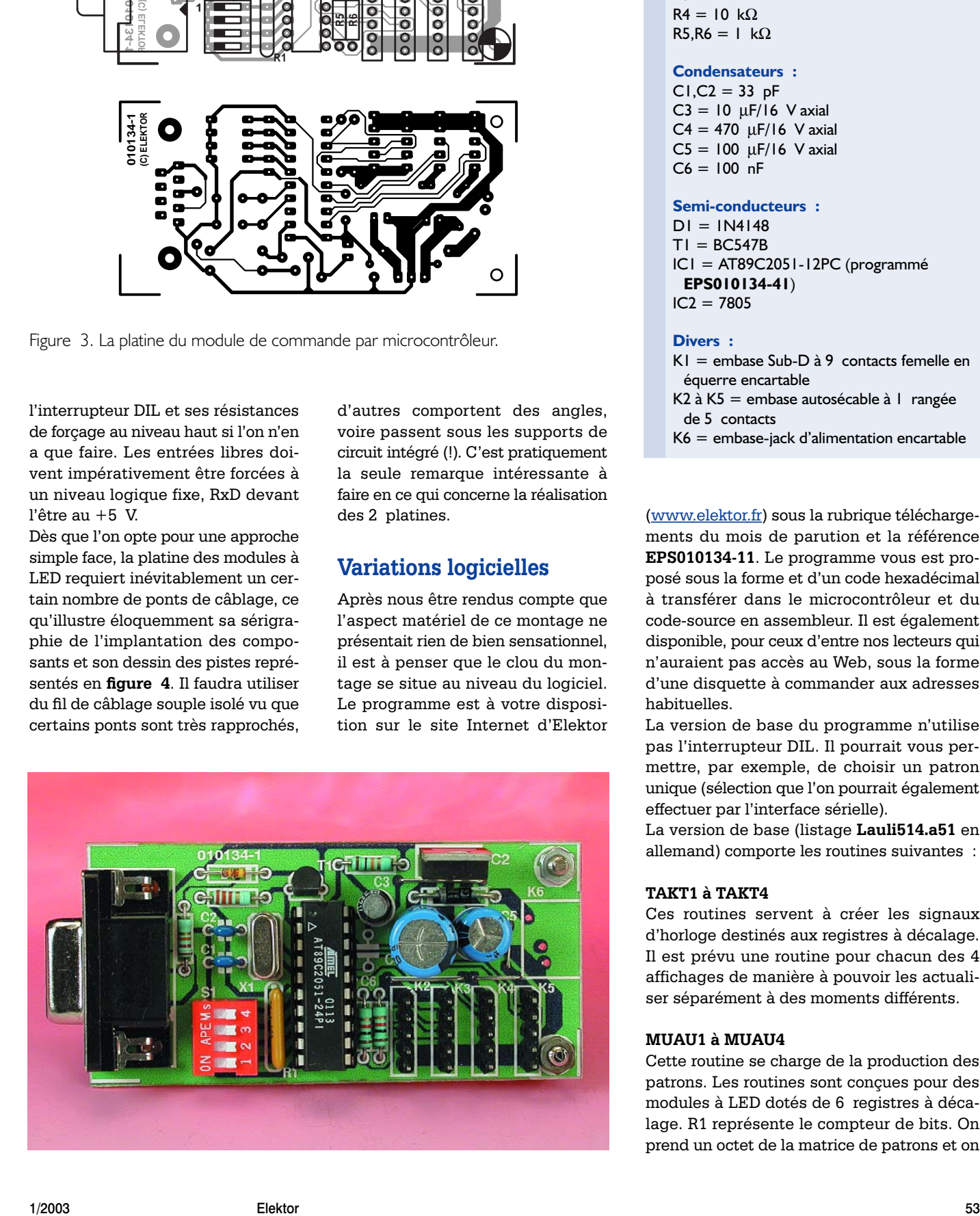

#### **Liste des composants**

**de la platine du contrôleur**

#### **Résistances :**

R1 =réseau SIL de 4 résistances de10 kΩ  $R2 = 2kO2$  $R3 = 22$  kΩ  $R4 = 10 kQ$  $R5.R6 = 1$  kΩ

#### **Condensateurs :**

 $CI$ , $C2 = 33$  pF  $C3 = 10 \text{ }\mu\text{F}/16 \text{ V axial}$  $C4 = 470 \mu F/16$  V axial  $C5 = 100 \mu F/16$  V axial  $C6 = 100$  nF

#### **Semi-conducteurs :**

 $DI = IN4148$  $TI = BC547B$ IC1 = AT89C2051-12PC (programmé **EPS010134-41**)  $IC2 = 7805$ 

#### **Divers :**

 $K1$  = embase Sub-D à 9 contacts femelle en équerre encartable K2 à K5 = embase autosécable à 1 rangée de 5 contacts

K6 = embase-jack d'alimentation encartable

(www.elektor.fr) sous la rubrique téléchargements du mois de parution et la référence **EPS010134-11**. Le programme vous est proposé sous la forme et d'un code hexadécimal à transférer dans le microcontrôleur et du code-source en assembleur. Il est également disponible, pour ceux d'entre nos lecteurs qui n'auraient pas accès au Web, sous la forme d'une disquette à commander aux adresses habituelles.

La version de base du programme n'utilise pas l'interrupteur DIL. Il pourrait vous permettre, par exemple, de choisir un patron unique (sélection que l'on pourrait également effectuer par l'interface sérielle).

La version de base (listage **Lauli514.a51** en allemand) comporte les routines suivantes :

#### **TAKT1 à TAKT4**

Ces routines servent à créer les signaux d'horloge destinés aux registres à décalage. Il est prévu une routine pour chacun des 4 affichages de manière à pouvoir les actualiser séparément à des moments différents.

#### **MUAU1 à MUAU4**

Cette routine se charge de la production des patrons. Les routines sont conçues pour des modules à LED dotés de 6 registres à décalage. R1 représente le compteur de bits. On prend un octet de la matrice de patrons et on

## **MICROCONTRÔLEUR**

#### **Liste des composants de la platine de LED**

**Résistances :** R1 à R24 = 390  $\Omega$ 

**Condensateurs :**  $Cl \ \hat{a} C3 = 100 \ \text{nF}$ 

**Semi-conducteurs :** D1 à D24 = LED double 3 mm à 2 contacts IC1 à IC6 = 74HC164

**Divers :** K1 = embase autosécable à 1 rangée de 5 contacts

le décale à l'aide du bit de retenue (*carry bit*). Une fois que l'on a traité la totalité des bits de l'octet on passe à l'octet suivant de la matrice.

#### **ZEIKO**

Sachant que les différentes platines d'affichage doivent visualiser le même motif, il faut réactualiser le pointeur des éléments de la matrice après chaque nouvel affichage.

#### **LOE1 à LOE4**

Ces routines servent à mettre la valeur zéro dans tous les registres à décalage d'un module d'affichage. Dans ces conditions, toutes les LED sont éteintes.

#### **ZEIT**

Contient une petite boucle temporelle destinée à permettre de mieux suivre l'affichage.

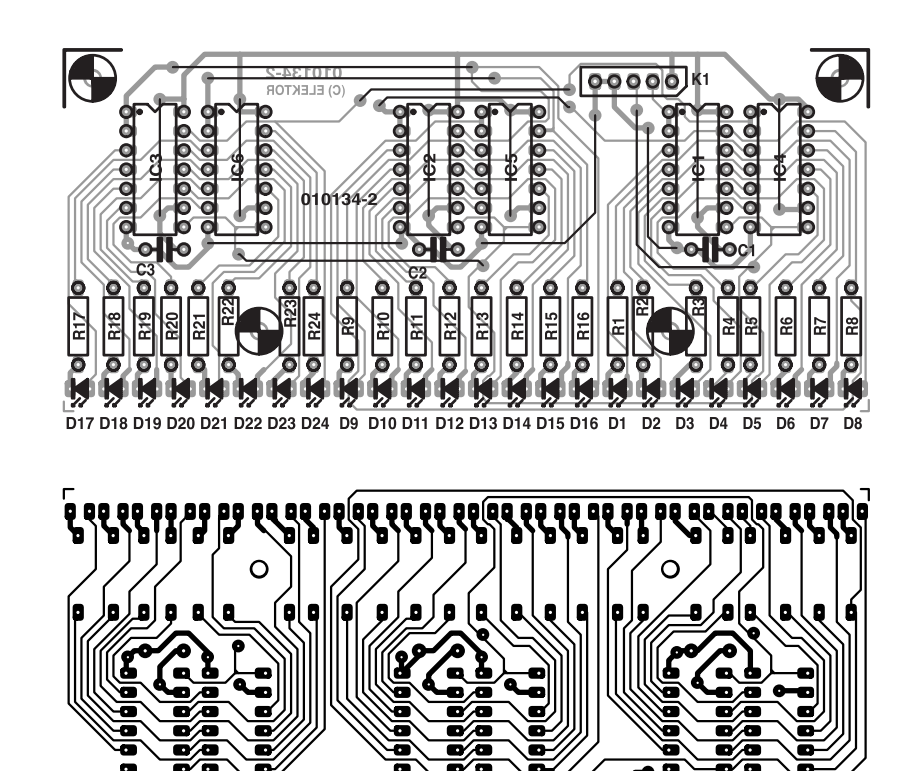

Figure 4. La platine des modules à LED comporte un bon nombre de ponts de câblage : évitez d'en oublier un !

On pourra à ce niveau procéder facilement à des modifications des durées d'allumage.

 $\circ$ 

O10134-2<br>(c) ELEKTOR

9 matrices de patrons constituent la partie la plus importante du pro-

gramme. Grâce aux commentaires (en anglais et allemand) des listages il devrait vous être possible de créer vos propres motifs.

(010134)

 $\circ$ 

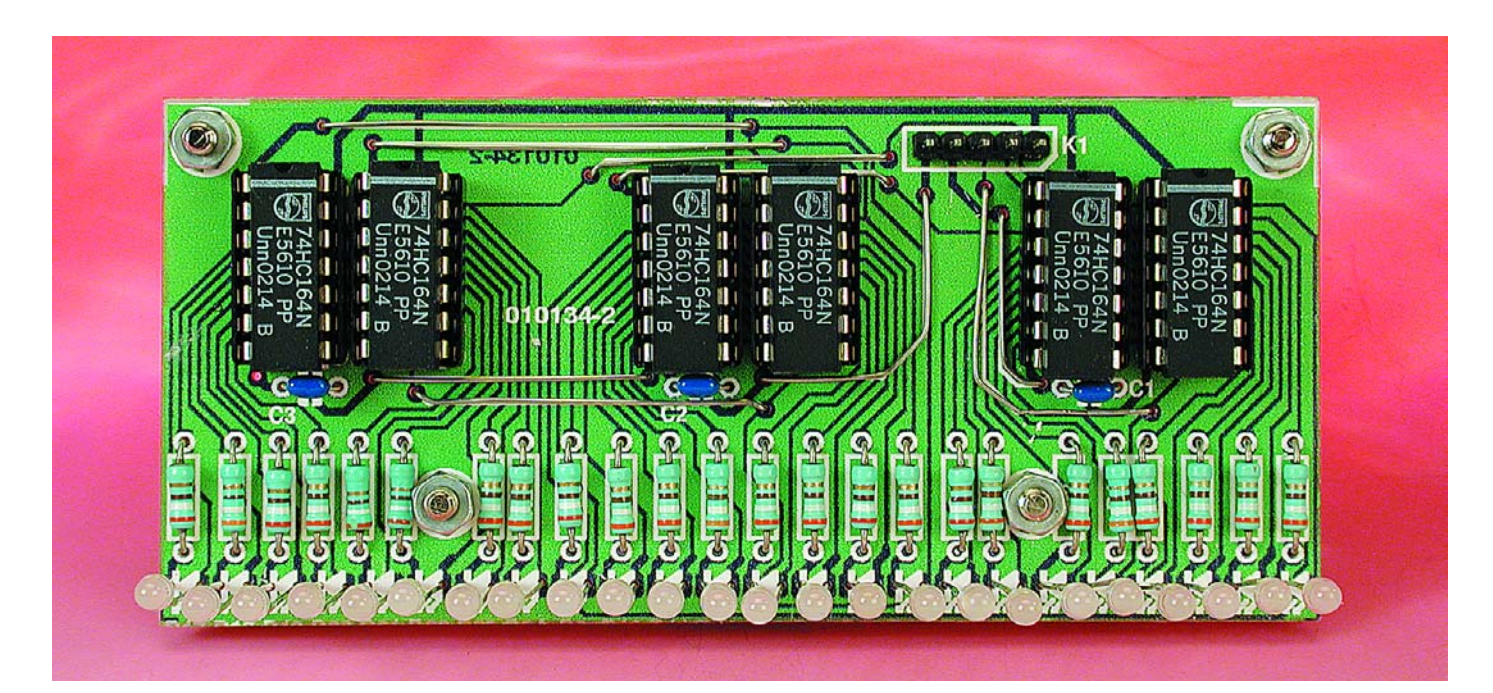

Elekto

#### **Pilote de 4 afficheurs à LED à bus I2C**

#### **Fonctions spéciales Numérique**

**SAA1064**

généré par le circuit intégré lui-même ; il met tous les bits à « 0 », ce qui se traduit par l'extinction de tous les segments (l'affichage est éteint). Seul l'indicateur d'initialisation de la tension d'alimentation est positionné (mis à « 1 »).

La mise en place d'un condensateur vers la masse permet de définir la fréquence de multiplexage. Si cette broche est reliée à la masse ou à  $V_{CC}$  ou encore si elle reste en l'air, l'oscillateur est à l'arrêt.

#### *Sorties segments*

Les sorties de segments P1 à P16 sont des lignes de drain de courant pilotables qui se laissent activer par les bits de données correspondants et se laissent paramétrer par les bits de commande C4 à C6.

#### *Sorties multiplexées*

Les sorties multiplexées MX1 et MX2 sont commandées, en mode dynamique, par un signal d'horloge dérivé de celui fourni par l'oscillateur interne. En mode statique, seule MX1 est active. Les sorties

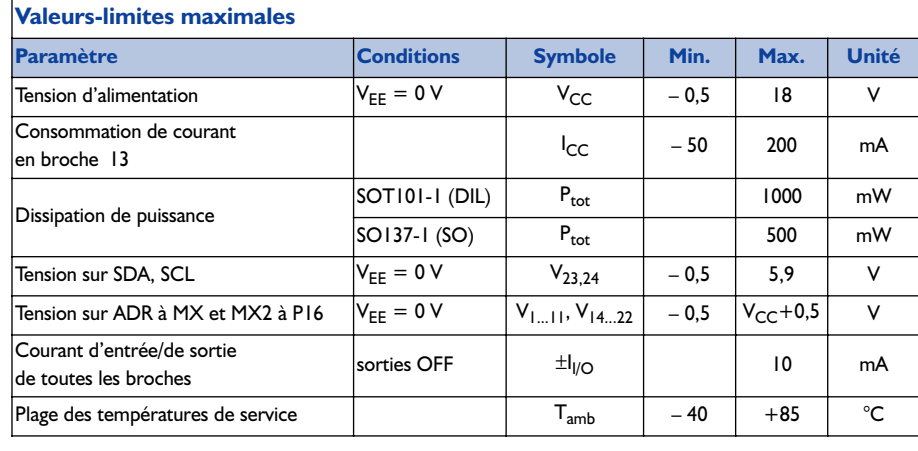

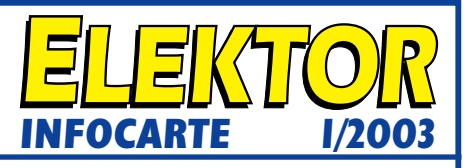

généré par le circuit intégré lui-même ; il met tous sont constituées d'un émetteur-suiveur capable de<br>
les bits à « 0 », ce qui se traduit par l'extinction de<br>
tous les segments (l'affichage est éteint). Seul l'indi-<br>
ca sont constituées d'un émetteur-suiveur capable de commander directement les anodes communes d'une paire d'afficheurs sans que la dissipation de puissance de devienne trop importante. Si cela devait être le cas il faudra prévoir des transistors externes additionnels.

#### **Exemple d'application :**

Pilote <sup>2</sup>C universel Elektor, décembre 2002

#### **SAA1064 Pilote de 4 afficheurs à LED à bus I2C**

**Fonctions spéciales**

d'un multiplexage par paire d'afficheurs voire par afficheur. Le SAA1064 dispose d'une interface I2C qui permet, en mode d'écriture (*write mode*), la définition de 4 adresses-esclaves différentes et, en mode de lecture (*read mode*), l'émission d'un indicateur de réinitialisation de l'alimentation (*power reset flag*). Le circuit intégré dispose en outre de 16 sorties de drain de courant pouvant, par logiciel, être amenées à drainer entre 0 et 21 mA, 2 sorties de commande multiplexées pour les anodes communes des segments, un oscillateur multiplex intégré, des bits de commande permettant l'instauration d'un mode soit statique soit dynamique soit d'effacement (*blank*) et, à ne pas oublier, un bit permettant le test des segments.

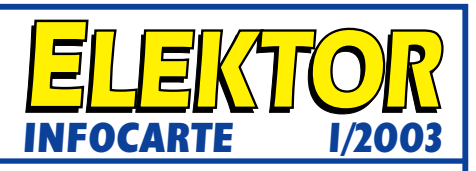

#### **Formes de boîtiers et brochage :**

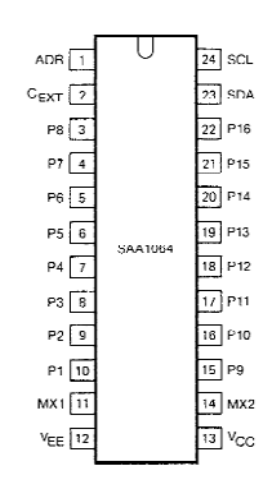

SAA1064 : boîtier plastique DIL à 24 broches (SOT101-1) SAA1064T : boîtier plastique Mini-pack à 24 broches (SOT137-1)

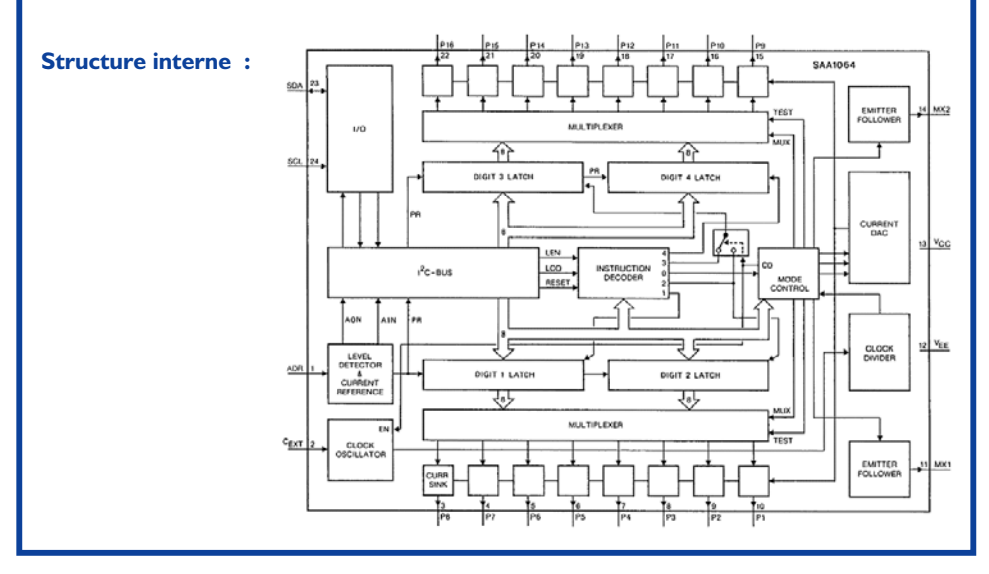

55

#### **SAA1064**

**Pilote de 4 afficheurs à LED à bus I2C**

### **Fonctions spéciales**

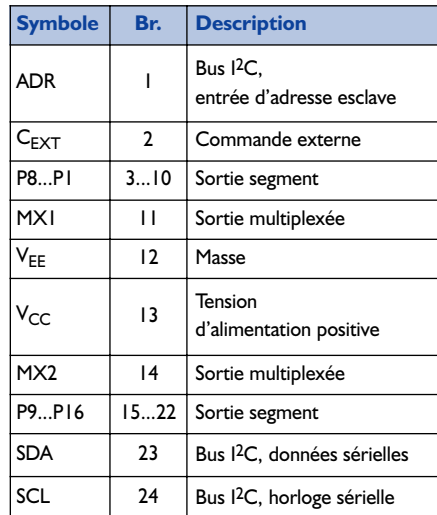

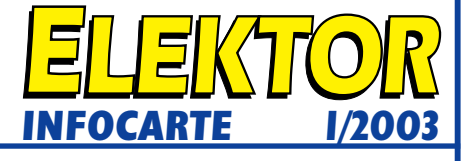

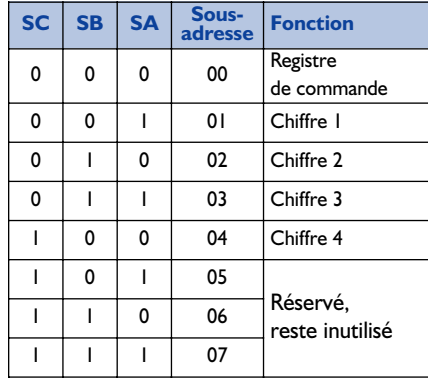

#### **SAA1064**

**Pilote de 4 afficheurs à LED à bus I2C**

**Fonctions spéciales Numérique**

 $\overline{\text{Courant}}$ de sortie bas *(Low)* 

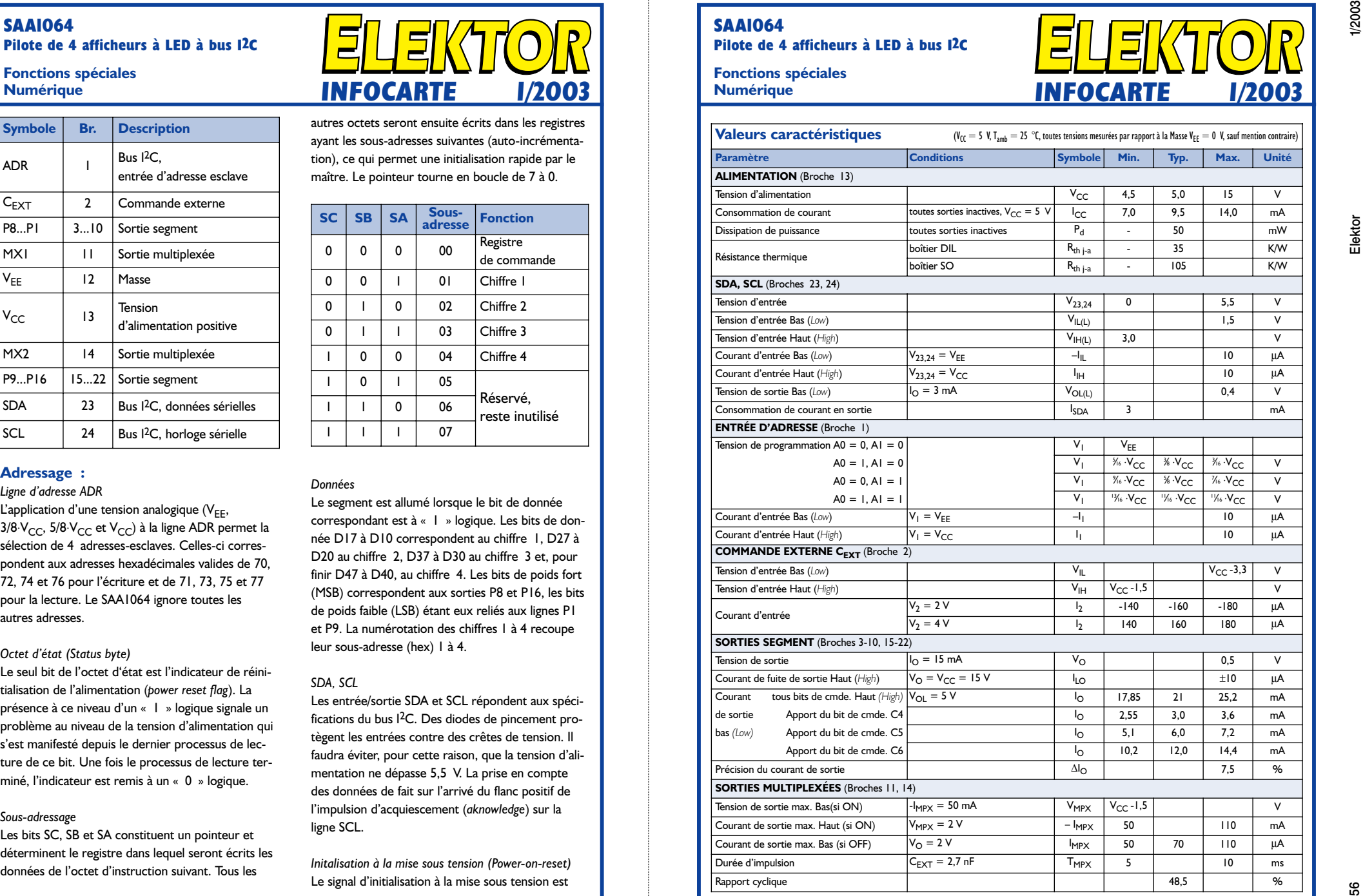

## **Ventilateurs**

## Calculs et critères de sélection

Source : Sunon, Taiwan

Un bon refroidissement est essentiel pour tous les systèmes dissipant de la chaleur. S'il faut d'opter pour un ventilateur trop grand en raison du surplus de consommation et d'excédent de bruit qu'il induit, il faut qu'il soit cependant suffisamment puissant pour dissiper la chaleur. Si nous optons pour un ventilateur trop petit nous courrons le risque d'une surchauffe, ce qui peut se traduire par des factures de réparation coûteuses.

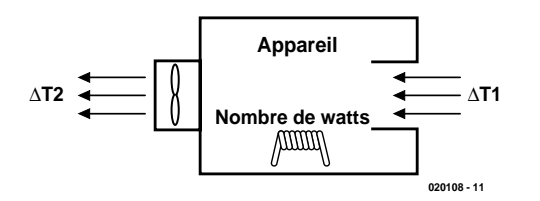

Figure 1. La chaleur engendrée dans un équipement électrique peut être réduite par une ventilation suffisante.

La sélection d'un moteur de ventilateur pour un usage ordinaire suit les règles suivantes :

- 1. Déterminer la puissance dissipée à l'intérieur de l'équipement.
- 2. Définir l'augmentation de température maximale admissible à l'intérieur du boîtier.
- 3. Calculer le déplacement d'air nécessaire pour répondre à ce cahier des charges.
- 4. Estimer la résistance que l'air en déplacement risque de rencontrer à l'intérieur de l'unité.
- 5. Sélectionner le ventilateur grâce à la courbe de performance présentée dans le catalogue ou les feuilles de spécification du fabriquant.

Le volume du flux d'air nécessaire pour refroidir un équipement peut être déterminé si la dissipation de chaleur interne et l'augmentation totale permise de température sont connues, *cf.* **figure 1**. L'équation de base du transfert de chaleur s'établit comme suit :

$$
H=C_p\times W\times \Delta T
$$

Formule dans laquelle :

- H = puissance dissipée ;
- $C_p =$  capacité calorifique de l'air ;
- $\Delta T$  = augmentation de température
- admissible dans l'habitacle ; W = masse de l'air déplacé.

D'une façon évidente, on a W = Q x D, où D est la densité spécifique de l'air, et Q la masse d'air déplacée. Les fabricants des pays asiatiques expriment Q le plus souvent en pied3/mn (CFM = *Cubic Feet/Minute*). Les fabricants européens expriment le plus souvent ce déplacement d'air en mètre cube par heure. Le passage d'une unité à l'autre est aisé (1 ft $\frac{3}{mn}$  = 0,028  $3 m<sup>3</sup>/mn = 1.7 m<sup>3</sup>/h$ .

Par substitution, on obtient :

$$
Q = \frac{H}{C_p \times D \times \Delta T}
$$

En incorporant des facteurs de conversion, et la capacité calorifique et la densité de l'air (au niveau de la mer), on arrive à l'équation de déplacement d'air nécessaire par augmentation de la température de 1 degré :

- $Q = 1,76$ x nombre de watts /  $\Delta T$ (CFM)
- $Q = 0.05$  x nombre de watts /  $\Delta T$  $(m<sup>3</sup>/mn)$

En continuant, on obtient les équations suivantes :

$$
Q(CFM) = \frac{1,76 \times P}{\Delta Tc}
$$

$$
Q(m^3/\text{min}) = \frac{0,05 \times P}{\Delta Tc}
$$

avec :

- Q = déplacement d'air nécessaire ;
- P = dissipation de chaleur interne ;
- Tc = augmentation de température admissible exprimée en **°C** ;
- $T_c$  = augmentation permise de la température en **°**C;

 $\Delta T = \Delta T_1 - \Delta T_2$ . La relation entre l'augmentation de température, la puissance dissipée et le flux d'air (en  $ft^3$ ) est résumée sur le **tableau 1**.

#### **Des exemples, SVP !**

**Exemple 1 :**

Si la dissipation interne de chaleur

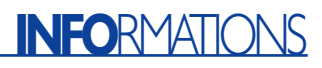

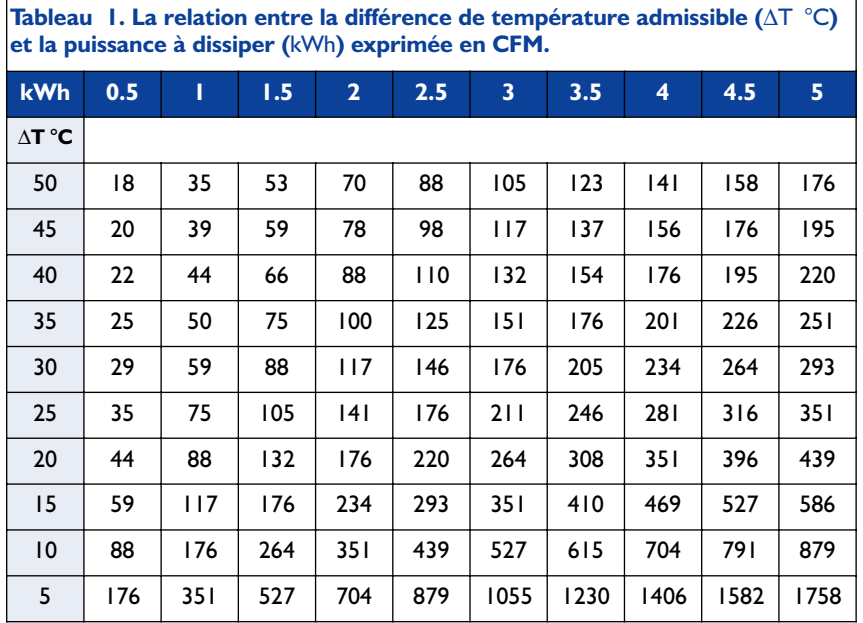

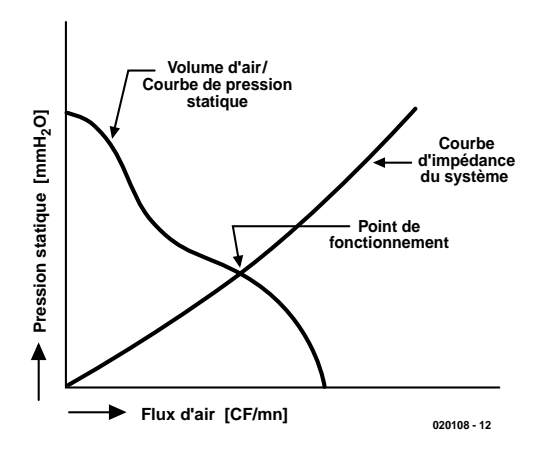

Figure 2. L'intersection de la courbe de charge du ventilateur et de la courbe d'impédance du système est appelée point de fonctionnement.

est de 500 watts et que ∆T est de 10° C, on obtient le résultat suivant :

$$
Q = \frac{1,76 \times 500}{10} = 79 \text{ CFM}
$$
  
ou  

$$
Q = \frac{0,05 \times 500}{10} = 2,25 \text{ m}^3/\text{min}
$$

#### **La résistance au déplacement d'air / courbe caractéristique du système**

Lorsque l'air s'écoule dans le système, son flux rencontre la résistance d'obstacles sur le trajet suivi par le courant d'air. Cette résistance (on parle également d'impédance) limite l'arrivée et le passage d'air libre. Dans ces conditions on constate une différence de pression entre l'air entrant et l'air sortant. Cette différence (∆P) est exprimée en millimètres (ou en pouces) d'eau  $(\text{mm} H_2O)$ .

La relation entre la quantité d'air qui circule à travers le système et la différence de pression qui en résulte (on l'appelle la pression statique) répond à une équation donnant la courbe caractéristique du système :

 $\Delta = KQ^n$ 

avec :

K = constante caractéristique de la constitution du système ;

 $Q = \text{flux } d'$ air :

n = facteur de turbulence,  $1 \leq n \leq 2$ :

(flux laminaire,  $n = 1$ ; flux turbulent,  $n = 2$ ).

Cette relation n'est partant pas linéaire lorsque l'on est en présence de turbulence. Plus la turbulence augmente, plus la courbe représentant la pression en fonction du déplacement d'air dérivera par rapport à une ligne droite et prendra des allures de parabole.

Le point d'intersection de la courbe caractéristique du système (courbe d'impédance) et de la courbe de performance d'un dispositif de déplacement d'air comme un ventilateur est appelé le point de fonctionnement du système. Comme montré sur la **figure 2**, ce point caractérise le meilleur dispositif de ventilation pour votre application. À cet endroit, le changement de pente de la courbe de performance de ventilation est minimisé alors que le changement de pente de la courbe caractéristique du système est le plus faible. Notez que l'efficacité statique (flux d'air multiplié par la pression statique divisé par la puissance d'alimentation) est aussi optimisée.

#### **Considérations de conception**

Lors de la réalisation du système nous pourrons tenir compte de ces facteurs de manière à pouvoir utiliser le ventilateur le plus petit possible :

- 1. Gardez le chemin de passage de l'air aussi libre que possible. L'entrée et la sortie d'air doivent être dégagées pour laisser passer tout l'air.
- 2. Veillez à créer un passage vertical de l'air à travers votre système, cela garantit que le flux se déplace plus souplement et augmente l'efficacité du refroidissement.
- 3. Si un filtre anti-poussière est nécessaire, il faudra tenir compte de la résistance induite au passage de l'air.

Sunon, donne quelques exemples sur la manière de choisir un ventilateur de leur catalogue.

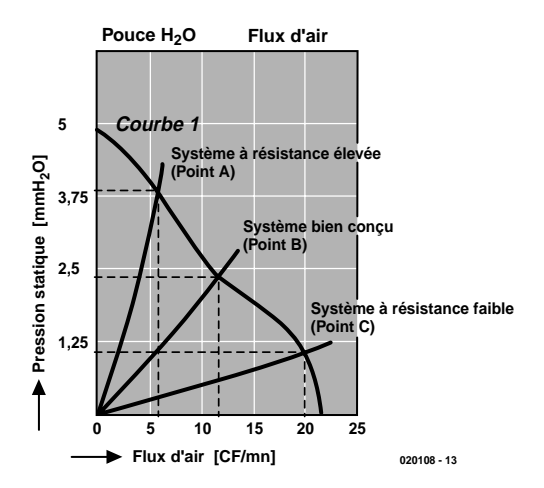

Figure 3. La courbe de performance de ventilation d'un ventilateur de 60 x 60 x 25 mm tournant à vitesse normale.

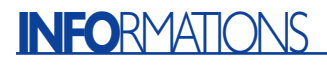

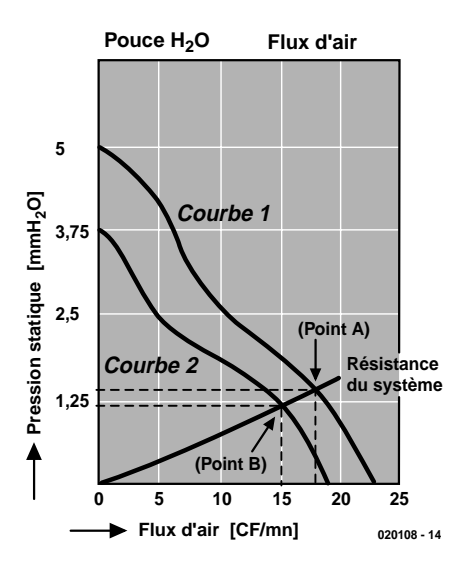

Figure 4. La courbe de performance de ventilation d'un ventilateur de 60 x 60 x 15 mm à vitesse faible et normale.

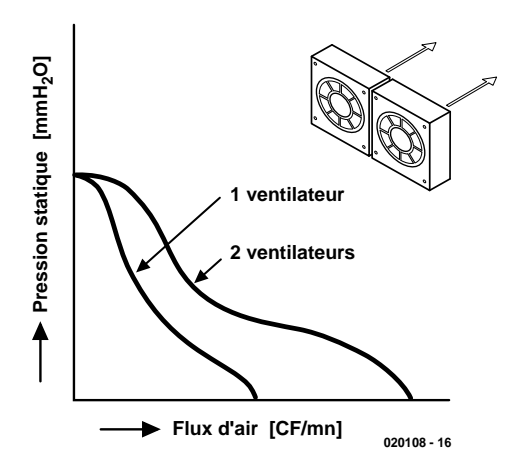

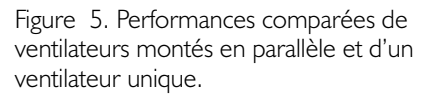

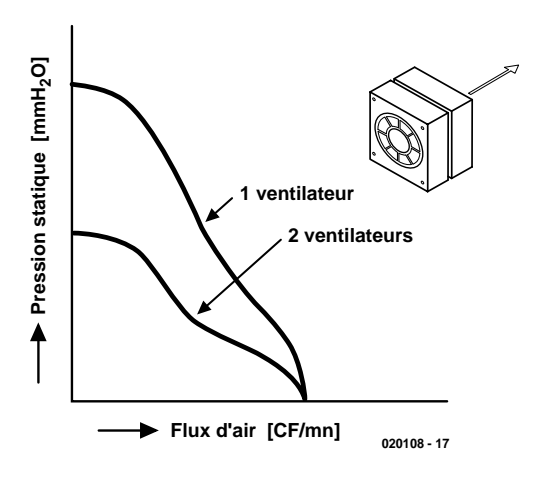

Figure 6. Performances comparées de ventilateurs montés en série et d'un ventilateur unique.

*Exemple 1.* La **figure 3** présente la courbe de performance de ventilation d'un ventilateur-type à courant continu (*DC*) de Sunon d'une taille de 60 x 60 x 25 mm. Le ventilateur pourrait être, par exemple, installé (sur la courbe) au point A ou au point C, fournissant respectivement 6 ou 20 CFM. En cas d'une caractéristique d'impédance du système (trop) élevée, 4 mm  $H<sub>2</sub>O$  par exemple, cela nous amène au point de fonctionnement A. Une impédance caractéristique de 1 mm H<sub>2</sub>O nous amène au point de fonctionnement C.

Mais si le système peut être modifié de manière à ce que la résistance caractéristique soit de 2,3 mm  $H<sub>2</sub>O$ , cela correspond au point B, le ventilateur pourrait alors fournir plus de 12 CFM.

*Exemple 2.* La courbe 2 de la **figure 4**, correspond à un ventilateur de même taille et configuration que celui de la courbe 1, mais tournant à une vitesse plus faible. Si le système n'a besoin que de 15 CFM à 1,25 mm H2O, la courbe parabolique chute de pression/flux d'air passe par le point B. En conséquence, un ventilateur qui fournit un flux d'air de 18 CFM à une pression statique de 0 convient pour le refroidissement. L'utilisation d'un ventilateur de vitesse plus faible est donc la solution à choisir.

La **figure 4** résume en un graphique ce qui change d'un ventilateur à l'autre. Dans certains cas, bien sûr, on peut même se contenter d'un ventilateur physiquement plus petit fournissant le même flux d'air, si la résistance du système est suffisamment réduite.

#### **Montages en parallèle et en série**

Une installation en parallèle consiste à utiliser deux ou plusieurs ventilateurs côte à côte – *cf*. **figure 5**. Le flux d'air total produit par deux ventilateurs placés en parallèle (**adjacents**) pourrait être le double de celui créé par un unique ventilateur, si tant est que l'on fait abstraction de la pression différentielle qui naît de la résistance au passage de l'air du système. Dans la pratique, on obtient une augmentation inférieure

à ce doublement surtout dans le cas d'une résistance au passage de l'air importante du système. Ce type d'application n'est donc recommandé que dans des situations de faible résistance système –c'est-àdire lorsque les ventilateurs peuvent fonctionner dans l'air presque libre. Une installation en série consiste à utiliser deux ou plusieurs ventilateurs montés en série (**l'un derrière l'autre**), *cf*. **figure 6**. La capacité de pression statique de deux ventilateurs placés en série peut être doublée dans le cas d'un flux d'air nul, mais n'augmente pas le flux de ventilation à l'air libre. Un ventilateur ajouté en série augmente le volume du flux d'air dans une enceinte soumise à une pression statique supérieure. En conséquence, une installation de ventilateurs en série fournit de meilleurs résultats dans des systèmes ayant une résistance au flux d'air relativement élevée.

#### **Niveau de bruit acoustique**

La mesure de bruit acoustique des ventilateurs est faite dans une chambre anéchoïde. Le ventilateur mesuré fonctionne à l'air libre avec un microphone placé à une distance d'un mètre de la prise d'air du ventilateur.

Les recommandations suivantes fourniront aux utilisateurs de ventilateurs les meilleurs conseils pour en diminuer le bruit.

#### *Impédance système*

L'impédance totale du système provient pour 60 à 80 % de la zone comprise entre les issues d'entrée et de sortie d'air. D'autre part, plus le flux d'air est grand, plus le bruit est fort. Mais plus l'impédance système est grande, plus il faut de ventilation pour refroidir le système. Il faut donc réduire le plus possible l'impédance système pour obtenir le plus faible bruit du ventilateur.

#### *Perturbation du flux*

Toute obstruction sur le chemin du flux d'air turbulent engendre du bruit. Il faut donc éviter les obstructions, particulièrement dans les zones d'entrée et de sortie d'air, pour réduire le niveau de bruit.

## **INFO**RMATIONS

#### *Vitesse de rotation et taille du ventilateur*

Un ventilateur de haute vitesse créant généralement plus de bruit qu'un ventilateur de faible vitesse, il faut essayer d'utiliser ce dernier dès que possible. Très souvent, un ventilateur plus grand et plus lent fait moins de bruit qu'un plus petit et plus rapide, alors qu'il fournit la même quantité d'air.

#### *Augmentation de température*

Le besoin de ventilation est inversement proportionnel à l'augmentation permise de température à l'intérieur d'un système. Une légère modification de celle-ci conduit à un changement significatif dans la quantité de flux d'air requise. Le plus petit compromis sur l'augmentation de température autorisée autorise donc une

ventilation beaucoup plus faible, et permet en conséquence de réduire sensiblement le bruit du ventilateur.

#### *Vibrations*

Dans certains cas, un isolateur mou et souple comme un joint peut servir à éviter les transmissions de vibrations.

#### *Variations de tension*

Les variations de tension affectent le niveau de bruit acoustique. Lorsqu'une tension plus forte est appliquée sur le ventilateur, les vibrations augmentent et donc le niveau de bruit dû à la rotation plus rapide du moteur.

#### *Considérations de conception*

La conception de chaque composant du ventilateur affecte le niveau de

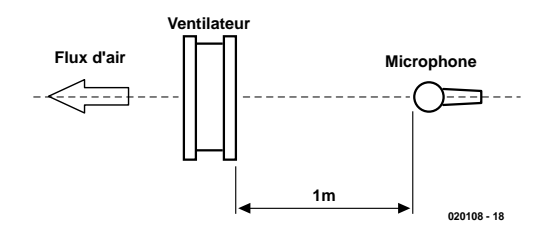

Figure 8. Mesures SPL (niveau de pression du son).

bruit acoustique. On peut obtenir de faibles niveaux de bruit en dimensionnant correctement les enroulements du noyau, la conception des pales, le logement dans le boîtier et par une fabrication de précision et un bon fonctionnement des roulements, s'il y en a.

(020108)

## **COINDULECTE**

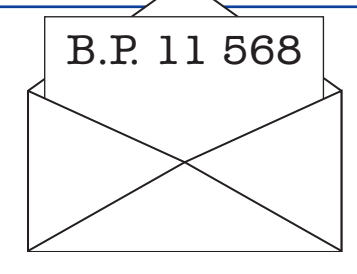

#### **Les radars**

Bonjour,

Dans votre numéro 293 du mois de novembre et plus particulièrement dans l'article sur les radar p53, vous donnez la formule de l'effet DOPLER. Du point de vue des unités, cette formule n'est pas correcte, ne devrait-il pas s'agir de quelque chose du genre:  $fM=2 * v * fE *$  $cos(a)/c$ ? Bien à vous **Dominique Adant**

La réponse de l'auteur ne s'est pas fait attendre…

#### **Chère rédaction,**

Suite à votre mail signalant une erreur potentielle dans l'article sur les radars, j'ai fait les vérifications d'usage et... la honte Nous ne pouvons malheureusement pas répondre in extenso à toutes les lettres relevant des questions techniques. Dans cette rubrique nous répondons à des lettres pouvant présenter un intérêt général et concernant des montages âgés de moins de 2 ans. Vu le nombre de lettres qui nous arrivent mensuellement, nous regrettons de ne pas pouvoir répondre séparément à chacune d'entre elles et sommes dans l'impossibilité de donner suite à des souhaits individualisés d'adaptation de montages publiés ou de réalisation de montages à publier ni même de répondre à des demandes d'information additionnelle concernant un montage décrit dans Elektor.

#### m'accable.

J'ai effectivement fait une erreur en transcrivant la formule de Doppler : la dernière parenthèse est mal placée. La formule correcte est en fait :  $fM=2*v*fE*cos(alpha)/c$ Cette formule peut également être transcrite sous la forme  $fM=2*(v/c)*fE*cos(abha)$ , ce qui ne change rien en fait. **Benoît Bouchez**

#### **Pistes & Co.**

Il y a dans Elektor de 11/2002 de la page 36 à la page 39 un excellent article (d'origine allemande je pense) concernant la gravure des circuits imprimés. Il y est entre autre fait mention d'un mélange de gravure pouvant se substituer au perchlorure de fer utilisé chez les amateurs. Bien qu'il soit fait mention de la dangerosité de ce mélange au niveau amateur il est parfaitement utilisable (perso c'est celui que je préfère pour les gravures fines). Mais !!!!!! sur la page concernant l'élimination de la résine on vous propose d'utiliser différentes méthodes , et entre autre l'acétone et là !!!!! DANGER !!!!!!!! en cas de mélange de l'eau oxygénée , acide chlorhydrique, et acétone et dans des conditions particulières (que je n'expliquerais pas , pour ne pas donner de mauvaises idées à des apprentis chimistes mal intentionnés) mais qui peuvent être réunies par hasard dans un labo amateur. Vous vous retrouvez avec un explosif très instable et qui ne demande qu'à vous p... à la gu.....!

Voilà , je pense que vous ne prendrez pas ce post comme une critique de votre revue, mais comme une intervention constructive à un article d'excellente qualité. Au plaisir du prochain numéro.

#### **Philippe Herelle**

Nous nous faisons l'écho de Mr Herelle. Il faut bien entendu toujours faire attention lorsque l'on manipule des produits chimiques et toutes les « combinaisons » ne sont pas toujours inoffensives…

## **Quoi de neuf dans les piles à combustibles ?**

## À la recherche du froid

par Reg Miles

Bien que les piles à combustibles soient encore des objets futuristes, quelques récents développements sont prometteurs et donnent une indication sur la direction des recherches.

Les chercheurs de Motorola progressent dans l'intégration des mécanismes des piles à combustibles. Les chercheurs de NEC utilisent des nanotubes au carbone, très à la

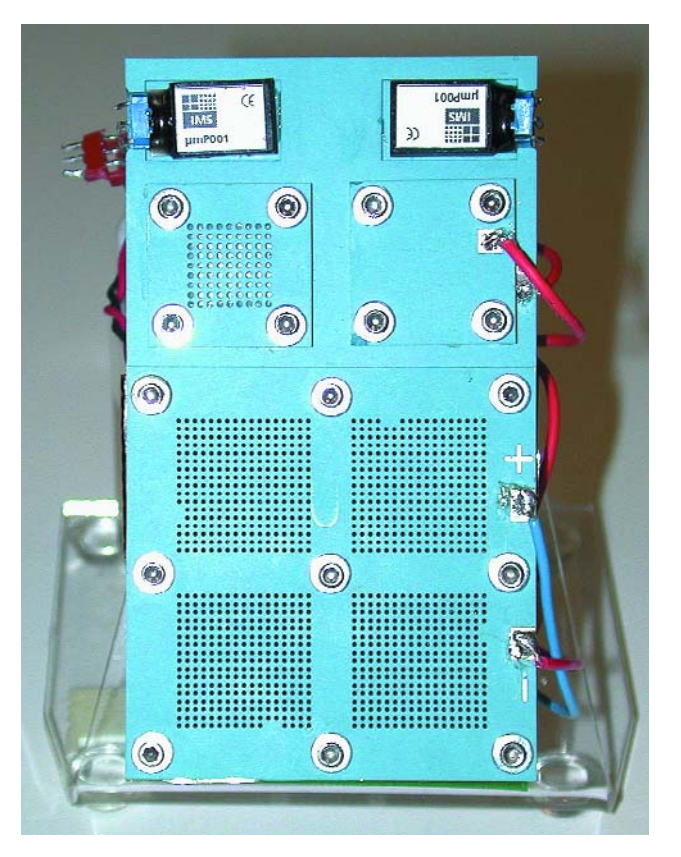

Figure 1. La pile expérimentale méthanol-reforméhydrogène de Motorola (RHFC).

mode. Alors que ceux de l'Université de Pennsylvanie ont amélioré les piles habituelles à diesel –diminuant ainsi le besoin de remplacer les combustibles fossiles par

l'hydrogène.

#### **Piles à membranes de polymère**

Les chercheurs de Motorola et de NEC utilisent des piles à combustible du type à échange de protons ou à membrane polymère (PEM, *Proton Exchange Membrane* ou *Polymer Electrolyte Membrane*). Une anode de carbone poreuse contenant un catalyseur au platine sépare le combustible en protons d'hydrogène (ions) et en électrons. Les électrons circulent à travers un circuit électrique externe, pendant que les protons traversent la membrane humidifiée. Les protons se dirigent ensuite vers une cathode composée du même matériau que

l'anode, où ils se recombinent avec les électrons de retour et l'oxygène de l'air pour former de l'eau. Ceci est appelé communément l'ensemble électrode-membrane (MEA, *Membrane Electrode Assembly*).

Les chercheurs de Motorola ont présenté le prototype d'un système de piles à combustible intégré et miniaturisé alimenté directement au méthanol (DMFC, *Direct Methanol Fuel Cell*) ; et ont aussi construit plusieurs des composants-clés requis pour une pile méthanolreformé-hydrogène miniaturisée (RHFC, *Reformed Methanol to Hydrogen Cell*).

Les systèmes DMFC précédents utilisaient des composants distincts pour traiter et livrer le méthanol à la pile à combustible, pour y déterminer la concentration de méthanol et pour séparer du combustible liquide le dioxyde de carbone engendré dans la pile. L'an dernier, les chercheurs ont annoncé une technologie à base de céramique multi-couches pour l'obtention et la livraison du combustible et de l'air au MEA. Ils ont depuis réalisé l'intégration de beaucoup des premiers composants, parmi lesquels un testeur de concentration de méthanol et un mécanisme de séparation liquide-gaz pour évacuer le CO<sub>2</sub>, directement

## **INFO**RMATIONS

intégrés dans le dispositif céramique. Des pompes miniatures et une électronique de pilotage et de conversion sont aussi incorporées dans l'unité. L'assemblage expérimental (*cf*. **figure 1**) mesure à peu près 50 x 100 x 10 mm (sans l'électronique ni le combustible), et produit en continu une puissance nette supérieure à 100 mW.

La recherche sur le RHFC se concentre elle aussi sur l'intégration des éléments. Les systèmes précédents utilisaient des composants distincts en métal pour vaporiser le méthanol, pour reformer le méthanol en hydrogène et pour nettoyer la sortie du reformeur. Les chercheurs ont utilisé la technologie de la céramique multi-couches pour produire un vaporisateur intégré, et un reformeur de vapeur de méthanol miniaturisé –trois des composants-clés. L'ensemble reformeur, mesurant 38x13x1 mm, intègre à la fois le vaporisateur de combustible et le reformeur de vapeur de méthanol. L'appareil de chauffage chimique, de dimension identique, convertit une partie du méthanol en chaleur pour enclencher la réaction de reformage. L'objectif est de produire un dispositif intégré fournissant 1 watt ou plus.

#### **Nanotubes et nanocornes**

Les réalisations de NEC furent obtenues grâce à un travail conjoint avec la Japan Science and Technology Corporation et l'Institut de Recherche et d'Innovation. En résultat, les électrodes en carbone poreux sont remplacées par des électrodes nanotubes, ou, plus précisément, nanocornes – une variante de forme. Les deux types d'électrodes ont été découverts par Sumio Iijima, un Chercheur Associé de NEC. La principale caractéristique des nanocornes est de former, lorsqu'elles sont assemblées, un agrégat d'environ 100 nm. Non seulement celui-ci présente-t-il une zone de grande surface, mais il facilite aussi la traversée du gaz et du liquide.

On peut préparer des nanocornes de grande pureté, ce qui en fait une matière première économique. De plus, parce que la nanocorne est produite par la méthode de l'ablation laser, une particule de platine se fixe naturellement sur la surface de la

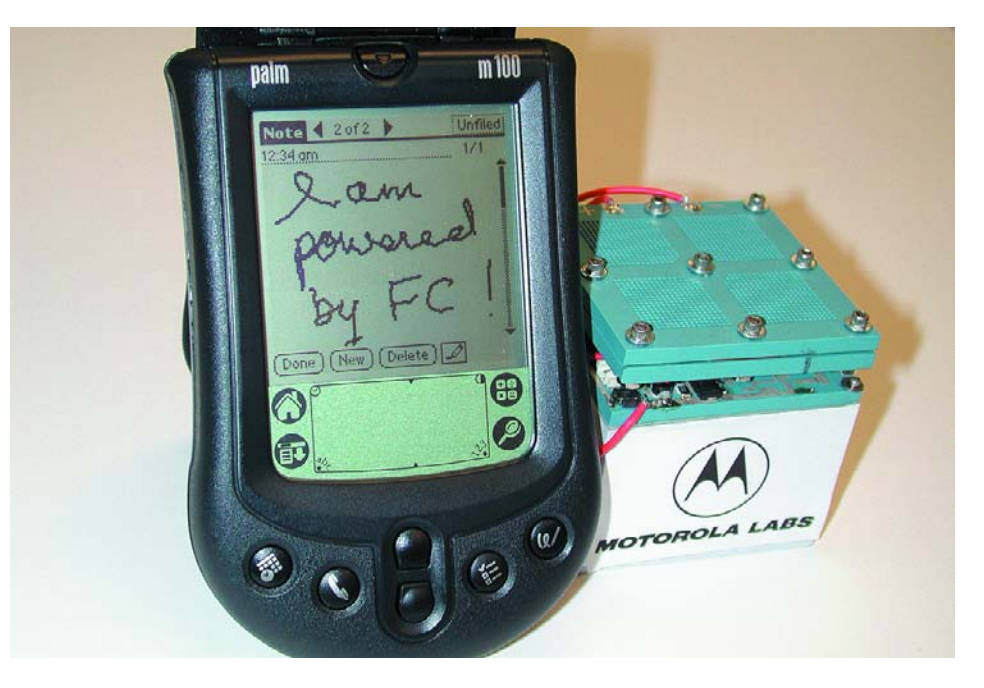

Figure 2. Une démonstration que les piles à combustibles à basse température actuelles, bien que loin d'être compactes, peuvent alimenter de petits ustensiles électroniques comme un assistant personnel.

nanocorne si un catalyseur en platine est évaporé simultanément, permettant d'éviter le traditionnel processus humide onéreux et compensant le coût élevé du platine – au moins jusqu'à un certain point.

#### **Fonctionnement au diesel ?**

Du côté de l'Université de Pennsylvanie, le Dr. Raymond J. Gorte, professeur d'ingénierie chimique, et son collègue la Dr. John M. Vohs, professeur titulaire de la chaire d'ingénierie chimique, ont réalisé une pile à combustible fonctionnant au butane – la première alimentée par un autre combustible que l'hydrogène. Ils ont maintenant produit la première pile utilisant un combustible liquide immédiatement disponible. Il s'agit d'une pile à oxyde solide (SOFC, *Solid Oxide Fuel Cell*). Celle-ci diffère des types précédents par un électrolyte en oxyde solide (que traverse les ions oxygène – permettant un plus grand choix de combustibles) et par des électrodes en céramique – normalement, avec du nickel comme catalyseur. Toutefois, le combustible à hydrocarbone encrassant la pile SOFC à base de nickel, il a fallu compléter la pile par une anode en cermet (céramique et métal) en cuivre

avec un catalyseur au cérium pour oxyder directement le combustible.

D'après le Dr. Gorte, « Lors de nos travaux antérieurs, nous ne pouvions pas alimenter la pile en diesel liquide parce que nous n'arrivions pas à vaporiser des combustibles ayant une faible pression de vapeur à la température ambiante. Ce rapport démontre que nous pouvons utiliser ces liquides pour alimenter une pile en utilisant une méthode similaire à une injection de combustible dans un moteur à combustion interne, tout en garantissant la stabilité opérationnelle de la pile à combustible. »

La pile expérimentale fonctionne dans un four porté à 700 degrés Celsius. Une pile autonome vendue dans le commerce devrait idéalement engendrer elle-même cette température en brûlant le combustible incorporé. Une telle chaleur interdirait l'utilisation de la pile dans les ordinateurs ou les téléphones portables (à l'inverse des unités développées par Motorola et NEC qui fonctionnent à des températures beaucoup plus basses) ; mais laisserait tout de même un grand éventail d'applications possibles, comme les batteries d'automobiles et les batteries portables. Bien que l'unité produite par le laboratoire soit minuscule –aux environs de 3 mm2 de surface–, comme le dit le Dr. Gorte : « Il n'y a aucune raison intrinsèque de travailler avec d'aussi petites piles, mais c'est plus facile pour nous et ne change rien au problème des matériaux. »

(020123)

## **Chasse-nuisibles**

Respecte la nature sous tous ses aspects

À la batterie : Ton Giesberts Au clavier : Sjef van Rooij

La fouine ne cesse d'étendre son territoire. Elle le déplace progressivement de la campagne vers la ville où elle peut être la source de gros problèmes. Ce rongeur aime changer de régime et planter à l'occasion ses incisives dans le câblage ou les canalisations de véhicules en tout genre, avec tous les inconvénients que cela présente. Il est temps de prendre les mesures qui s'imposent. Impossible de contourner la fée « électronique ».

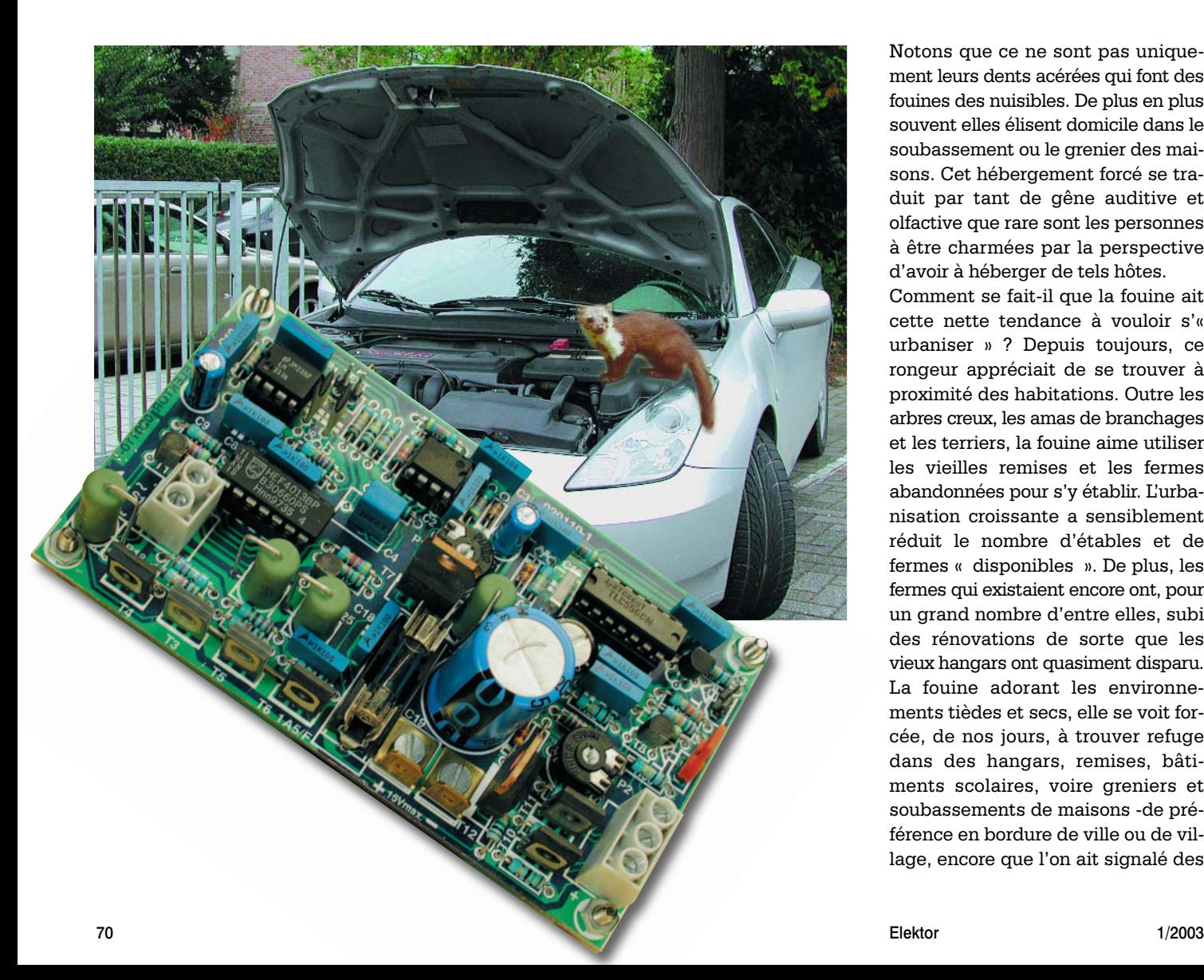

ment leurs dents acérées qui font des fouines des nuisibles. De plus en plus souvent elles élisent domicile dans le soubassement ou le grenier des maisons. Cet hébergement forcé se traduit par tant de gêne auditive et olfactive que rare sont les personnes à être charmées par la perspective d'avoir à héberger de tels hôtes. Comment se fait-il que la fouine ait cette nette tendance à vouloir s'« urbaniser » ? Depuis toujours, ce rongeur appréciait de se trouver à proximité des habitations. Outre les arbres creux, les amas de branchages et les terriers, la fouine aime utiliser les vieilles remises et les fermes abandonnées pour s'y établir. L'urbanisation croissante a sensiblement réduit le nombre d'étables et de fermes « disponibles ». De plus, les fermes qui existaient encore ont, pour un grand nombre d'entre elles, subi des rénovations de sorte que les vieux hangars ont quasiment disparu. La fouine adorant les environnements tièdes et secs, elle se voit forcée, de nos jours, à trouver refuge dans des hangars, remises, bâtiments scolaires, voire greniers et soubassements de maisons -de préférence en bordure de ville ou de village, encore que l'on ait signalé des

Notons que ce ne sont pas unique-

### **Caractéristiques techniques résumées :**

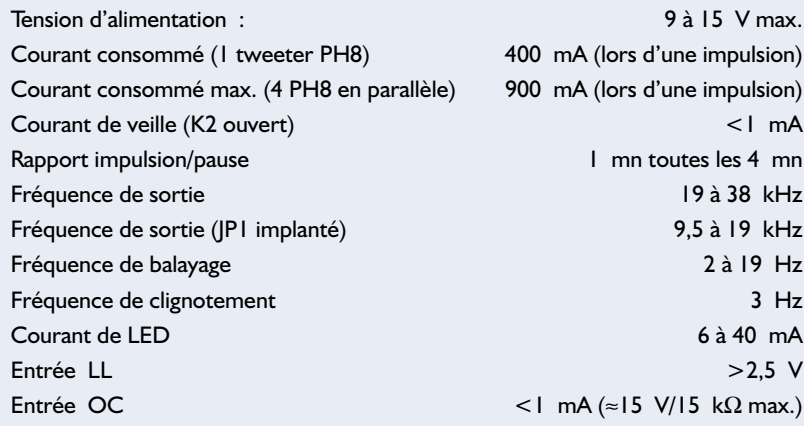

fouines (et aussi des martres) au coeur de grandes villes (de par la présence de bois de grande superficie). Le compartiment moteur ô ! combien tiède des voitures est devenu l'un de ses refuges de prédilection. Si ce *squatting* ne constitue pas de problème en soi, l'ennui se faisant sentir, ces jolis rongeurs décident de faire honneur à leur nom et se font un plaisir de mettre la dent dans tout ce qui se trouve à leur protée. On trouve, sous le capot du moteur, nombre de tuyaux de transfert de liquide de refroidissement, câbles électriques de l'allumage qui ne manquent pas d'attirer son attention; même la courroie du ventilateur paraît être un met de choix (coriace il est vrai), mais il faut bien garder des dents bien aiguisées.

#### **À quoi reconnaître une fouine ?**

Comment pouvez-vous savoir s'il y a une fouine dans les parages. Si vous avez des doutes, vous pouvez vous mettre à l'affût et armé d'une paire de jumelles essayer de voir si vous découvrez quoi que ce soit de suspect. La fouine fait partie, tout comme le blaireau, la loutre, l'hermine, le furet, le putois et la martre, du groupe des mustélidés. On notera que l'on connaît également la martre fouine, objet de toutes nos attentions et que la fouine est également connue sous la dénomination de martre du hêtre... Ce rongeur est étonnamment fin, mesure de 40 à 50 cm, possède une longue queue bien fournie. La fouine de couleur grisbrun possède un joli jabot blanc qui descend souvent jusqu'aux pattes. Vu de loin, pour un non-spécialiste, la fouine pourrait ressembler à un chat, maigrichon il est vrai et plus bas sur pattes. Cet omnivore dort le jour et s'active la nuit.

S'il devait avoir choisi votre grenier comme l'un de ses lieux de séjour (il en a souvent plusieurs entre lesquels il se déplace) sa présence se traduit par des bruits de sautillements. Lorsque la fouine a des petits, il se peut que l'on entende leurs couinements le tout souvent accompagné du « parfum » de leurs excréments. Si vous découvrez des traces de morsures inexpliquées ou que vous trouvez de morceaux de plastique ou de caoutchouc sous votre voiture, inutile de vous faire un dessin, il est temps de prendre des mesures.

#### **Comment m'en débarrasser ?**

Dans de nombreux pays d'Europe, la fouine est un animal protégé qu'il est partant interdit de capturer ou de tuer.

Que puis-je faire alors ? Vous pouvez commencer par essayer de découvrir l'endroit par lequel la fouine entre chez vous et le fermer par exemple à l'aide d'un grillage. Cette opération devra bien entendu se faire pendant une absence certaine de l'animal. Si la fouine a pris votre voiture comme cible, vous pouvez disposer sous le compartiment moteur une vieille couverture que vous aurez aspergée d'ammoniaque, la fouine déteste ce parfum, de sorte qu'avec un peu de chance, vous pourrez en être débarrassé au bout de quelques jours.

On peut également envisager d'utiliser un spray anti-fouine spécialement prévu pour cet usage, voire faire énormément de bruit. Le problème est que ces solutions ne sont que temporaires : dès que les choses sont redevenues normales, la fouine rentre de nouveau « chez elle ».

La seule technique au succès assuré pour chasser définitivement les fouines est d'utiliser un petit appareil produisant un signal relativement puissant et dont la hauteur dépasse la limite d'audition de l'oreille humaine. Les fouines n'apprécient pas du tout ces signaux sonores et ne tardent pas à changer de domicile. Autre avantage de ce genre d'appareil : il gêne aussi d'autres nuisibles au nombre desquels les souris, les rats et même les blattes et autres cancrelats qui détestent tant les signaux ultra-sonores qu'ils vont voir ailleurs.

#### **Le concept**

Un chasse-nuisible électronique tel que celuici est non seulement le moyen le plus efficace et le plus respectueux de la nature pour se débarrasser de ces nuisibles mais de plus sa réalisation est parfaitement dans nos cordes. Intéressons-nous au concept de l'appareil décrit ici.

Nous sommes partis d'un oscillateur commandé en tension (VCO ou *Voltage Controlled Oscillator*) que nous modulons par le biais d'un second oscillateur de manière à ce que le signal de sortie varie continûment entre 19 et 38 kHz. Nous aurions bien entendu pu opter pour une fréquence fixe mais comme personne ne sait très exactement quelle est la fréquence que les fouines détestent le plus, nous avons préféré opter pour un balayage de fréquence sur l'ensemble de la plage critique. Le signal de sortie subit une bonne amplification avant d'être reproduit par un tweeter piézo-électrique. Le résultat est émis à un niveau « terrifiant » de 105 à 110 dB, niveau insupportable pour tout animal capable d'entendre de telles fréquences. Le dimensionnement de l'étage de sortie est tel que l'on peut envisager de monter un maximum de 4 tweeters en parallèle, à supposer que l'on veille, par exemple, s'attaquer simultanément aux 4 coins d'un grenier.

La génération d'un niveau sonore aussi élevé se traduit bien entendu par une consommation de courant importante. Nous avons, de manière à pouvoir envisager une alimentation portative, par le biais d'une batterie de voiture par exemple, opté pour un fonctionnement discontinu du montage : 1 minute de fonctionnement suivie de 3 minutes de repos. Nous évitons ainsi de vider une batterie en

## **DOMEST**

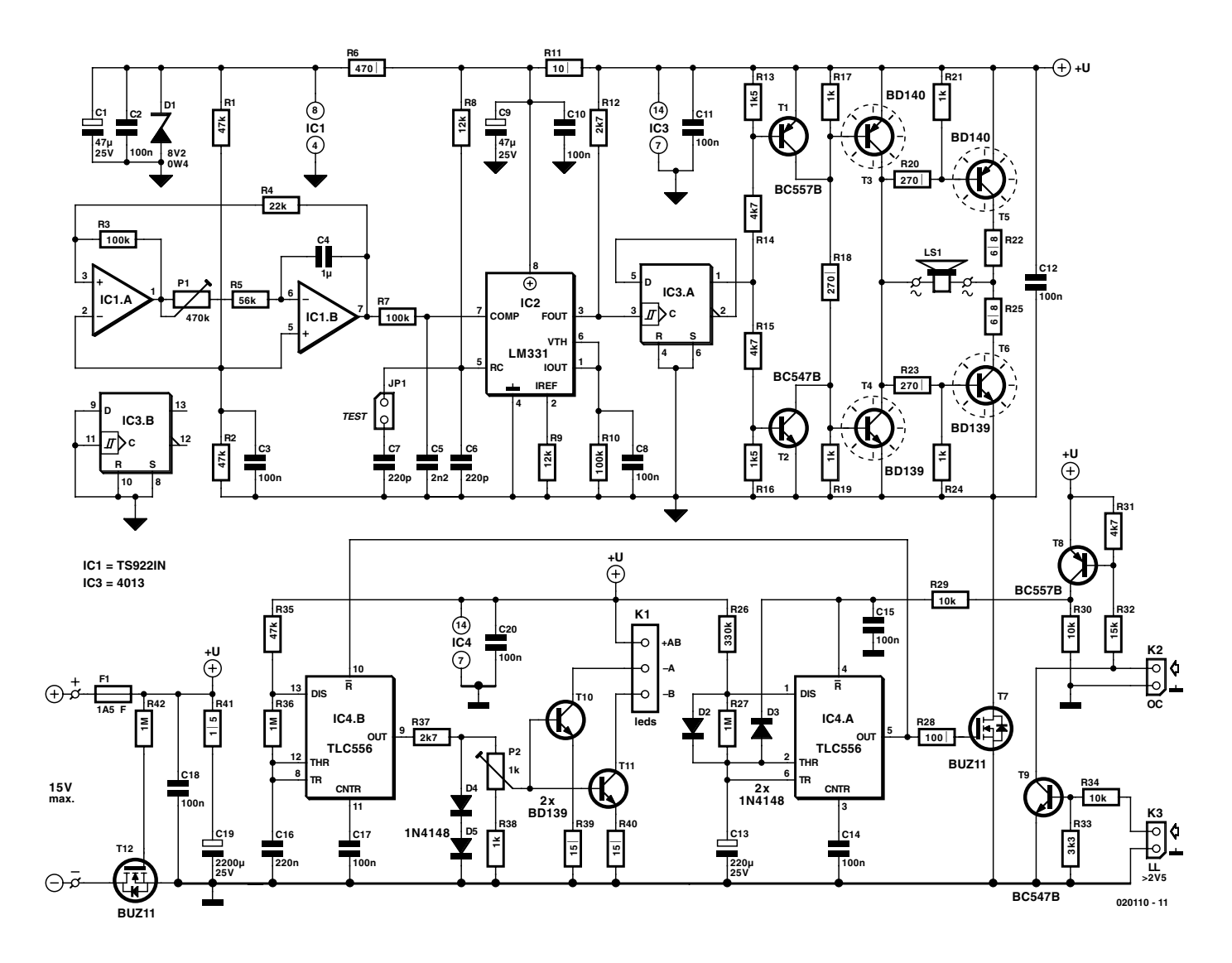

Figure 1. L'électronique de notre chasse-nuisibles. La partie supérieure du schéma se charge de la production du signal sonore.

l'espace de 24 heures.

Nous avons ajouté, en petit extra, une possibilité de doter le montage d'un « épouvantail optique » qui prendrait la forme de quelques LED de forte luminosité clignotantes : à la place de la fouine nous irions fouiner ailleurs !

#### **De la théorie à la pratique**

Un coup d'oeil au schéma représenté en **figure 1** nous permet d'identifier le VCO sous la forme de IC2, un LM331. Ce composant, qui se contente de très peu de composants connexes, est en mesure de fournir des signaux de sortie rectangulaires d'une fréquence allant de 1 Hz à 100 kHz. Les composants qui déterminent la fréquence fournie par IC2 sont les résistances R8 à R10 et les condensateurs C6 (en combinaison avec C7) et C8.

Le signal de commande servant à la modulation de fréquence du VCO est appliqué à la broche 7 de IC2. Il arrive de l'oscillateur triangle/rectangulaire que constituent les portes IC1.A et IC1.B. Cet oscillateur fournit une tension de sortie triangulaire dont l'amplitude varie entre 3 et 5 V. La vitesse de la modulation (la fréquence de balayage, *sweep*) se laisse ajuster entre 2 et 19 Hz par une action sur l'ajustable P1. Il est peut-être possible d'influer quelque peu sur l'effet de ce chasse-nuisible en jouant sur ce composant.

Le dimensionnement de l'ensemble constitué par le VCO et l'oscillateur triangle/rectangulaire est tel que la fréquence obtenue varie bien entre 19 et 38 kHz. On pourra, si l'on veut s'assurer du fonctionnement du circuit, fermer momentanément le cavalier JP1, ce qui se traduit par un abaissement d'un octave de la fréquence de l'oscillateur; le signal sonore produit est alors également audible par un être huamin (si tant est qu'il ne soit pas sourd).

Comme le rapport cyclique du signal de sortie du LM331 n'est pas constant, on trouve en aval de ce dernier un diviseur par 2, IC3.A. Dans ces conditions le rapport cyclique se trouve toujours être de 50% quelle que soit la fréquence. La prise d'un diviseur par 2 entraîne bien évidemment pour conséquence qu'il faut choisir une fréquence de VCO 2 fois supérieure : dans ces conditions IC2 fournit une fréquence variant entre 38 et 76 kHz.

Lors de la définition du cahier des charges de l'amplificateur de sortie chargé d'attaquer le tweeter piézoélectrique, le facteur primordial a été de lui faire fournir la tension de sor-

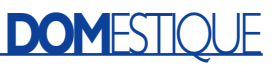

tie la plus élevée possible pour le haut-parleur LS1. Pour ce faire nous avons utilisé un amplificateur en pont tout ce qu'il y a de plus simple, amplificateur dont les paires T3/T6 et T4/T5 sont alternativement en conduction. Bien que d'aspect peu conventionnel, l'étage de sortie a un fonctionnement simple :

T3 et T4 utilisent une résistance de base commune, R18, pour entrer en conduction. T3 et T4 sont mis alternativement en conduction par le biais des transistors T1 et T2. Le dimensionnement du diviseur de tension, R14/R13 et R15/R16 selon le cas, repose sur le principe couper avant de rétablir le contact (*breakbefore-make* disent les anglais). Lorsque la sortie de IC3.A atteint un niveau égal à la moitié de la tension d'alimentation T1 et T2 sont tous deux en conduction. On évite ainsi que T3 et T4 ne puissent être en conduction simultanément. Il est possible ainsi, si le besoin devait s'en faire sentir, de sortir IC3 sans risquer de courant de court-circuit. Les sorties interconnectées de T3 et T4 attaquent les transistors de puissance T5 et T6 de façon à ce que l'on ait, selon le cas, conduction simultanée des paires T3/T6 ou T4/T5.

En vue d'éviter, le plus simplement possible un court-circuit entre T5 et T6, chacun de ces transistors est doté, dans sa ligne de collecteur,

#### **020110-1 C5 R2 C3 C17 TEST JP1 R3 R35 O** R36 **R36**<br>C16 **B A B A B B B H**<sub>H</sub><sub>H</sub><sub>H</sub><sub>H</sub><sub>H</sub> **C20** 66 lо **K3 C16** <u>δ</u> **C10 R8 R7 R6 R4 R1 R34 IC1 R9 IC4 T9 IC2 LL R26 T C6 C7 C2 C1 R5 D3R10 R12 C15 P1 R32 R11 R27 C14 R31 R28 C9 C8 C4 OC C13 000000 T7 TRAIL TRAIL TRAIL PLEASED QT8 R29 R13 R41 T R14 P> IC3 P** R15 **R37 R30 R16 K2 F1 P2 T1 - leds C18 K1 D5 D4 R22 T2 R25 ~ LS1 R38 ~ C12 C19 T10 T11 R20 R23 R18 R17 R40 R21 R24 R42 R19 + +15Vmax. T12 R39 1A5/F T4 T5 T6 T3**

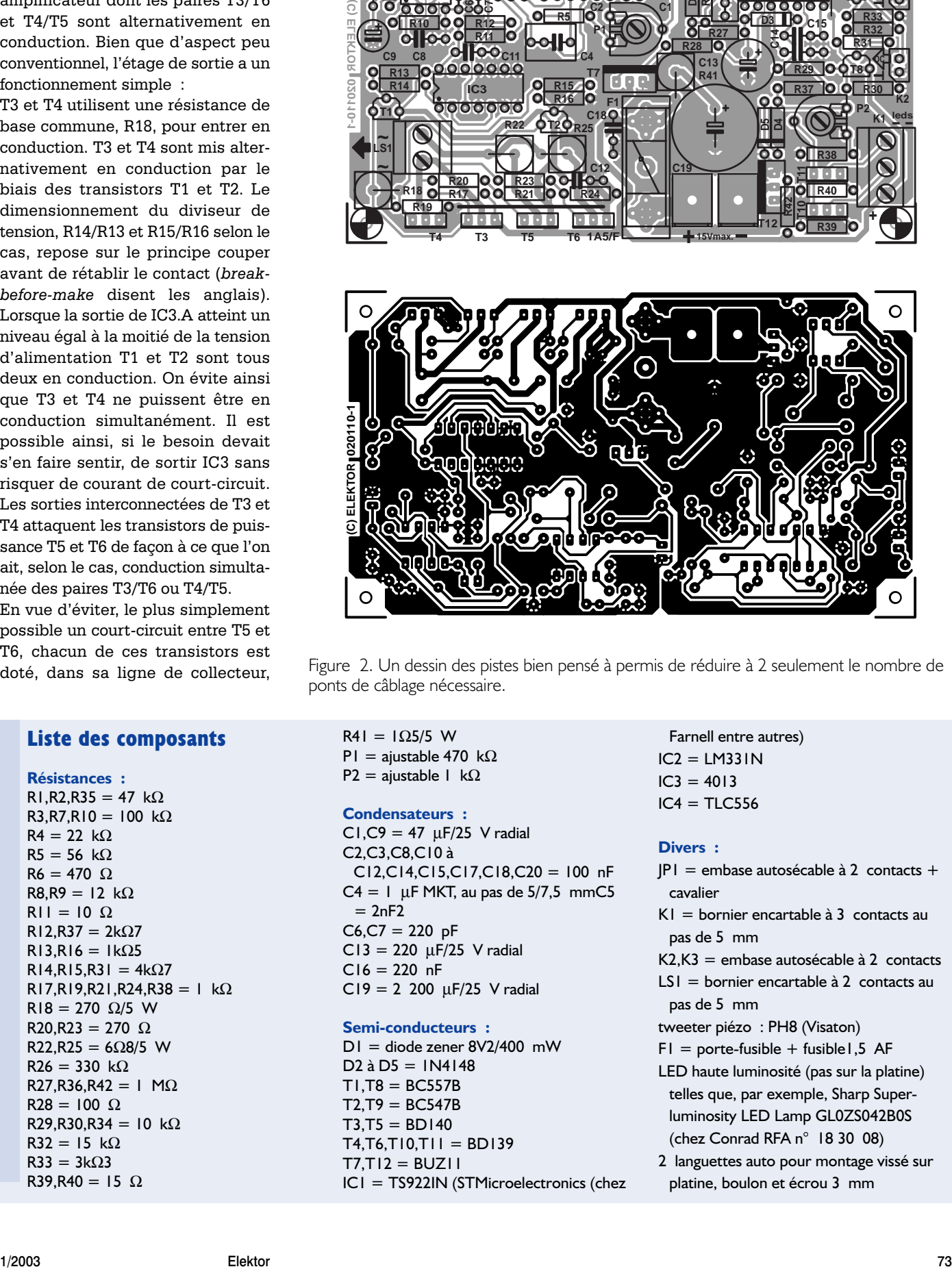

Figure 2. Un dessin des pistes bien pensé à permis de réduire à 2 seulement le nombre de ponts de câblage nécessaire.

#### **Liste des composants**

**Résistances :** R1, R2, R35 = 47 k $\Omega$ R3,R7,R10 = 100 k $\Omega$  $R4 = 22$  kΩ  $R5 = 56$  kΩ  $R6 = 470 \Omega$  $R8, R9 = 12$  kΩ  $R11 = 10 \Omega$  $R12,R37 = 2k\Omega7$  $R13, R16 = 1k\Omega5$ R14,R15,R31 = 4kΩ7  $R17, R19, R21, R24, R38 = 1$  kΩ  $R18 = 270$  Ω/5 W R20,R23 = 270  $\Omega$ R22,R25 =  $6\Omega$ 8/5 W  $R26 = 330 kQ$  $R27, R36, R42 = 1$  M $\Omega$  $R28 = 100 \Omega$ R29,R30,R34 = 10 kΩ  $R32 = 15$  kΩ  $R33 = 3k\Omega3$ R39,R40 = 15  $\Omega$ 

 $R41 = 1Ω5/5 W$ P1 = ajustable 470 k $\Omega$ P2 = ajustable 1 k $\Omega$ 

#### **Condensateurs :**

 $CI$ , $C9 = 47 \mu F/25$  V radial C2,C3,C8,C10 à C12,C14,C15,C17,C18,C20 = 100 nF  $C4 = 1$  µF MKT, au pas de 5/7,5 mmC5  $= 2nF2$  $C6$ , $C7 = 220$  pF  $CI3 = 220 \mu F/25 \text{ V radial}$  $C16 = 220$  nF  $CI9 = 2 200 \mu F/25 V$  radial

#### **Semi-conducteurs :**

D1 = diode zener 8V2/400 mW  $D2$  à  $D5 = 1$ N4148  $T1,T8 = BC557B$  $T2.T9 = BC547B$  $T3,T5 = BD140$  $T4, T6, T10, T11 = BD139$  $T7,T12 = BUZ11$ IC1 = TS922IN (STMicroelectronics (chez

Farnell entre autres)  $IC2 = LMS31N$  $IC3 = 4013$  $IC4 = TLC556$ 

#### **Divers :**

- $|P|$  = embase autosécable à 2 contacts + cavalier
- K1 = bornier encartable à 3 contacts au pas de 5 mm
- K2,K3 = embase autosécable à 2 contacts
- LS1 = bornier encartable à 2 contacts au pas de 5 mm
- tweeter piézo : PH8 (Visaton)
- $FI =$  porte-fusible + fusible I, 5 AF
- LED haute luminosité (pas sur la platine) telles que, par exemple, Sharp Superluminosity LED Lamp GL0ZS042B0S (chez Conrad RFA n° 18 30 08)
- 2 languettes auto pour montage vissé sur platine, boulon et écrou 3 mm

## **DOMESTI**

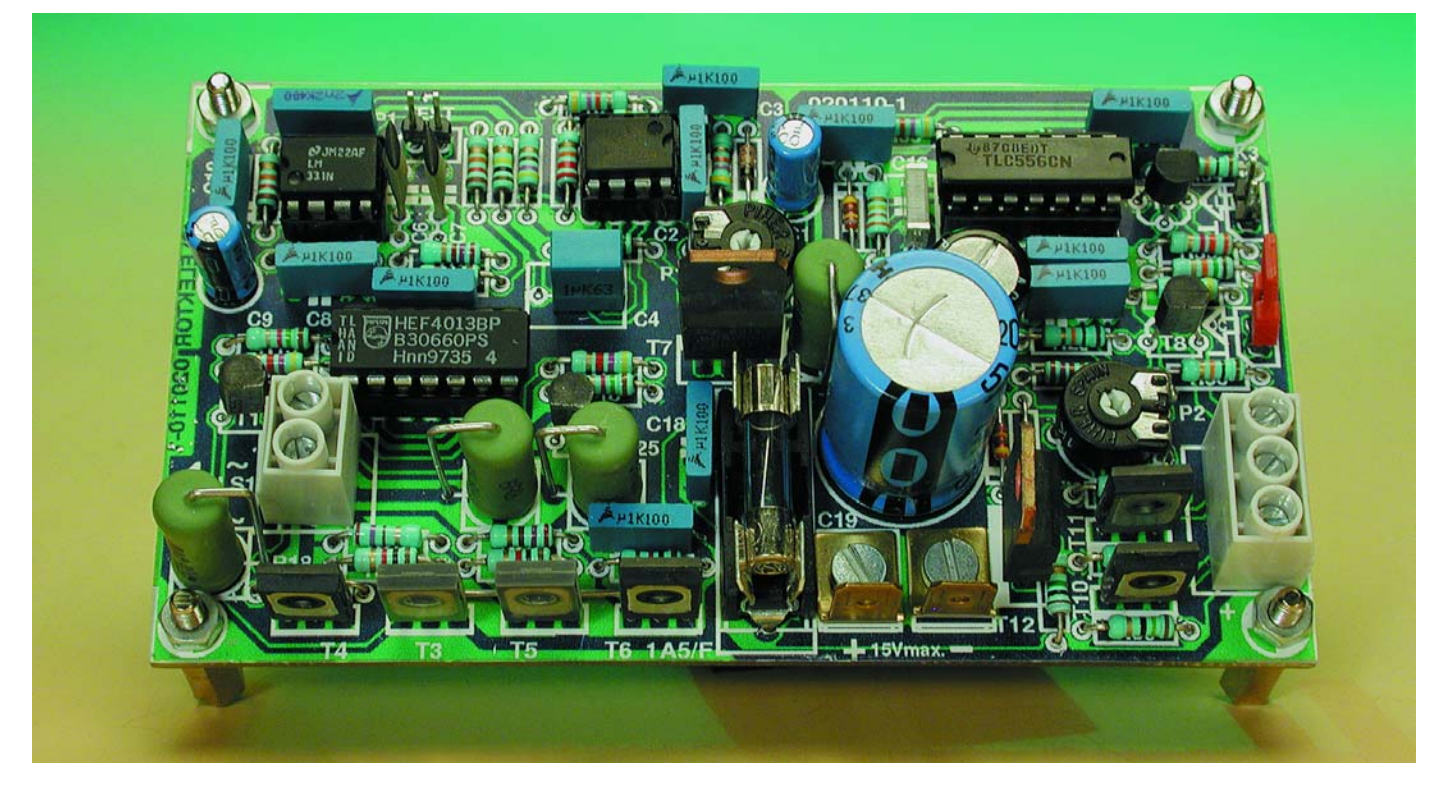

Figure 3. Voici à quoi devrait ressembler votre exemplaire une fois que vous en aurez terminé la réalisation. Nous avons prévu un refroidissement des transistors T3 à T6.

d'une résistance-talon, R22 et R25 respectivement, précaution qui se traduit par une limitation du courant.

Avantage additionnel de cette précaution : l'ensemble de l'étage de sortie est protégé contre un court-circuit (pour une durée très brève il est vrai, sinon les résistances R22 et R25 partent en fumée). Troisième avantage que présente la mise en place de résistances de sortie : les crêtes de courant se voient limitées par la charge capacitive que constituent les tweeter piézo, ce qui ne peut avoir que des conséquences positives sur la durée de vie de ces derniers.

Bien qu'il soit possible, en principe, d'utiliser d'autres types de tweeters piézo, nous avons utilisé, pour notre prototype, un tweeter piézo du type PH8 (Visaton) pour LP1. Ce haut-parleur est doté d'un petit évent et fournit, à une puissance d'entrée 1 W, un niveau acoustique de 96 dB. L'amplificateur de sortie pouvant fournir de l'ordre de 20 W, il n'est pas difficile de calculer le nombre impressionnant de décibels produits par notre chasse-nuisible. Heureusement que le signal produit se situe au-delà du domaine d'audibilité par l'ouïe humaine.

#### **Les autres fonctions**

La commutation périodique du signal ultrasonore produit est l'affaire d'un 556, IC4.A, monté en multivibrateur astable. Tant que la sortie de IC4.A (sa broche 5) se trouve au niveau haut, le transistor T7 est passant de sorte que les circuits intégrés IC1 à IC3 et l'amplificateur de puissance reçoivent leur tension d'alimentation. Pendant la période de blocage, la sortie de IC4.A est au niveau bas, T7 bloque et la connexion à la masse de l'ensemble oscillateur/amplificateur est interrompue.

De manière à avoir, lors de l'activation du signal sonore, les pertes de tension les plus faibles possibles, nous avons choisi, pour T7, un FET-MOS de puissance du type BUZ11 qui possède une résistance de canal extrêmement faible  $(R_{DSON}$  typique  $= 0.04 \Omega$ ).

Nous avons en outre prévu, de manière à rendre le montage le plus universel possible, une possibilité de commande du temporisateur (*timer*) IC4.A par le biais d'un organe extérieur (par l'intermédiaire d'un capteur infrarouge passif par exemple). Il est possible, par le biais de T8, d'activer le montage à l'aide d'une sortie à collecteur ouvert (OC, K2). Nous avons ajouté T9 pour le cas où l'on ne disposerait que d'un niveau

logique (>2,5 V), la ligne LL sur K3. Lorsque T8 cesse d'être actif, la ligne de réinitialisation (*reset*) de IC4.A est forcée au niveau « bas » par les résistances R29 et R30. La présence de la diode se justifie pour éviter de rendre inopérante instantanément une sortie active.

Il se peut, en fonction de la charge de C13, qu'il faille un peu plus longtemps avant que n'ait lieu la réninitalisation de IC4.A. Il se passe un phénomène intéressant dans le cas d'une sortie inactive : le condensateur C13 se décharge alors au travers de la résistance R27. Mais lorsque T8 cesse de conduire la décharge de C13 s'accélère de sorte que la tension tombe en deçà de la valeur de seuil pour l'entrée de seuil (TRES) de IC.4.A, ce qui se traduit par l'activation de la sortie, pendant quelques secondes, avant que la réinitialisation n'ait lieu.

Il nous reste à parler de l'extra « optique » évoqué plus haut. Il prend la forme d'un second temporisateur, IC4.B. montée en multivibrateur astable qui commande, par le biais d'une paire de sources de courant, les transistors T10 et T11, une paire de LED connectées à l'embase K1. La fréquence de clignotement est, nous le disions, de 3 Hz. Comme nous avons prévu une possibilité de jouer sur les références des sources de courant, D4 et D5, par action sur P2, le courant traversant les LED se laisse ajuster entre 6 et 40 mA. Notez qu'il faut veiller à ce que les 2 sources de courant soient pourvues d'une charge sachant que sinon, le transistor non chargé dérive la tension de référence de l'autre transistor. On peut, le cas échéant, envisager de prendre les sorties en parallèle, ce qui permet de disposer d'un courant 2 fois plus important (1 x 80 mA maximum). Pour ces dispositifs optiques nous avons pensé à des LED à très forte luminosité (*superluminosity LED*) de Sharp par exemple. On pourra, en fonction de la tension d'alimentation, monter en série plusieurs de ces super-LED. La tension directe de ces variétés de LED est de l'ordre de 2,5 V de sorte que l'on pourra en prendre 4 en série pour chaque source de courant dans le cas d'une tension d'alimentation de 12 V et 5 si cette dernière est de 15 V. Les anodes des 2 chaînes sont reliées à la ligne commune +AB, les cathodes de chacune de chaînes étant elles reliées séparément aux 2 lignes –A et –B.

#### **L'alimentation**

L'alimentation de notre chasse-nuisible pourra se faire par le biais d'une batterie de voiture 12 V ou d'un adaptateur secteur fournissant entre 9 et 15 V. Il faut que la tension de sortie de ce dernier soit régulée vu l'absence de régulation sur le circuit imprimé et qu'il soit en mesure de fournir un courant important. Normalement, lors de la génération d'un signal sonore, la consommation de courant de l'ensemble est de quelque 400 mA, mais si l'on monte 4 tweeters en parallèle celle-ci peut passer à de l'ordre de 900 mA ! Le fusible F1 protège l'électronique contre un court-circuit, le FETMOS T12 constituant une sorte de protection contre une inversion de polarité de la tension d'alimentation. Si on le compare à son homologue T7, on pourrait penser que nous avons, au niveau de ce FETMOS, interverti le drain et la source, mais rassurezvous, cela n'est pas le cas. On a bel et bien ouverture du canal, peu importe que le courant circule de la source vers le drain vu que la tension de grille (*gate*) est positive par rapport à la source. La diode de canal inévitablement présente dans un FETMOS se trouve alors dans le sens passant. En cas d'inversion de la

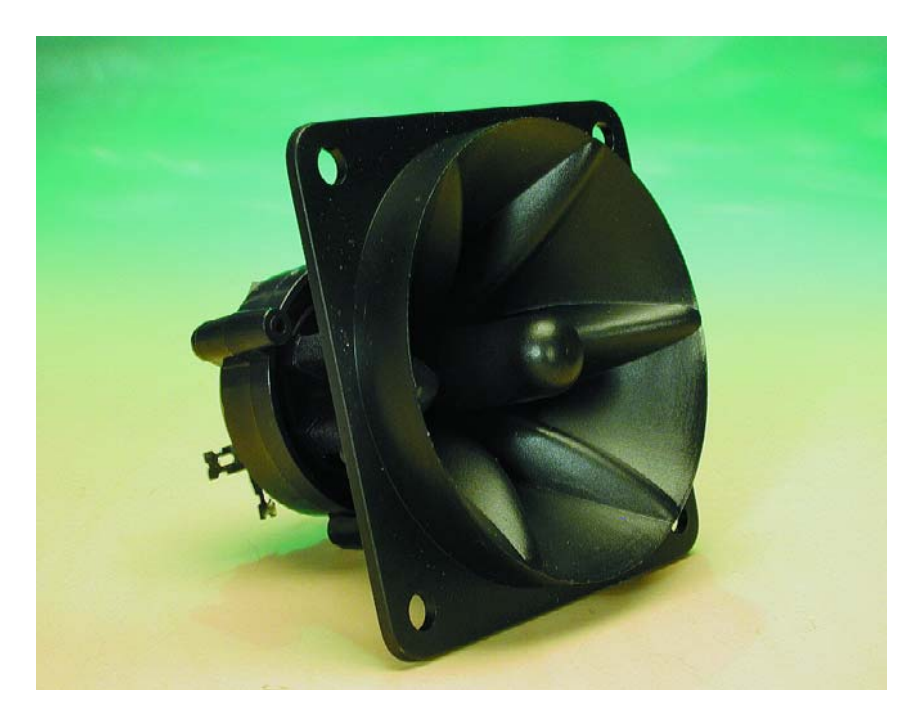

Figure 4. Le tweeter piézo PH8 de Visaton possède une plage allant de 3 à 40 kHz, ce qui lui permet de travailler dans l'extrême-aigu et ce à des puissance importantes.

tension d'alimentation lors de son application, la tension de grille se trouve être négative par rapport à la source et la diode de canal se trouve montée en sens inverse ce qui l'amène à bloquer. L'utilisation d'un FETMOS permet d'éviter les pertes qu'implique l'utilisation classique d'une diode de protection prise en série avec l'alimentation.

#### **La réalisation**

Nous avons dessiné à l'intention de ce montage une belle platine dont nous vous présentons le dessin des pistes et la sérigraphie en **figure 2**. En dépit de la petite taille de la platine, elle ne mesure que 11 x 6,5 cm, la mise en place des composants prendra le temps nécessaire vu la densité d'implantation adoptée. On commencera par les composants de faible hauteur (les résistances et les supports) avant de passer aux autres (résistances verticales, transistors et condensateurs électrochimiques). Attention à ne pas oublier les 2 ponts de câblage. Pourquoi d'ailleurs ne pas commencer par eux ? Le premier se trouve à proximité des transistors T3, T5 et T6, le second sur la droite de IC4.

Les points de connexion sont clairement identifiés de sorte que nous ne nous attendons pas à des problèmes à ce niveau. On pourra utiliser des borniers pour la connexion du haut-parleur et des LED (K1), sachant que nous avons prévu des languettes de type automobile pour le branchement de l'alimentation.

Les transistors de puissance T3 à T6 n'atteignent pas des températures dramatiques, mais il n'en reste pas moins que l'on pourra les doter d'un petit radiateur (une petite plaquette d'aluminium convient parfaitement). Ceci explique que nous ayons placé ces transistors sur le bord de la platine. Le montage des transistors sur le radiateur se fera par le biais d'une plaquette d'isolation pour les isoler l'un de l'autre.

Signalons, pour être complets que, si vous n'avez que faire d'une signalisation optique, l'on pourra tout simplement ne pas monter la partie centrée sur IC1.B, y compris T10, T11 et K1.

Nous vous laissons le choix du boîtier. Il existe toutes sortes de coffrets dans lesquels cette platine pourra trouver place. Il est recommandé, surtout si on envisage de monter le chasse-nuisible dans un véhicule, de le doter d'un coffret métallique.

Une dernière remarque : il faudra, en cas d'utilisation d'un détecteur de présence, mettre un cavalier sur l'embase K2. L'émission se fera dans ce cas-là de façon intermittente. (020110)

# **L'horloge hélicoïdale**

## Donner l'heure par rotation de LED

Harry Baggen

L'horloge hélicoïdale doit son nom à sa grande ressemblance avec une hélice. Une poignée d'électronique montée sur une platine longue comme un jour sans pain (l'hélice) est fixée un moteur électrique et tourne à bonne vitesse. Un microcontrôleur se charge d'allumer les LED au bon moment, processus qui se traduit par la visualisation d'une horloge virtuelle voire de caractères éthérés.

Le mouvement et le temps sont deux facteurs que l'esprit humain aime combiner. Peut-être pour la simple et bonne raison que l'un est le résultat de l'autre. IL ne va de même dans le cas des montres et des horloges. Le mouvement d'une horloge se traduit par l'affichage de l'heure. Les montres électroniques à affichage à LED ou LCD ne font malheureusement pas cette association, ce qui est peutêtre l'explication pourquoi nombre d'entre nous sommes revenus à la montre à aiguilles (pilotée par quartz il est vrai).

Les électroniciens sont bien souvent des esprits inventifs qui essaient de résoudre leurs problèmes de façon très particulière. Il est fort possible que ce soit ainsi que les choses se sont passée pour le développement de l'horloge hélicoïdale . Un mouvement rapide d'un certain nombre de LED qui s'allument permet de visualiser des patrons qui restent gravés sur la rétine de l'oeil humain. La comparaison avec un show laser, où le mouvement extrêmement rapide du laser se traduit par l'affichage, sur un support adéquat, de figures magnifiques, vient immédiatement à l'esprit.

Dans le cas de l'horloge hélicoïdale , on a placé un certain nombre de LED sur une forte d'aiguille montée elle-même sur un moteur électrique. Un microprocesseur se charge du pilotage des LED de manière à en produire l'allumage au bon moment. Si les LED tournent à une vitesse suffisante on a l'impression de voir apparaître en l'air les aiguilles d'une horloge, des symboles ou des carac-

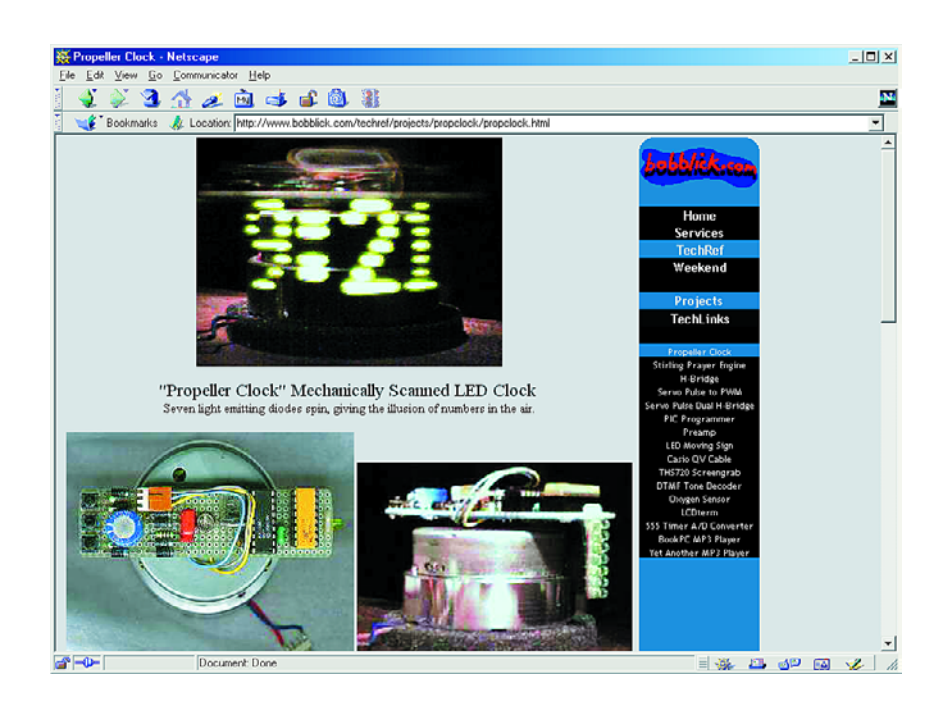

tères. L'application la plus aimée de ce principe d'affichage est indubitablement celle d'une horloge. C'est sans doute parce que l'ensemble rappelle un peu l'hélice d'un avion, qu'on l'a baptisé horloge hélicoïdale. D'après la majorité des sources sur Internet, le père de l'horloge hélicoïdale est l'Américain **Bob Blick** [1]. En tout état de cause, il fut le premier à avoir mis sur Internet (en 1977) une description exhaustive

d'une horloge de ce type. Depuis lors, un certain nombre de réalisations dérivées ou non ont fait leur apparition sur le Web. Si elles reposent toutes sur le principe de base de Job Blick, elles se distinguent par leur approche singulière en ce qui concerne le programme du microcontrôleur et/ou la réalisation mécanique. C'est surtout sous cet aspect que l'on découvre de nombreuses variantes. Il est en effet loin d'être

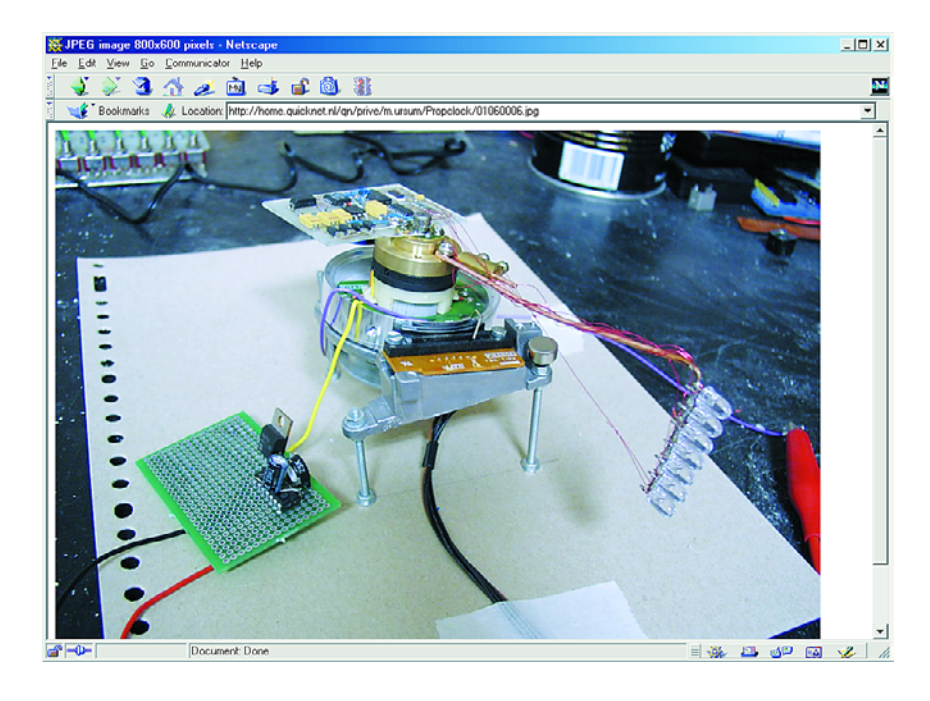

l'électronique connexe) à grande vitesse tout en assurant un transfert correct de la tension d'alimentation et de signaux éventuels vers l'« aiguille » en rotation rapide.

**Chester Lowrey** [2] et **Don Zehnder** [3] sont deux des « disciples » de Blick; ils proposent, sur leurs sites respectifs, des plans de réalisation et les codes microcontrôleur à ceux que cela pourrait intéresser. Notons que l'on trouve, sur le site de **Don Zehnder**, une version Java [4] d'une horloge hélicoïdale , qui mérite que l'on s'y intéresse.

simple de faire tourner des LED (et (025074 Cela fait des années que **Luberth Dijkman** [5] s'intéresse à ce sujet. Les photos illustrant son site donnent une très bonne idée de la réalisation de ses horloges. Comme cela est également le cas avec nombre d'autres réalisations, son horloge peut afficher l'heure sous forme analogique ou numérique.

> Autre bel exemplaire, né en terre belge, l'horloge de **Henk Soubry** [6]. Henk utilise un miroir comme arrière-plan, ce qui donne à son horloge une indiscutable distinction. La mise à l'heure de cette horloge se fait par télécommande IR.

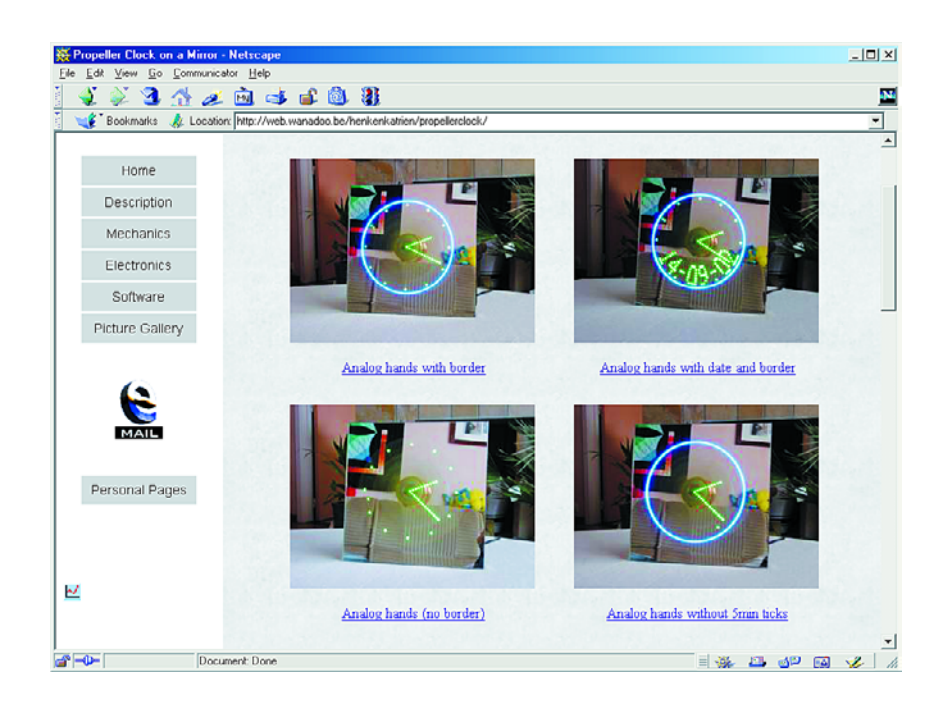

## **ÉLECTRONIQUE**EN LIGNE

Sur son site, **Daryl Bender** [7] décrit, dans le moindre détail, son horloge qu'il a baptisée Aerobat. De nombreuses photos illustrent fort bien l'aspect mécanique de cette réalisation. S'il est une horloge reposant sur une approche très particulière c'est sans doute celle de **Mark Ursum** [8]. Le moteur de son horloge est en effet un tambour supportant les têtes récupéré sur un magnétoscope. Cela lui permet d'atteindre une vitesse de rotation maximale de 1 800 tours/mn. Un récepteur DCF garantit l'exactitude de l'heure affichée. Signalons, en guise de conclusion, un projet d'une toute autre nature mais reposant sur la construction mécanique de l'horloge hélicoïdale : le **Virtual Game System** [9] van Rickard Gunée. Il s'agit d'une console de jeu dont l'affichage prend la forme d'un certain nombre de LED en rotation ! L'unité de contrôle dispose également d'une paire de ports pour manette de jeu (joystick). Il est possible, dans ces conditions, de jouer au tennis ou à Tetris sur un écran qui flotte dans les éthers !

### **Adresses Internet**

- [1] Bob Blick:
	- *http://www.bobblick.com/techref/projects/ propclock/propclock.html*
- [2] Chester Lowrey: *http://hot-streamer.com/hilo90mhz/ electronics/prop\_clock.htm*
- [3] Don Zehnder: *http://www.geocities.com/siliconvalley/ campus/9489/propclock.html*
- [4] Java-klok van Don Zehnder: *http://www.geocities.com/siliconvalley/ campus/9489/javaclock1.html*
- [5] Luberth Dijkman: *http://www.luberth.com/analog.htm*
- [6] Henk Soubry: *http://web.wanadoo.be/henkenkatrien/ propellerclock/*
- [7] Daryl Bender: *http://www3.sympatico.ca/surfin.dude/ creative/clocks/propclk/blick.html*
- [8] Mark Ursum: *http://home.quicknet.nl/qn/prive/m.ursum/ propclock.html*
- [9] Virtual Game System: *http://www.efd.lth.se/~e96rg/mc/ mechanic/vgsys.html*

## **«Pion» de tension de batterie**

## Ajustable pour toute valeur de tension

A. Schilp

La réalisation décrite ici pourra être utilisée pour surveiller toute plage de tensions allant d'un minimum de 3 V à un maximum de 25 V. On pourra partant s'en servir pour, par exemple, garder à l'oeil la tension de la batterie de sa voiture mais aussi pour surveiller celle des piles du récepteur d'une télécommande radiographique. En 3 mots, un montage universel.

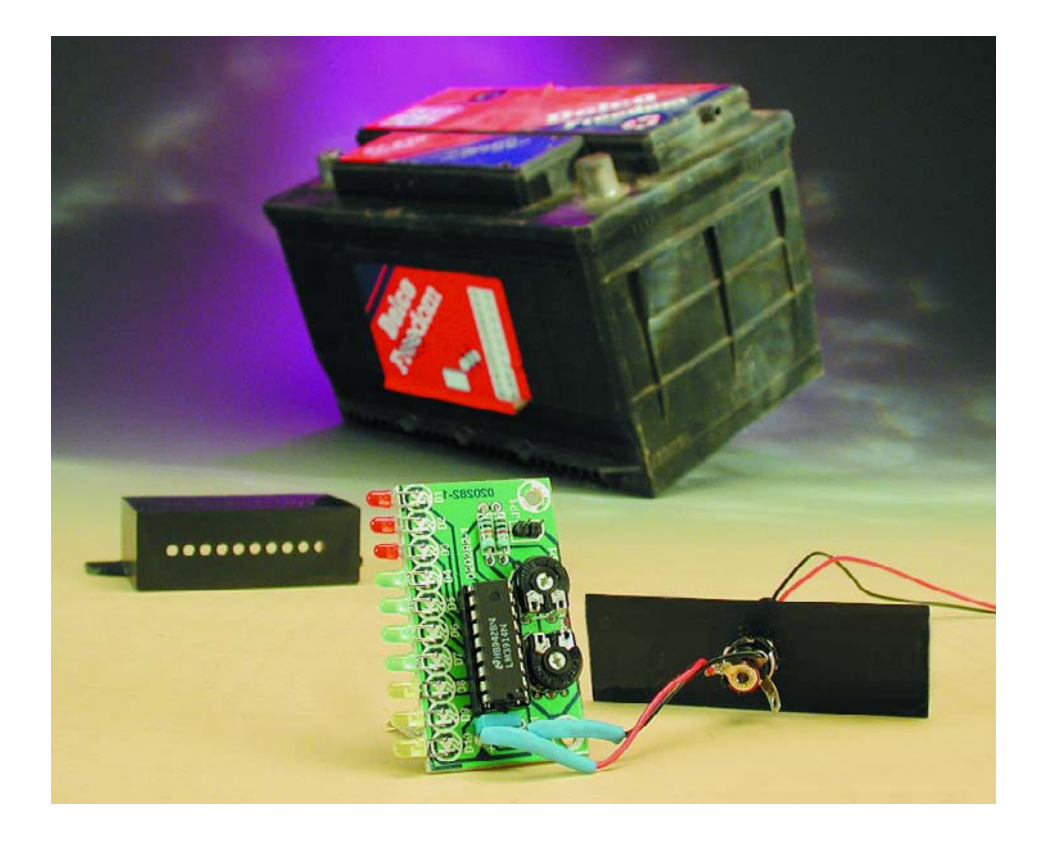

Bien que l'on se trouve ici en présence d'une électronique très simple, le « pion » de tension doté de son affichage à 10 LED n'en présente pas moins quelques avantages indéniables. Sa compacité pour commencer; comme la taille de la platine ne dépasse pas celle d'une boîte d'allumettes, il y a toujours moyen de trou-

ver la place nécessaire pour le placer. Second avantage, sa faible consommation d'énergie, surtout lorsqu'il se trouve en mode point (*dot*). Le troisième avantage qui mérite d'être relevé lui aussi, est son universalité vu les nombreuses applications envisageables. Il est en effet en mesure de surveiller des plages de tension relativement étendues. La tension minimale est de 3 V, le montage ne fonctionnant pas en deçà de cette valeur, le maximum étant de 25 V (limite au-delà de laquelle le montage rend l'âme sous la forme d'un filet de fumée). Tant que l'on reste à l'intérieur il est possible, par le biais d'une paire d'ajustables, de déterminer la plage de tension à garder à l'oeil. On constate que son utilisation ne se limite pas au domaine automobile. Ce montage pourra également servir à surveiller la tension fournie par un autre accu qu'il s'agisse de modèles réduits, de perceuses portables ou de tondeuse à gazon autonome, ses applications sont légion.

On pourra aussi l'utiliser en tant que testeur de pile, mais uniquement, nous le disions plus haut, pour des

NdlR : Le « pion » en question n'a bien entendu rien à voir avec le jeu de dames ou d'échecs, mais tout avec le monde de l'enseignement où ce terme est synonyme de surveillant.

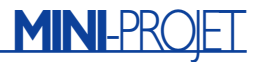

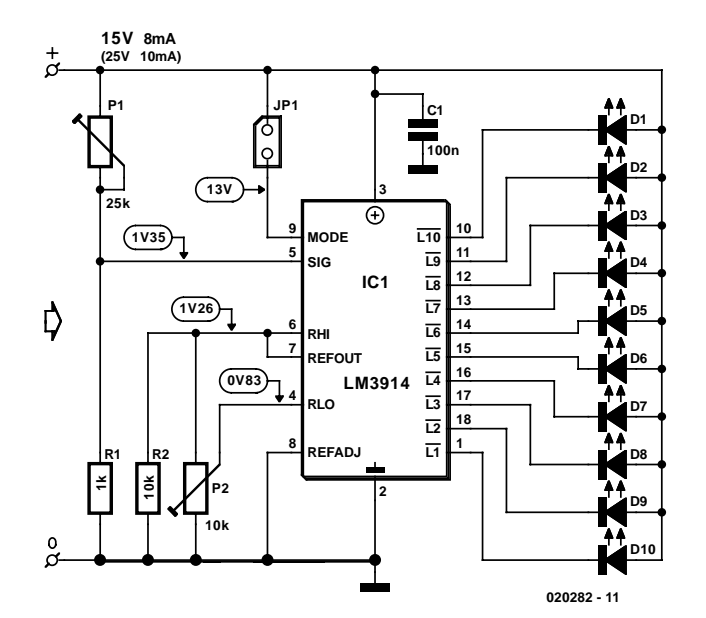

Figure 1. La quasi-totalité de l'électronique requise pour réaliser un dispositif de surveillance de la tension de batterie se trouve en fait déjà intégré dans le LM3914.

piles disposant d'une tension de bornes de 3 V et plus; il ne sera partant pas possible de tester des cellules individuelles de 1,5 V.

#### **LM3914**

Le coeur du montage est un circuit de commande (driver) d'affichage intégré du type LM3914, que la majorité des lecteurs d'Elektor ont sans doute déjà rencontré au cours de leurs pérégrinations électroniques. Du point de sa fonction, ce circuit intégré est en fait un voltmètre complet vu qu'il a été conçu pour visualiser directement sur une échelle de LED une tension d'entrée variable. À cet effet, le LM3914 comporte 10 comparateurs à sortie en source de courant, ainsi qu'une source de référence et un diviseur de tension en échelle chargé de fournir les tensions de référence requises.

Le schéma du circuit que l'on

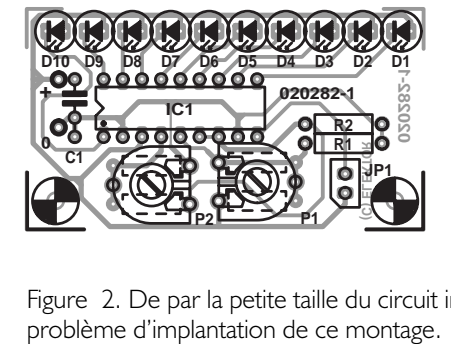

retrouve en figure 1 montre que si l'on fait abstraction du LM3914 et des 10 LED (à haut rendement), l'électronique additionnelle ne représente pas grand chose. Le seuil bas de l'échelle de mesure auquel devra s'allumer la première LED de l'échelle, D10, est ajustable par le biais de P1, la limite supérieure l'étant par l'autre ajustable, P1. Chaque LED de l'échelle représente un dixième de la plage de mesure. Tant que la tension d'entrée présente une valeur inférieure au seuil bas, l'affichage reste éteint. Si, au contraire, la tension dépasse la limite supérieure, la LED du haut, D1, restera allumée.

#### **Point ou barregraphe**

Le LM3914 connaît 2 modes de fonctionnement, point (*dot*) ou barre (*bar*). Dans le premier cas une seule LED sera allumée, celle correspon-

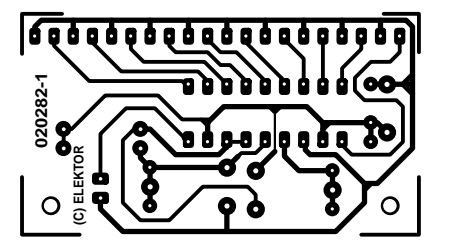

Figure 2. De par la petite taille du circuit imprimé il ne devrait pas y avoir de

dant à la tension d'entrée, dans le second toutes les LED situées en dessous de la LED correspondant à la valeur de la tension d'entrée le seront aussi. Le choix du mode se fait par le biais de la broche 9 du LM3914 : si cette entrée se trouve en l'air, le circuit travaille en mode point. La mise en place du cavalier JP1 fait passer en mode barre(graphe). Il est évident que la consommation de courant et la dissipation du circuit intégré sont sensiblement plus élevées en mode barre qu'en mode point. Tant que la tension d'entrée se situe en deçà de 15 V il n'y a aucune raison de s'inquiéter. Dans le cas d'une tension d'entrée de 25 V la dissipation atteint de l'ordre de 625 mW, valeur à laquelle le LM3914 commence à se faire « des sueurs ».

La consommation de courant du montage luimême est de 6 à 7 mA, courant auquel il faut ajouter le courant de(s) LED. La totalité du courant est dérivée de la source de tension à surveiller, cette source faisant du même coup fonction de source d'alimentation pour notre montage. Le point intéressant ici est que par l'utilisation de la tension de référence de 1,25 V présente ne broche 7, la valeur de mesure visualisée par les LED correspond toujours à la tension d'alimentation à mesurer, sans que la valeur de cette dernière n'ait d'influence sur la précision de la mesure et de l'affichage. Notons au passage que la luminosité des LED n'est pas sensible à la valeur de la tension d'alimentation; ceci est dû aux sorties en source de courant évoquées plus haut. Le paramétrage des sources de courant est déterminé par la charge que le montage en parallèle de R2 et P2 constitue pour la broche 7. On adoptera comme valeur de calcul que le courant circulant au travers des LED est environ 10 fois supérieur à celui traversant la

#### **Liste des composants**

**Résistances :**  $RI = I k\Omega$  $R2 = 10$  kΩ P1 = ajustable 25 k $\Omega$ P2 = ajustable 10 k $\Omega$ 

**Condensateurs :**  $CI = 100$  nF

**Semi-conducteurs :** D1 à D10 = LED à haut rendement IC1 = LM3914N (National Semiconductor)

**Divers :**  $|PI|$  = cavalier

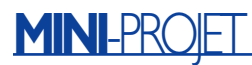

paire R2/P2. Comme on dispose, en broche 7, d'une tension de 1,25 V, le courant par LED sera de 1,25/5000 = 2,5 mA. C'est très exactement le courant qu'« apprécie » une LED à haut rendement (*high efficiency*). On pourra, le cas échéant, augmenter cette valeur de courant en diminuant la valeur de R2.

#### **La réalisation**

La figure 2 vous propose le dessin des pistes et la sérigraphie de l'implantation des composants de la minuscule platine du « pion » de tension. On voit que tous les composants y ont trouvé leur place sans bousculade; vu le petit nombre de composants concernés, nous n'avons guère de remarque à faire en ce qui concerne la réalisation. Il peut être intéressant, dans la pratique, d'utiliser des LED de différentes couleurs, du rouge pour la partie inférieure de l'échelle, du vert pour sa partie « OK » et du jaune pour les tensions sortant de la fenêtre vers le haut. On voit ainsi d'un coup d'oeil d'un seul s'il y a des raisons ou non de s'inquiéter.

Petit détail qui n'aura sans doute manqué de vous intriguer : la platine comporte, au niveau des ajustables P1 et P2, une paire de trous additionnels. Ces orifices sont prévus dans le cas où l'on voudrait remplacer les ajustables par des résistances de valeur fixe. Une fois que l'on a déterminé la valeur correcte et qu'il n'est pas nécessaire de modifier le réglage vu que le « pion » de tension est destiné à une fonction définitive, les résistances fixes présentent l'avantage d'être plus stables que les ajustables et de « vieillir » mieux que ces derniers.

#### **Réglages**

P1 et P2 permettent de définir pratiquement n'importe quel domaine de tensions. Nous allons prendre ici, à titre d'exemple, le cas d'une batterie de voiture. Comme il est de notoriété publique que la tension de charge d'une batterie de voiture est de l'ordre de 14,4 V, on fixera la limite supérieure, par P1, à 15 V par exemple. Il suffira, pour ce réglage, de connecter, le temps de cette opération, le circuit à la sortie d'une alimentation de laboratoire fournissant cette valeur de tension et de jouer sur P1 jusqu'à ce que l'on ait l'allumage de la LED D1. On veillera, pour ce réglage que l'ajustable P2 ait été mis en butée vers la droite (sens horaire) vu que sinon on court le risque de se trouver confronté à des phénomènes bizarres.

Il reste ensuite à déterminer à quelle valeur de tension doit correspondre l'allumage de la LED du bas d'échelle. Supposons que nous voulions avoir des pas de 0,5 V par échelle :

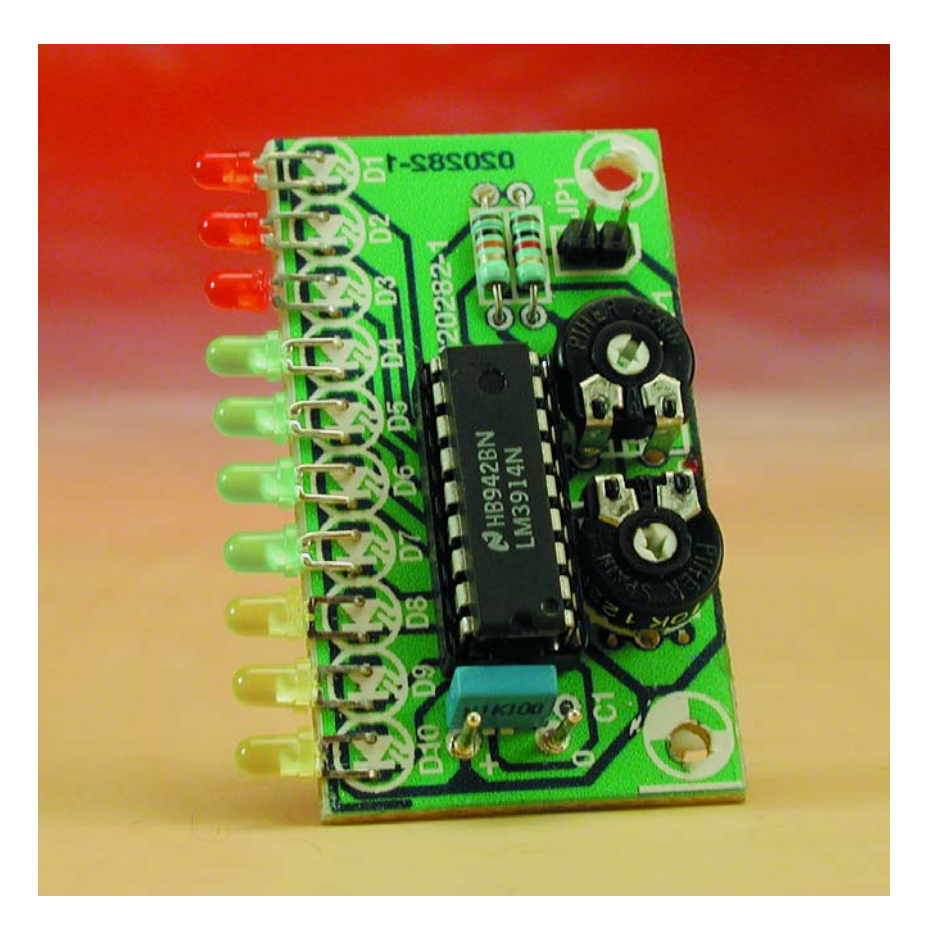

cela se traduit par la série 15, 14,5, 14, 13,5, 13, 12,5, 12, 11,5, 11, 10,5. Nous réglons ensuite l'alimentation de laboratoire pour qu'elle fournisse une tension de sortie de 10,5 V et il nous reste alors à jouer sur P2 jusqu'à ce que nous obtenions l'allumage de la seule LED en bas d'échelle. L'étalonnage est terminé ! On pourra, de la même façon, travailler à des pas de 1/3 ou 1/4 de volt, voire à des pas plus importants de 1 V. Il suffira dans chaque cas, de commencer par mettre P2 en butée vers la droite, d'ajuster la limite de tension haute par P1 et la limite de tension basse par P2. Vous aurez sans doute l'occasion de constater, qu'en cas de choix de pas de faible ampleur, 1/10 de volt par exemple, les LED s'allument et s'éteignent progressivement; il peut arriver qu'à une tension donnée on ait allumage simultané de 2 LED.

#### **Mesures**

Il faudra se rappeler, lorsque l'on effectue des mesures sur une batterie non chargée que, même si cette dernière est presque vide, on mesurera souvent la totalité de la tension de

source. Partant, si l'on veut obtenir, lors du test d'une batterie, une indication valide, toujours effectuer une telle mesure avec une batterie reliée à sa charge normale.

La connexion de ce « pion » de tension peut fort bien se faire à la batterie de la voiture sans que l'on ait à modifier quoi que ce soit au câblage. Pourquoi en effet ne pas utiliser le contact de l'allume-cigare ? On trouve dans le commerce des fiches spécialement conçues à cet effet, dont les ressorts extérieurs sont reliés au « – » de la batterie et l'ergot central au pôle  $w + w$  de celle-ci.

Une dernière remarque en guise de conclusion : comme la tension d'alimentation du « pion » de tension est égale à la tension à mesurer il s'est avéré impossible de mettre en place une diode-série de protection contre une inversion de polarité. Il faudra de ce fait être encore plus prudent lors de la connexion du circuit à la batterie que l'on n'aura bien identifié le  $w + w$  et le  $w - w$  de celleci. Toute erreur à ce niveau peut se traduire par l'endommagement voire la destruction du montage !

(020282)